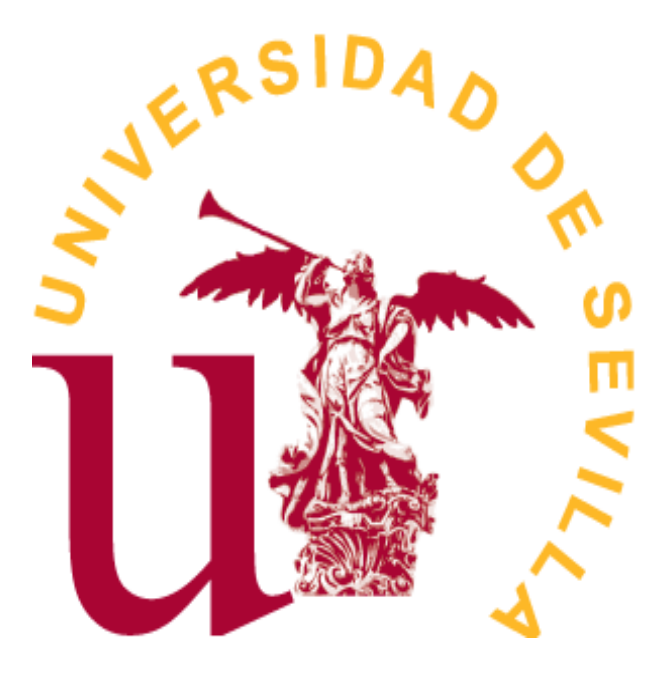

Grado en Matemáticas

# TRABAJO FIN DE GRADO

# *Modelos estadísticos en macroeconomía*

Enrique Nieto Carrera Sevilla, Junio de 2022

# **Índice general**

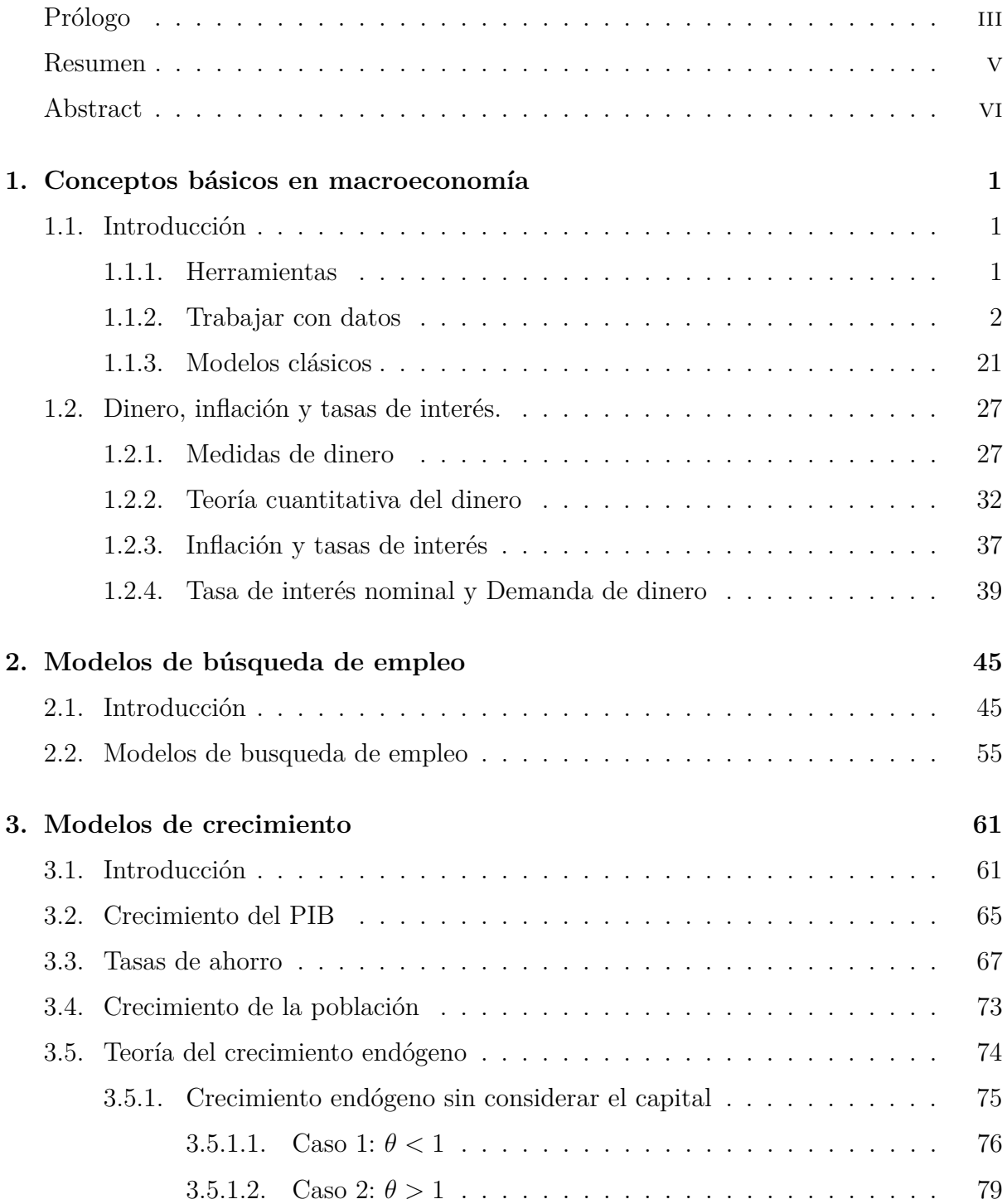

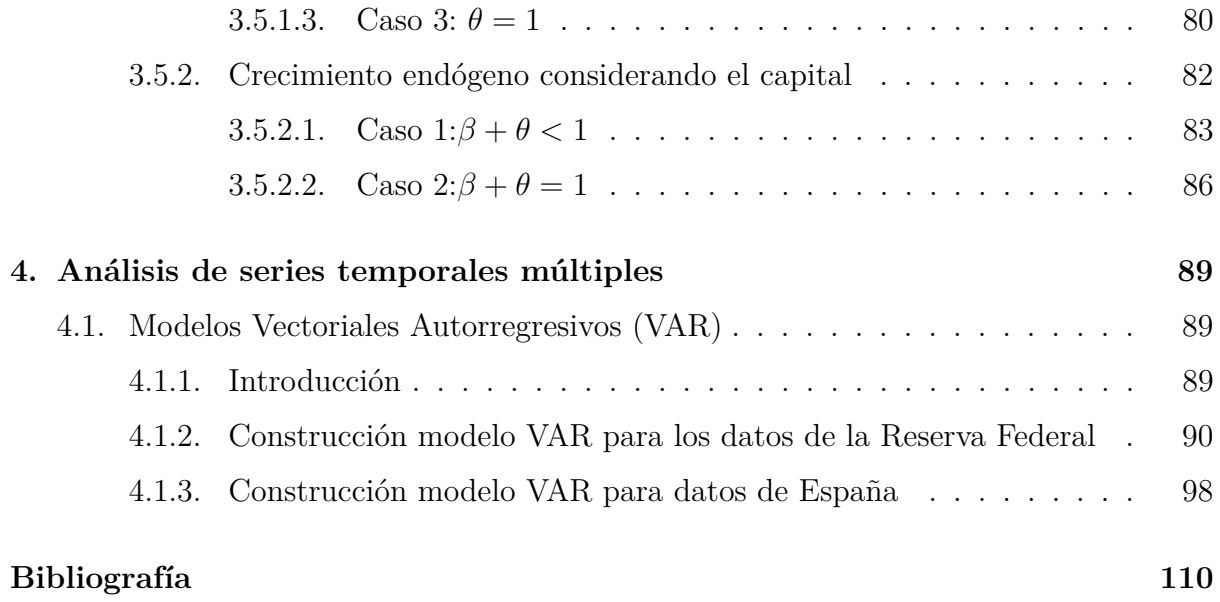

# <span id="page-4-0"></span>**Prólogo**

Me gustaría aprovechar estas primeras palabras del trabajo para agradecer la gran ayuda que me ha ofrecido en todo momento mi tutor D. José Luis Pino Mejías. Desde el primer momento, en el que le propuse ser mi profesor tutor de TFG, estuvo dispuesto y con una respuesta positiva, interesándose por mis preferencias para enfocar el trabajo hacia un tema u otro. Además, durante este tiempo todo han sido facilidades con él, siempre resolutivo, atento y con una rápida respuesta a cada correo. Por lo que, solo tengo palabras de agradecimiento hacia él y a día de hoy me alegro de haber tomado la decisión de elegirlo como tutor y califico como extraordinaria mi experiencia con él. Gracias José Luis.

Sobre el tema de mi trabajo, lo elegí porque durante estos años me han gustado especialmente las partes prácticas de la mayoría de asignaturas, sobre todo en la que empleamos softwares informáticos. En especial, me gustó mucho la parte práctica de la asignatura Modelos Lineales y Diseño de Experimentos porque era un claro ejemplo de lo útil que podían llegar a ser las matemáticas en el mundo real y como las podíamos aplicar a este. Por lo que, por estas razones, estaba decidido a enfocar mi TFG hacia la estadística y hacia la aplicación de esta a un ámbito del mundo real. En aquel momento la economía era una materia de la que tenía pocos conocimientos pero que me atraía e interesaba, por lo que vi una oportunidad de enfocar mi trabajo sobre este tema para ampliar mis conocimientos sobre esta materia. Además, me resultaba muy interesante el poder modelar dinámicas, predecir y sacar conclusiones sobre esta materia tan importante y que esta presente en nuestro día a día.

Aunque estoy muy orgulloso y contento de haber conseguido llegar hasta aquí, estos cinco años de carrera han sido difíciles y duros para mí. Han implicado mucha constancia, muchas horas de estudios, sacrificar tiempo para uno mismo y, en resumen, un esfuerzo superlativo durante todo este tiempo. A pesar de todo esto, he tenido la suerte de estar rodeado de buenas personas y tener un entorno que siempre ha estado apoyándome. Por eso me gustaría tener unas palabras de agradecimiento hacia estas personas que siempre han estado ahí. Me gustaría empezar por mi abuelo, D. Rafael Carrera, mi ejemplo a seguir y persona que ha influido mucho en mi y ha marcado mi vida, a mis padres Enrique y María del Águila por haberme apoyado, desde el primer minuto, en la decisión de estudiar la carrera que quería, sin influir ellos en mi decisión, por haber estado ahí todos y cada uno de los días apoyándome y costeándome la carrera. A mi pareja, Eva Márquez, que posiblemente es la que más haya sufrido la de horas que le he dedicado a esta carrera, al tener que restar tiempo de estar con ella por los estudios y que desde el primer momento lo comprendió, además no ha fallado, estando en los peores momentos de estos cinco años, al igual que celebrando los mejores momentos de esta. También, se lo dedico a los numerosos familiares y amigos que me han acompañado durante estos años y que al igual que los demás han sufrido viendome estudiar duramente día tras día y que han celebrado conmigo cada aprobado, son tan numerosos que citar a cada uno de ellos sería imposible. Por último, agradezco a la carrera el haberme permitido conocer a tantas personas y el haber hecho tantos buenos amigos, en especial me gustaría destacar a Isabel López y Rocío Jiménez que son dos extraordinarias amigas que me llevo de la facultad, han sido con las que más he compartido la experiencia universitaria en estos últimos años de facultad y de las que más ayuda he recibido en las numerosas asignaturas que hemos coincidido. Además, tampoco me quiero olvidar de Andrea Guerrero y José Florido, que a pesar de no haber coincidido en muchas asignaturas juntos, tengo muy buenos recuerdos de esos almuerzos llenos de risas de mis primeros años en la facultad.

# <span id="page-6-0"></span>**Resumen**

En este trabajo de fin de grado nos adentraremos en el estudio de la macroeconomía, un área de la cual la mayoría de los estudiantes de matemáticas nunca hemos estudiado anteriormente y que despertó mi interés. Por esta razón, comenzaremos el primer capítulo definiendo y entendiendo las principales variables macroeconómicas, con el fin de estudiar las posibles aplicaciones que tienen las matemáticas, y en concreto, la estadística, sobre esta rama de la economía. Construiremos modelos matemáticos que nos permitirán obtener interpretaciones y predicciones sobre estas variables en el futuro, tanto como poder lograr conclusiones sobre ellas.

Una vez definida una importante base de conceptos macroeconómicos, estudiaremos una serie de modelos clásicos que se presentan en este ámbito de la economía, al igual que estudiaremos la teoría cuantitativa del dinero, con la que podremos modelar el efecto que tiene el mismo sobre una economía a largo plazo.

En el segundo capítulo, tras una introducción, estudiaremos el modelo de búsqueda de empleo, con el que pretenderemos modelar la toma de decisión entre aceptar una oferta de trabajo, o esperar otra de mayor sueldo, con el fin de maximizar la función recompensa.

Continuaremos con un tercer capítulo, en el que analizaremos modelos de crecimientos,en los que podemos representar gráficamente en un mapa del mundo el cremiento de estas variables, así como también estudiaremos la teoría del crecimiento endógeno, diferenciando los posibles casos con los que nos podemos encontrar en el modelo y representándolos gráficamente.

Finalmente, en el cuarto capítulo, estudiaremos el modelo VAR presentado por Christopher A. Sims. Este modelo consiste en explicar una variable a partir de otras variables y los valores, de estas y de la propia variable que queremos explicar, en periodos de tiempos anteriores.

# <span id="page-7-0"></span>**Abstract**

In this final degree project, We will delve into the study of macroeconomics, an area that most of math students have never studied before, and subsequently, sparked my interest. For this reason, We will start the first chapter by defining and understanding the main variables of macroeconomics. This will serve as a study of the possible applications of mathematics, in particular statistics, in the branch of the economy. We will build up mathematical models that allow us to obtain interpretations and predictions about these variables in the future, as well as be able to reach conclusions about them.

After having defined an essential base of macroeconomic concepts, We will study a series of classic models that are presented in this field of economics. In a similar way, We will examine the quantitative theory of money, with which We can model the effect it has on the economy in the long run.

In the second chapter, after an introduction, it will be investigated the job search model, with which We will model the decision-making between accepting a job offer or waiting for another one of greater salary, in order to maximize the reward function.

Then, We will continue with the third chapter, in which We will analyze growth models, in which the growth of these variables can be graphically represented on a world map. Similarly, the endogenous growth theory will be studied, differentiating the possible cases with which it can be found in the model, and representing them graphically.

Finally, in the fourth chapter, We will look into the VAR model presented by Christopher A. Sims. This model consists of explaining a variable from other variables, and their values and the value of the variable itself, in previous time periods.

# <span id="page-8-0"></span>**Capítulo 1**

# **Conceptos básicos en macroeconomía**

## <span id="page-8-1"></span>**1.1. Introducción**

El objetivo de este trabajo de fin de grado es estudiar los fundamentos de la macroeconomía. En primer lugar, vamos a introducir los conceptos básicos de esta materia. Además, usaremos fundamentos de la microeconomía para modelar las relaciones entre empresas, consumidores y gobiernos para obtener información y conclusiones sobre la macroeconomía. Mientras estudiamos modelos teóricos, tomaremos un enfoque aplicado para testar los mismos.

De una manera más precisa aprenderemos a utilizar las herramientas necesarias para poder analizar los movimientos macroeconómicos a largo y corto plazo. Utilizaremos datos como: ingresos, precios, desempleo, tasa de interés, etc, para modelar varias variables de la economía. Vamos a comenzar analizando la teoría clásica en macroeconomía para modelar dinámicas a largo plazo y después, procederemos a analizar los nuevos modelos Keynesianos para modelar dinámicas a corto plazo. Por último, concluiremos el estudio poniendo todos los datos en común y construyendo modelos que recogerán dinámicas a corto y largo plazo.

¿Por qué nos importa la macroeconomía? La macroeconomía es importante para ayudarnos a pensar sobre por qué algunos países tienen niveles de vida más altos en comparación con otros países, fijándonos en términos monetarios, la tasas de mortalidad, la educación, etc.

## <span id="page-8-2"></span>**1.1.1. Herramientas**

Para este estudio vamos a utilizar el lenguaje de programación R, lenguaje que nos permitirá construir y analizar nuestros modelos. Además, también utilizaremos R studio, qué es un entorno de desarrollo integrado (IDE) que nos permitirá programar con R en un mejor entorno que el que proporciona el mismo software. [R Core Team](#page-116-1) [\[2016\]](#page-116-1) [RStudio](#page-117-0) [Team](#page-117-0) [\[2015\]](#page-117-0)

Para la redacción de este trabajo se ha utilizado la plantilla creada por el profesor D. Pedro Luis Luque Calvo. [Luque-Calvo](#page-116-2) [\[2017\]](#page-116-2). Durante gran parte del trabajo, seguiremos el manual de macroeconomía de Hisam Sabouni: [Sabouni](#page-117-1)

### <span id="page-9-0"></span>**1.1.2. Trabajar con datos**

Para estudiar macroeconomía necesitamos una gran variedad de fuentes de datos para nuestro análisis. En esta primera sección vamos a utilizar los datos aportados por el Federal Reserve Bank of St.Louis (FRED), dichos datos están recogidos en la librería de R quantmod. Por tanto, lo primero que tenemos que hacer es instalar esta librería y la activaremos:

*#install.packages('quantmod')* library(quantmod)

[Ryan and Ulrich](#page-117-2) [\[2020\]](#page-117-2)

A continuación, vamos a definir algunos conceptos macroeconómicos y analizar la información que contiene el paquete quantmod sobre estas variables macroeconómicas.

[Williamson](#page-117-3) [\[2012\]](#page-117-3)

La **inflación** es la tasa de cambio en el nivel promedio de los precios. Una de las formas de medirlas es el índice de precios al consumidor (**IPC**), que mide la rapidez con la que varían los precios de una canasta fija de bienes y servicios a lo largo del tiempo. Su código en FRED es: Consumer Price Index: Total All Items for the United States (CPALTT01USQ657N).

getSymbols('CPALTT01USQ657N',src='FRED')

## [1] "CPALTT01USQ657N"

IPC <- CPALTT01USQ657N head(IPC)

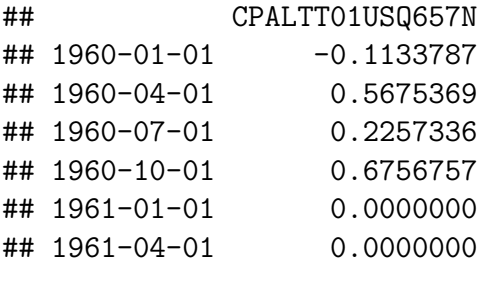

summary(IPC)

```
## Index CPALTT01USQ657N
## Min. :1960-01-01 Min. :-2.8285
## 1st Qu.:1975-07-01 1st Qu.: 0.4014
## Median :1991-01-01 Median : 0.8086
## Mean :1990-12-31 Mean : 0.9185
## 3rd Qu.:2006-07-01 3rd Qu.: 1.2241
## Max. :2022-01-01 Max. : 3.9508
```
plot(IPC, main = 'IPC', ylab=' $\frac{\%}{\%}$ ')

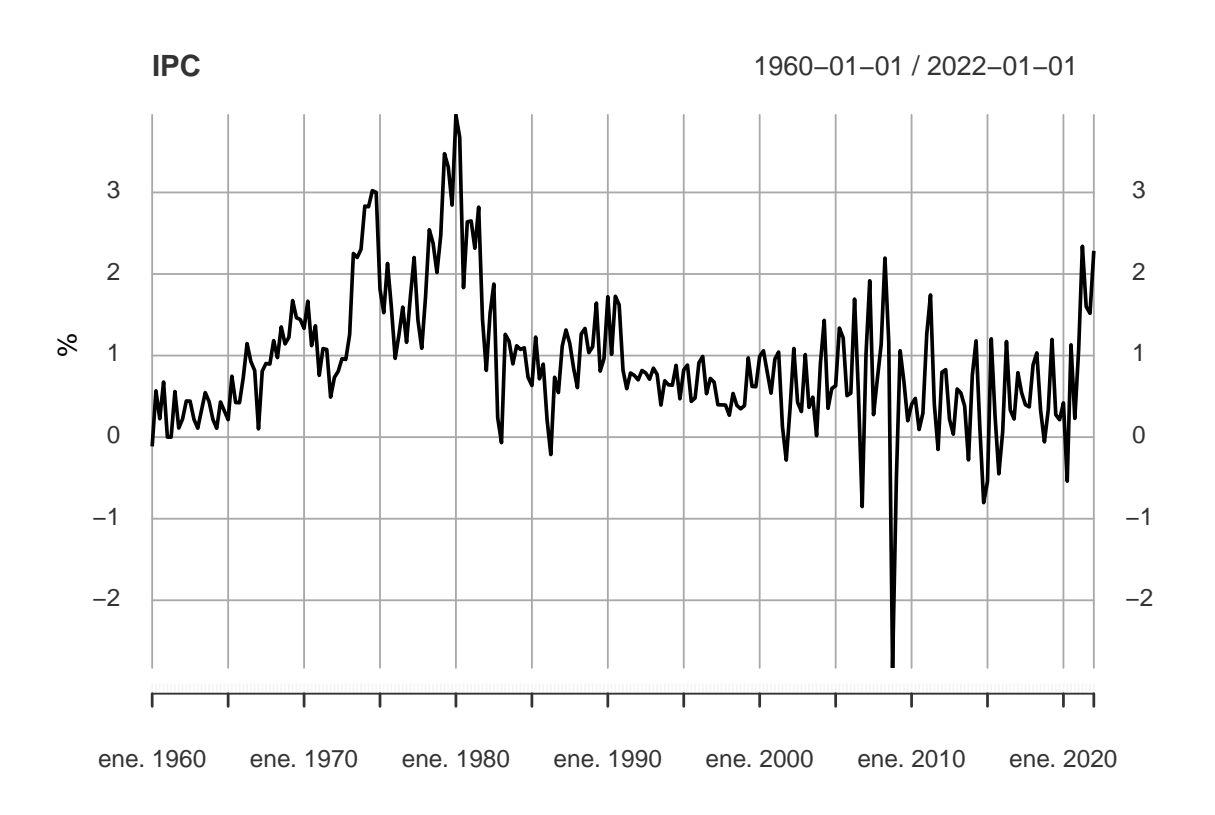

La tasa de **desempleo** mide el porcentaje de personas de la población activa, es decir, que se encuentran en edad, condiciones y disposición de trabajar, que carece de empleo. Su código en FRED es: Civilian Unemployment Rate (UNRATE).

getSymbols('UNRATE',src='FRED')

## [1] "UNRATE"

summary(UNRATE)

## Index UNRATE ## Min. :1948-01-01 Min. : 2.500 ## 1st Qu.:1966-08-01 1st Qu.: 4.500 ## Median :1985-03-01 Median : 5.600

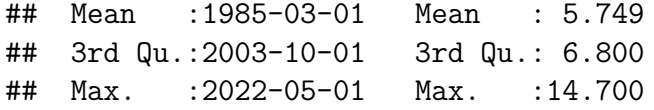

plot(UNRATE,main='Tasa de Desempleo', ylab=' %')

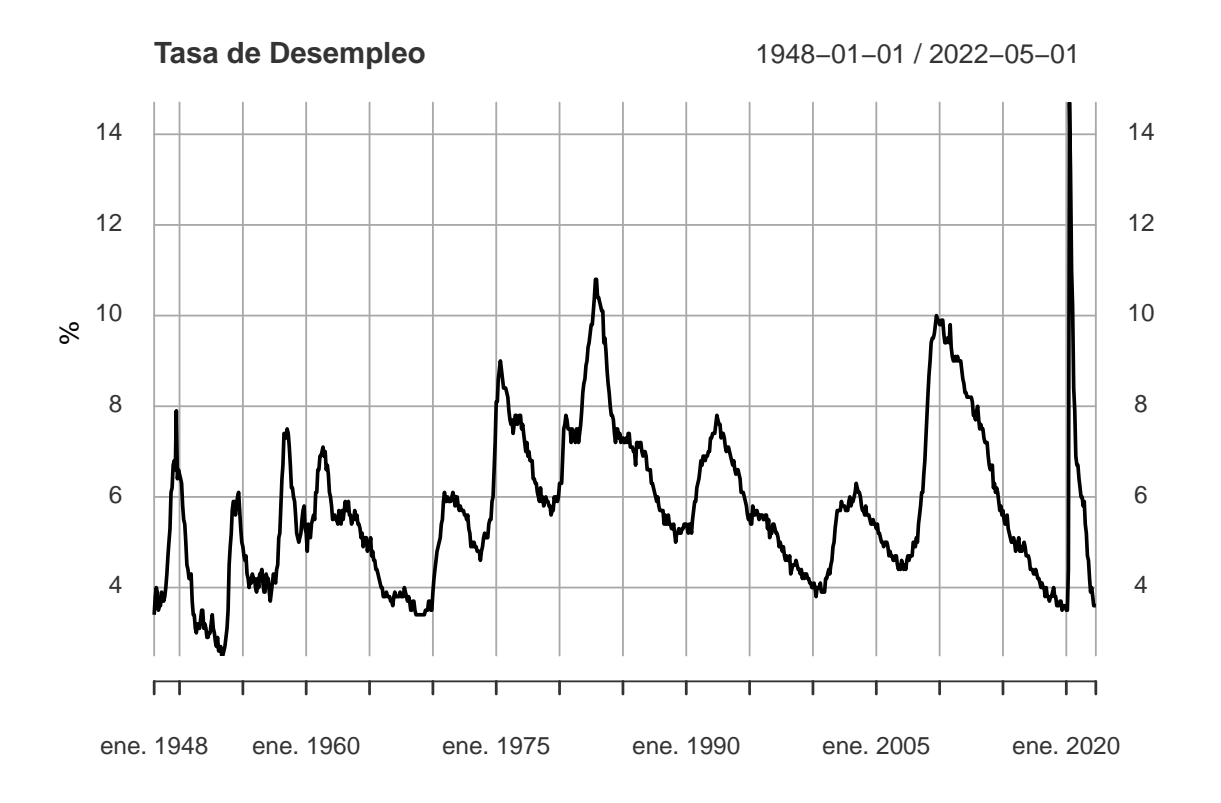

El **consumo** (C) es el gasto en bienes de consumo y servicios en un periodo, los bienes pueden ser duraderos o no duraderos. Su código en FRED es: Personal Consumption Expenditures(PCEC).

getSymbols('PCEC',src='FRED')

## [1] "PCEC"

```
summary(PCEC)
```
## Index PCEC ## Min. :1947-01-01 Min. : 156.2 ## 1st Qu.:1965-10-01 1st Qu.: 459.7 ## Median :1984-07-01 Median : 2513.5 ## Mean :1984-07-01 Mean : 4432.8 ## 3rd Qu.:2003-04-01 3rd Qu.: 7661.5 ## Max. :2022-01-01 Max. :16719.7

plot(PCEC,main='Gasto en consumo', ylab='miles de millones de dólares(\$)')

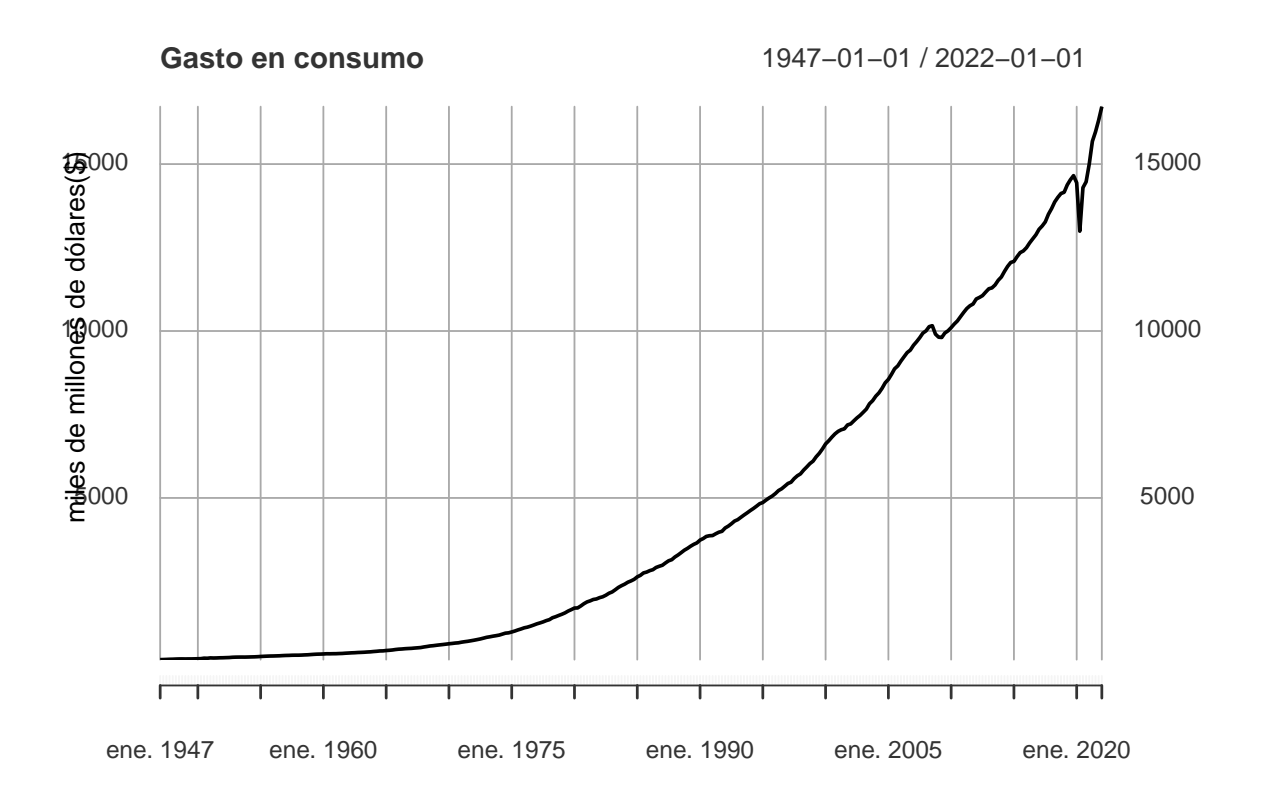

Como acabamos de ver en la anterior definición el consumo es la suma de gastos en bienes, duraderos y no duraderos, y en servicios. Analicemos estos tres conceptos por separado:

Los **Bienes duraderos** incluyen artículos como : coches, muebles, electrodomecticos, etc. Su código en FRED: Personal Consumption Expenditures: Durable Goods(PCDG).

getSymbols('PCDG',src='FRED')

## [1] "PCDG"

summary(PCDG)

## Index PCDG ## Min. :1947-01-01 Min. : 20.72 ## 1st Qu.:1965-10-01 1st Qu.: 69.13 ## Median :1984-07-01 Median : 342.07 ## Mean :1984-07-01 Mean : 530.53 ## 3rd Qu.:2003-04-01 3rd Qu.:1001.72 ## Max. :2022-01-01 Max. :2127.57

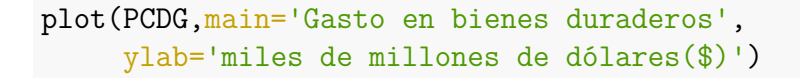

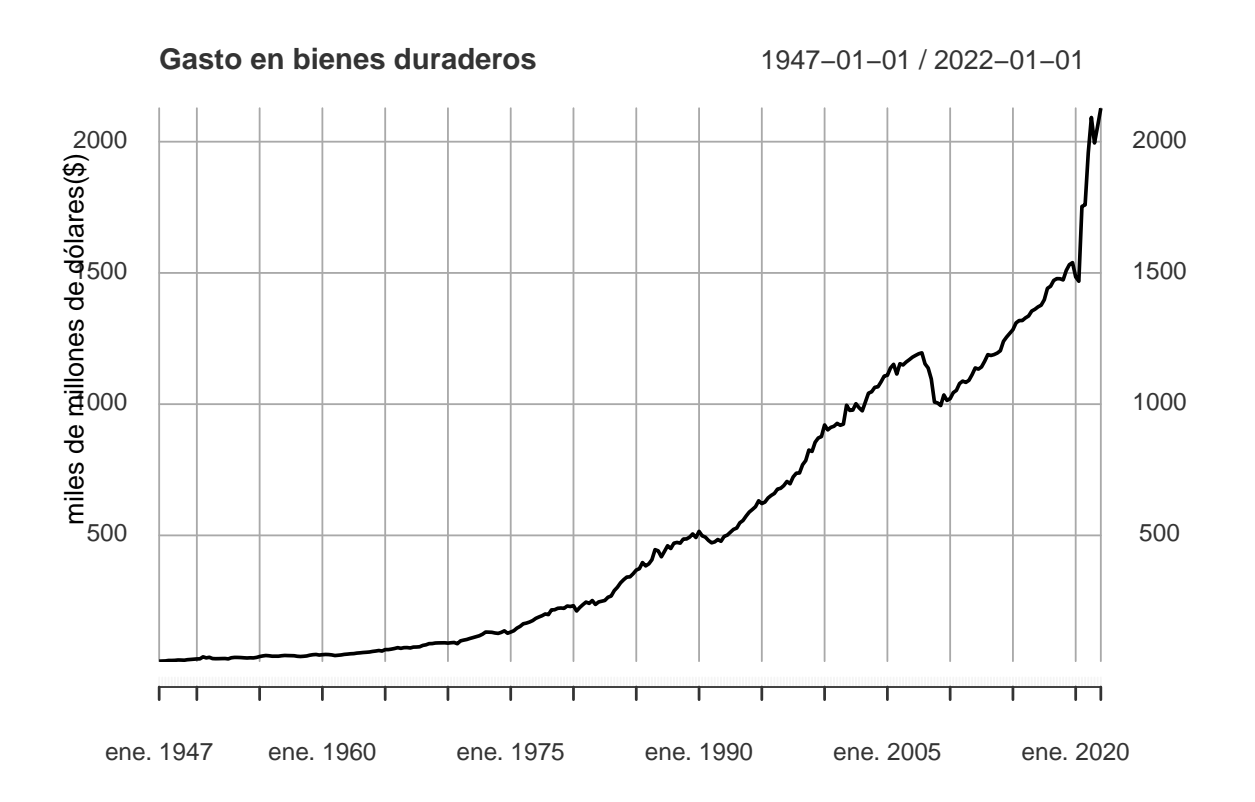

Los **Bienes no duraderos** incluyen comida, ropa, etc. Su código en FRED: Personal Consumption Expenditures: Nondurable Goods (PCND).

getSymbols('PCND',src='FRED')

## [1] "PCND"

```
summary(PCND)
```
## Index PCND ## Min. :1947-01-01 Min. : 74.87 ## 1st Qu.:1965-10-01 1st Qu.: 170.54 ## Median :1984-07-01 Median : 724.57 ## Mean :1984-07-01 Mean :1037.62 ## 3rd Qu.:2003-04-01 3rd Qu.:1682.80 ## Max. :2022-01-01 Max. :3682.93

```
plot(PCND,main='Gasto en bienes no duraderos',
     ylab='miles de millones de dólares($)')
```
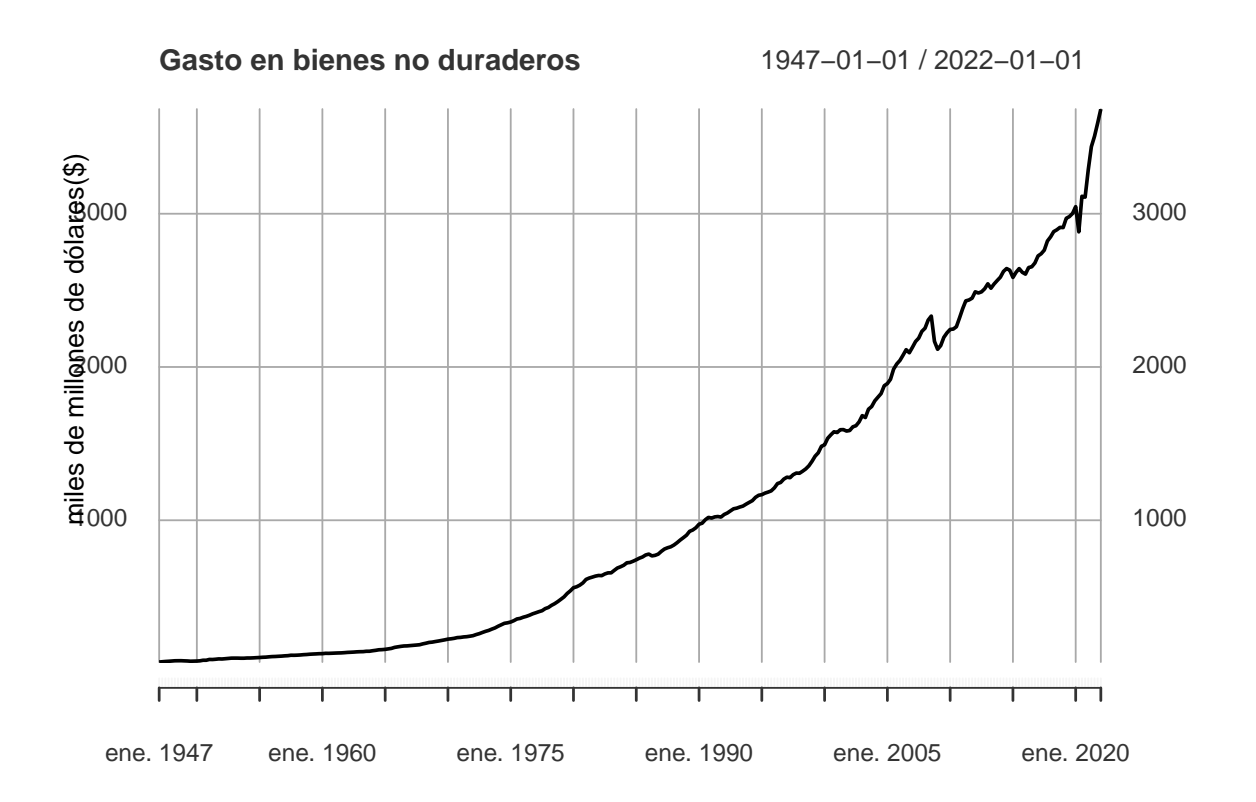

Los *servicios* son artículos intangibles como: cortes de pelo, estancias en hoteles, etc. Su código en FRED:Personal Consumption Expenditures: Services (PCESV).

getSymbols('PCESV',src='FRED')

## [1] "PCESV"

summary(PCESV)

## Index PCESV ## Min. :1947-01-01 Min. : 60.57 ## 1st Qu.:1965-10-01 1st Qu.: 220.06 ## Median :1984-07-01 Median : 1446.88 ## Mean :1984-07-01 Mean : 2864.68 ## 3rd Qu.:2003-04-01 3rd Qu.: 4983.56 ## Max. :2022-01-01 Max. :10909.24

```
plot(PCESV,main='Gasto en servicios',
     ylab='miles de millones de dólares($)')
```
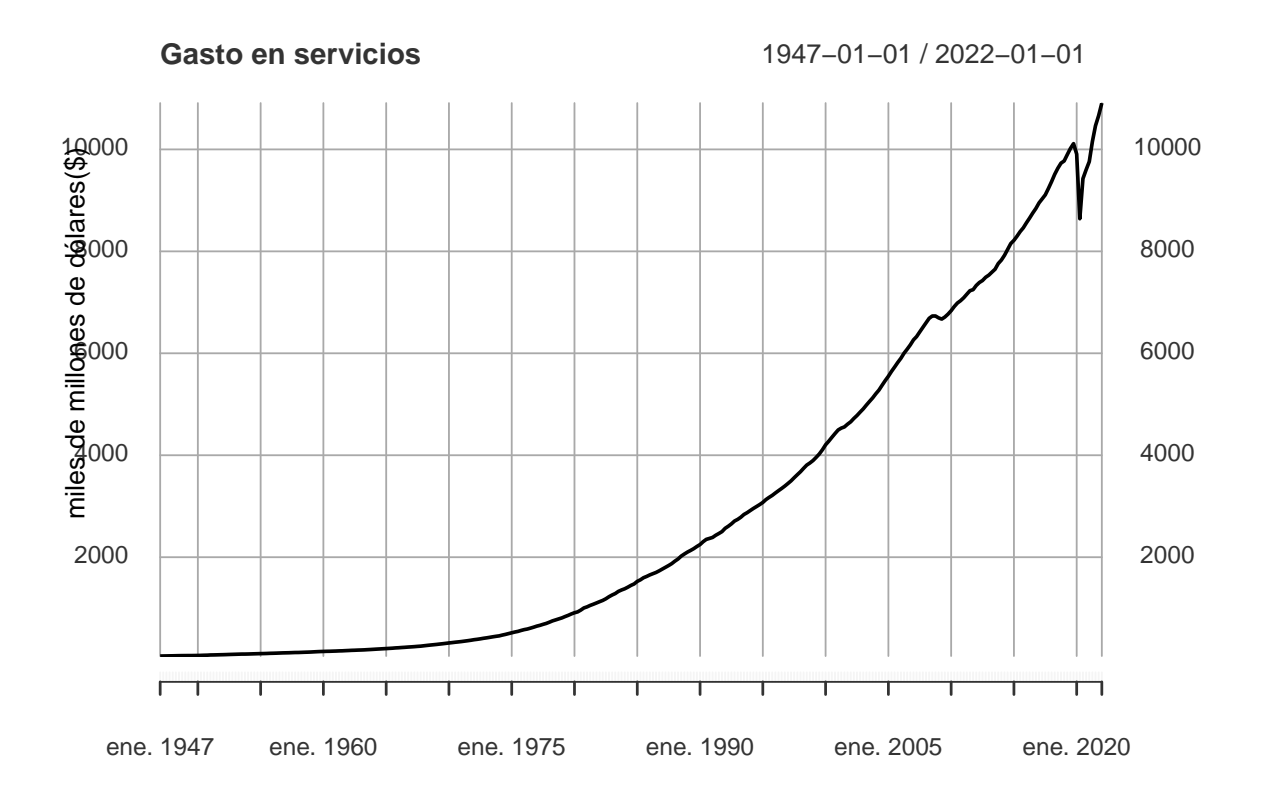

A continuación, vamos a crear un único dataframe que contenga los datos de gasto en servicios, bienes duraderos y no duraderos.

```
Consumo <- merge(PCDG, PCND, PCESV, all=T)
head(Consumo)
```
## PCDG PCND PCESV ## 1947-01-01 20.722 74.872 60.567 ## 1947-04-01 21.351 76.897 61.783 ## 1947-07-01 21.770 78.649 63.124 ## 1947-10-01 23.488 79.965 64.219 ## 1948-01-01 23.547 81.546 65.279 ## 1948-04-01 24.019 83.169 66.954

```
Consumo <- na.omit(Consumo)
```
Vamos a dividir cada uno de los 3 tipos de gastos, que forman el gasto en consumo, entre el gasto en consumo para obtener que porcentaje del gasto en consumo en cada momento va para cada tipo de gasto. Para finalizar, dibujaremos una gráfica en la que mostraremos la evolución del porcentaje en cada tipo de gasto.

```
Consumo$PorcentajeDuradero <- Consumo$PCDG/PCEC
Consumo$PorcentajeNoDuradero <- Consumo$PCND/PCEC
Consumo$PorcentajeServicios <- Consumo$PCESV/PCEC
head(Consumo)
```
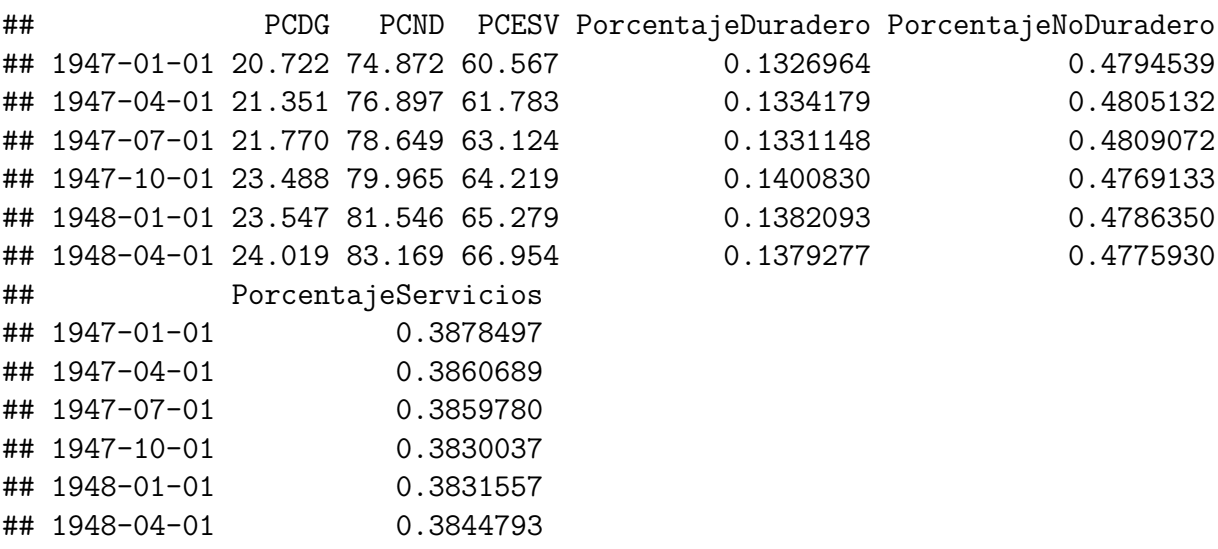

```
ConsumoPorcentaje <- merge(Consumo$PorcentajeDuradero,
                           Consumo$PorcentajeNoDuradero,
                           Consumo$PorcentajeServicios)
plot(ConsumoPorcentaje, main='Desglose Consumo', ylim = c(0,1),
     col=c ('red','green','blue'))
```
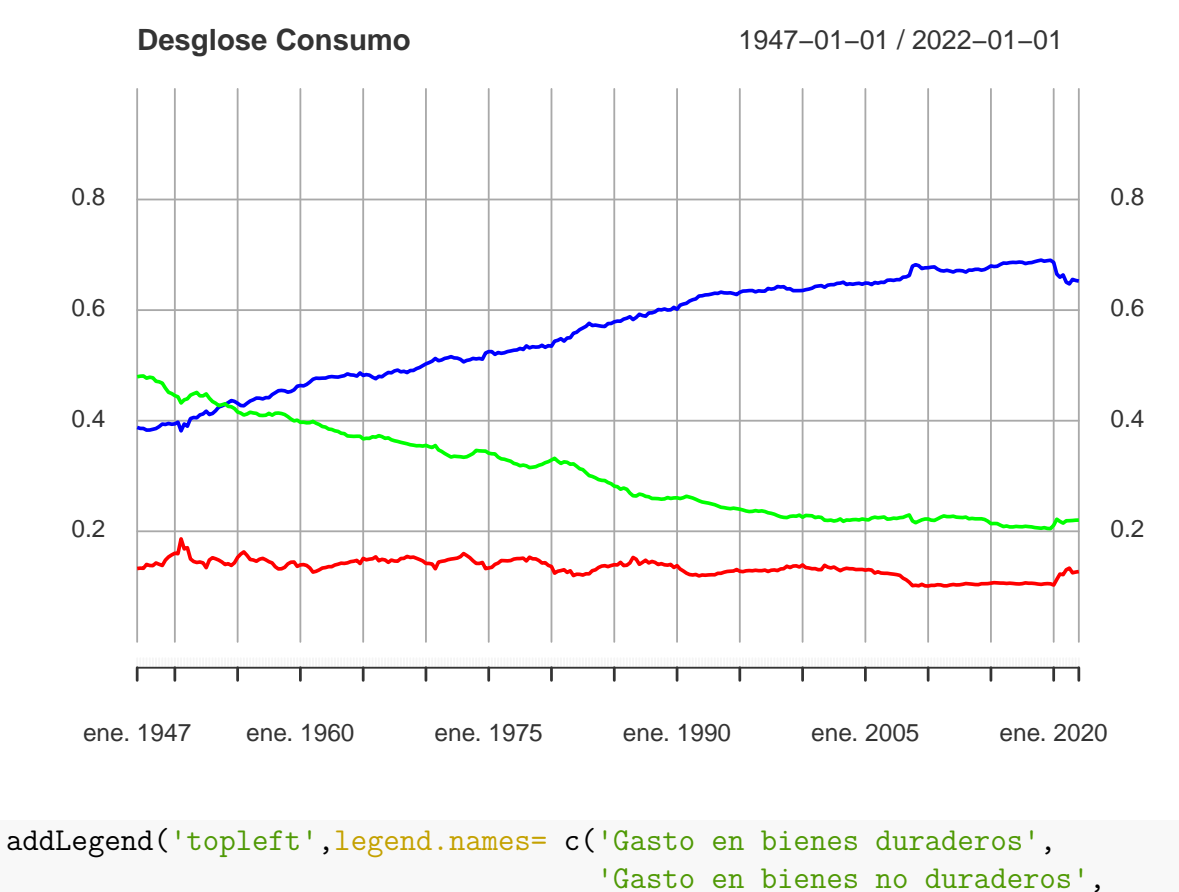

```
'Gasto en servicios'),
```
col=c ('red','green','blue'),lty=1)

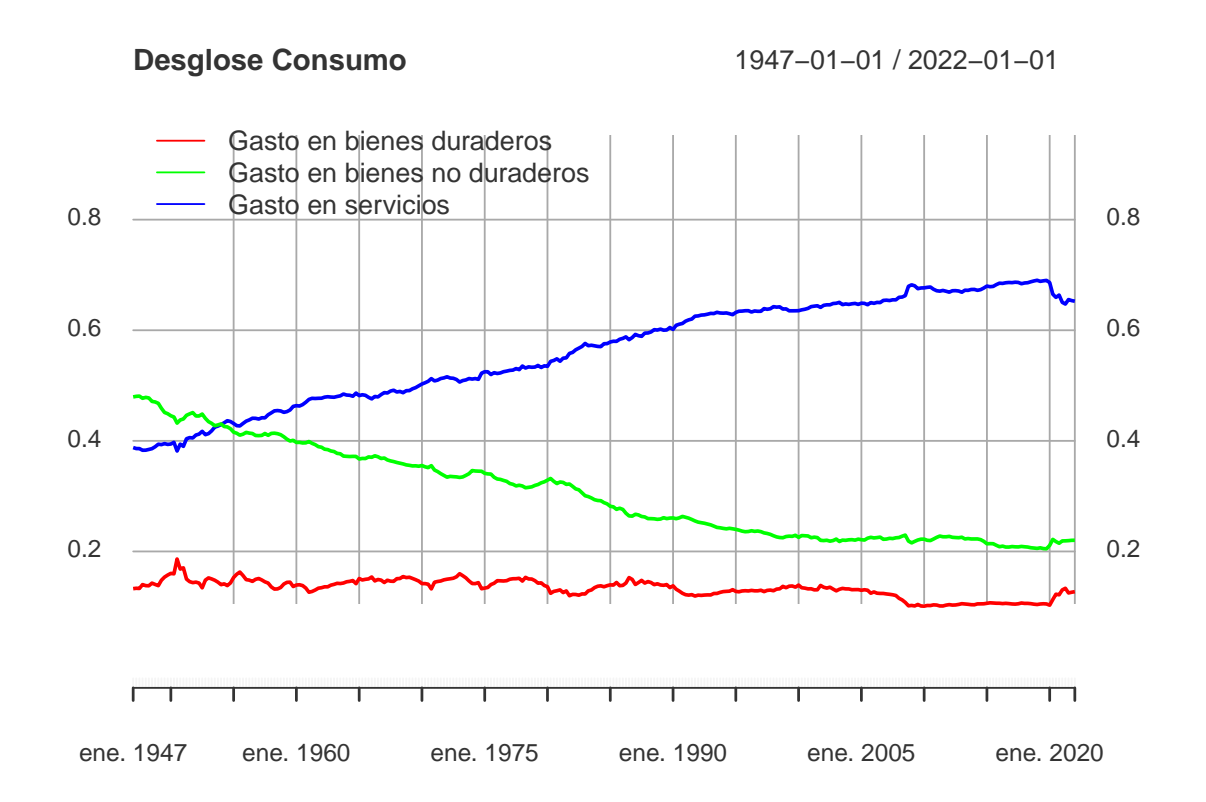

La **inversión** (I) es el gasto en bienes que se produce durante el periodo actual pero que no se consumen durante el mismo periodo. Tenemos tres categorías dentro de la inversión: inversión fija para la empresa, como pueden ser la compra de equipamiento y software, o la apertura de una nueva planta, inversión residencial, como por ejemplo comprar una vivienda, y ,por último, inversión en inventario, que son los bienes que habitualmente se almacenan. Su código en FRED es : Gross Private Domestic Investment (GPDI).

```
getSymbols('GPDI',src='FRED')
```

```
## [1] "GPDI"
summary(GPDI)
## Index GPDI
## Min. :1947-01-01 Min. : 34.51
## 1st Qu.:1965-10-01 1st Qu.: 133.75
## Median :1984-07-01 Median : 818.89
## Mean :1984-07-01 Mean :1167.92
## 3rd Qu.:2003-04-01 3rd Qu.:1998.71
## Max. :2022-01-01 Max. :4646.74
plot(GPDI, main='Inversión doméstica privada bruta',
```

```
ylab = 'miles de millones de dólares($)')
```
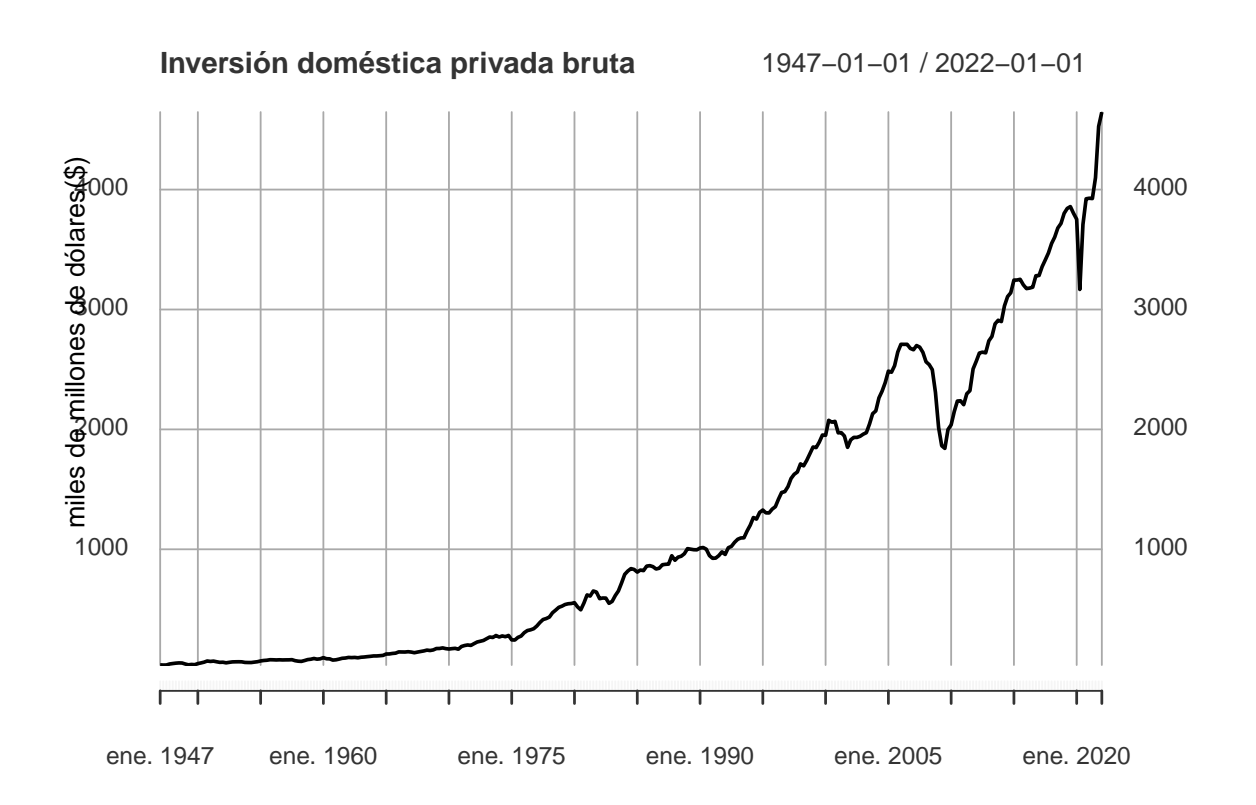

El **gasto público** (G) es el gasto en bienes y servicios adquiridos por gobiernos a escalas nacional, estatal o local. Su código en FRED es: Government Consumption Expenditures and Grsoss Investment (GCE).

getSymbols('GCE',src='FRED')

## [1] "GCE"

summary(GCE)

## Index GCE ## Min. :1947-01-01 Min. : 39.36 ## 1st Qu.:1965-10-01 1st Qu.: 172.62 ## Median :1984-07-01 Median : 835.72 ## Mean :1984-07-01 Mean :1274.55 ## 3rd Qu.:2003-04-01 3rd Qu.:2198.79 ## Max. :2022-01-01 Max. :4200.61

plot(GCE, main='Gastos público', ylab='miles de millones de dólares(\$)')

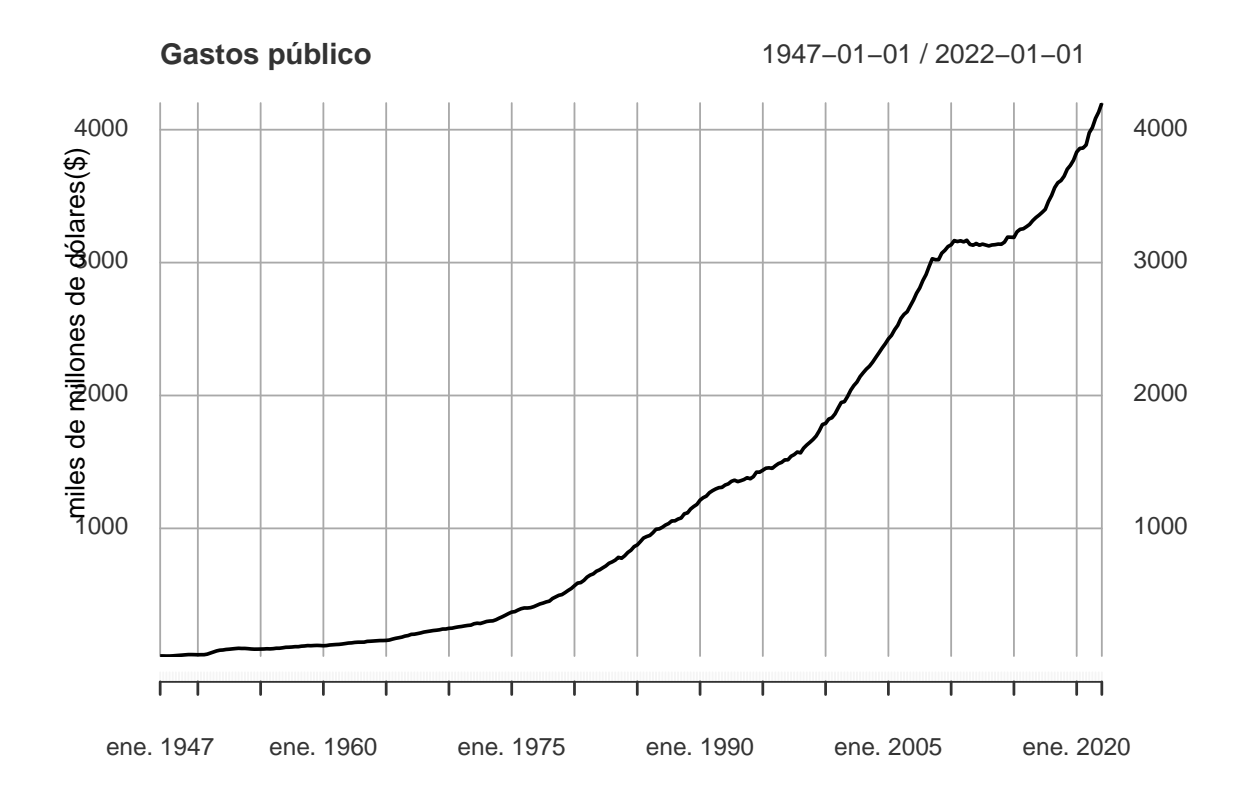

Llamamos **exportaciones netas** (NX) a la diferencia entre el valor de los bienes y servicios vendidos al extranjero y el valor de los bienes y servicios comprados al extranjero. Su código FRED es: Net Exports of Goods and Services(NETEXP).

getSymbols('NETEXP',src='FRED')

## [1] "NETEXP"

```
summary(NETEXP)
```
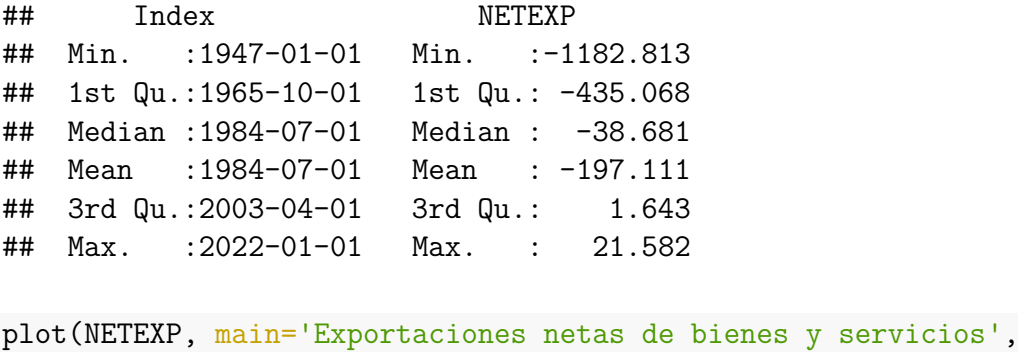

```
ylab='miles de millones de dólares($)')
```
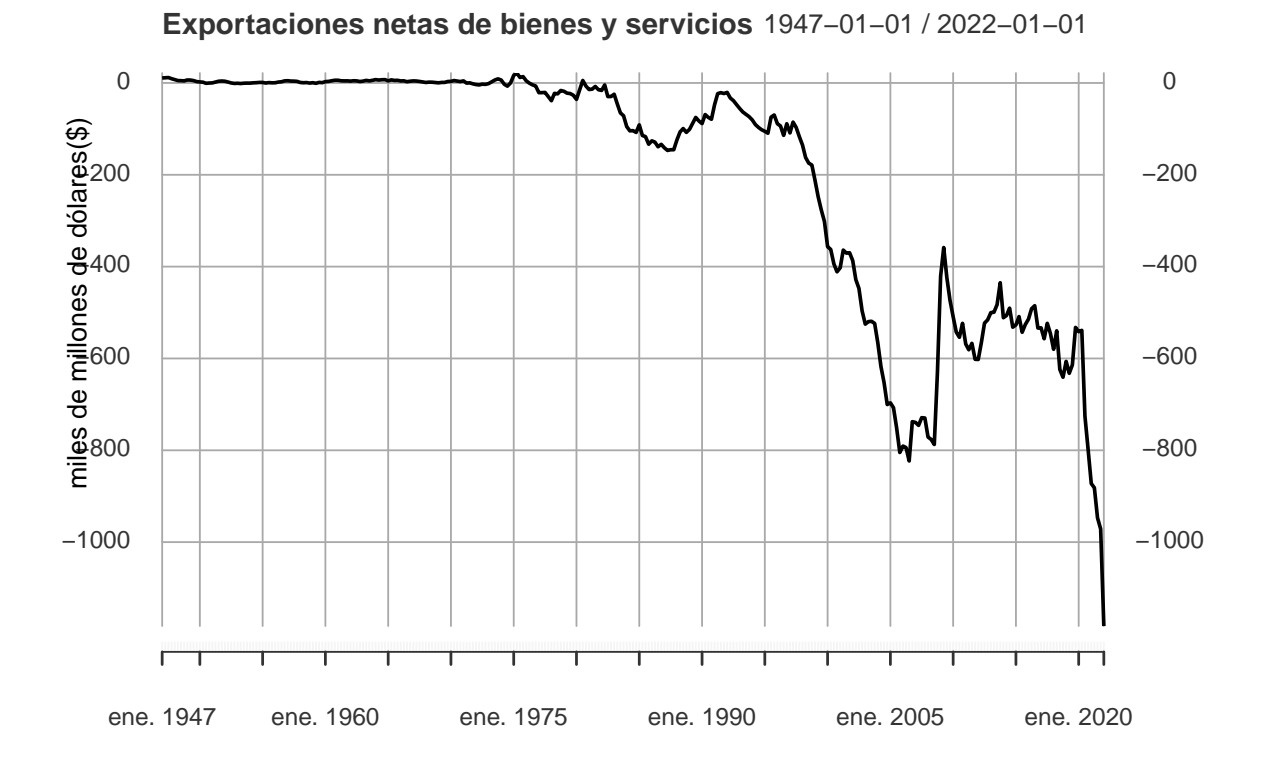

El objetivo fundamental de la contabilidad es obtener una medida de la cantidad total de bienes y servicios producidos para el mercado en un país determinado durante un periodo de tiempo dado. La medida que cumple con la descripción anterior y que es más utilizada es el **PIB**, que consiste en medir el valor de la producción final durante un periodo de tiempo dentro del territorio nacional.

El **producto interior bruto nominal**, PIB nominal, es la suma de las cantidades de bienes finales producidos multiplicada por su precio corriente. Su código en FRED es:Gross Domestic Product(GDP). [Blanchard](#page-116-3) [\[2004\]](#page-116-3)

```
getSymbols('GDP',src='FRED')
```
## [1] "GDP"

summary(GDP)

## Index GDP ## Min. :1947-01-01 Min. : 243.2 ## 1st Qu.:1965-10-01 1st Qu.: 771.9 ## Median :1984-07-01 Median : 4084.2 ## Mean :1984-07-01 Mean : 6678.2 ## 3rd Qu.:2003-04-01 3rd Qu.:11312.8 ## Max. :2022-01-01 Max. :24384.3

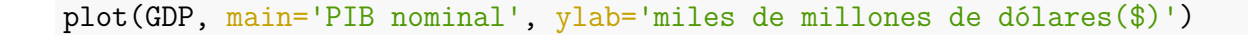

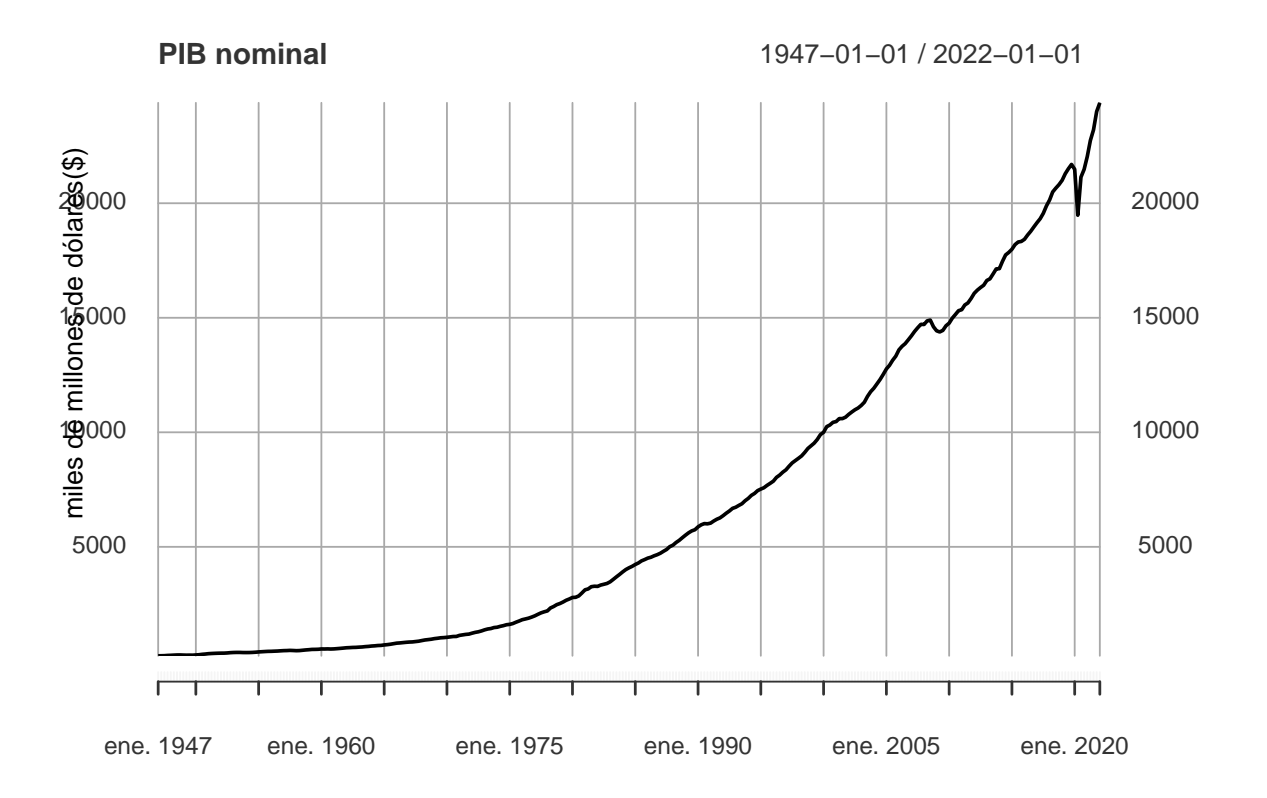

El PIB nominal aumenta con el paso del tiempo debido a que la producción de la mayoría de los bienes aumenta con el paso del tiempo y que el precio de la mayoría de los bienes también aumenta con el paso del tiempo. Por tanto, si nuestro objetivo es medir la producción y su evolución con el paso del tiempo entonces tenemos que tener en cuenta el siguiente concepto:

El **producto interior bruto real**, PIB real, es la producción de bienes finales multiplicada por los precios constantes en lugar de corrientes. Su código en FRED es:Real Gross Domestic Product(GDPC1).

```
getSymbols('GDPC1',src='FRED')
```
## [1] "GDPC1"

summary(GDPC1)

## Index GDPC1 ## Min. :1947-01-01 Min. : 2025 ## 1st Qu.:1965-10-01 1st Qu.: 4305 ## Median :1984-07-01 Median : 7691 ## Mean :1984-07-01 Mean : 8997 ## 3rd Qu.:2003-04-01 3rd Qu.:13741 ## Max. :2022-01-01 Max. :19806

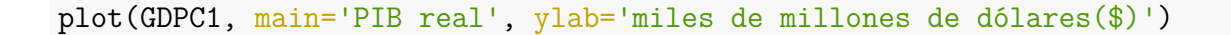

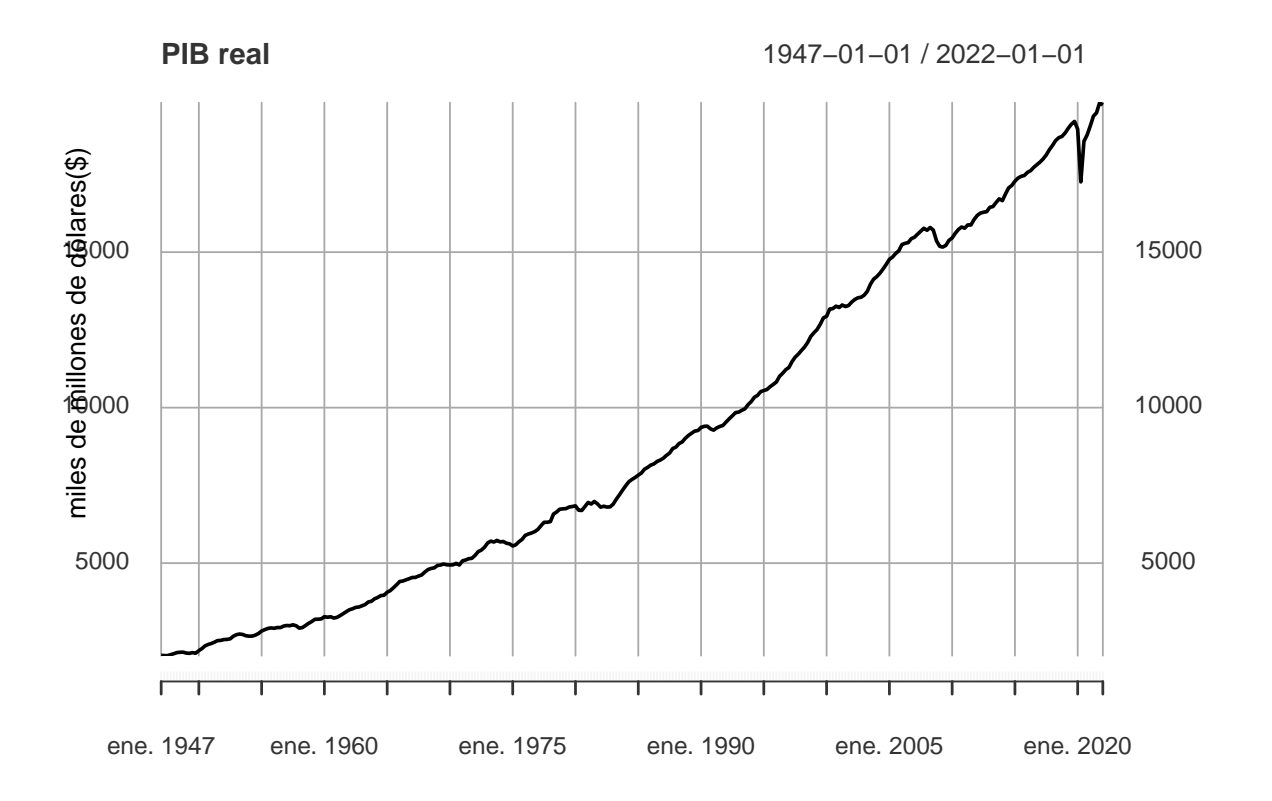

A partir de este momento, cuando mencionemos PIB nos referiremos al PIB nominal. Para calcular el PIB tenemos tres enfoques para la medición: el enfoque de la producción, el enfoque del gasto y el enfoque de los ingresos. A continuación, nos fijaremos en el enfoque del gasto en el que utilizamos la siguiente fórmula para calcular el PIB:

$$
PIB = C + I + G + NX
$$

donde *C* es el gasto en consumo, *I* el gasto en inversiones, *G* es el gasto público y *NX* las exportaciones netas.

Utilizando los datos de FRED, vamos a comprobar que es cierta la anterior fórmula. Vamos a crear una base de datos con los datos de C, I , G, NX y el PIB, sumamos las 4 primeras y veremos que el resultado de esta suma es igual al PIB:

```
PBI Partes <- merge(PCEC,GPDI,GCE,NETEXP, all=T)
PBI Partes <- na.omit(PBI Partes)
PBI_Partes$GDP_SumaPartes <- apply(PBI_Partes, 1, sum)
comprobacion <- merge(PBI_Partes,GDP)
head(comprobacion)
```
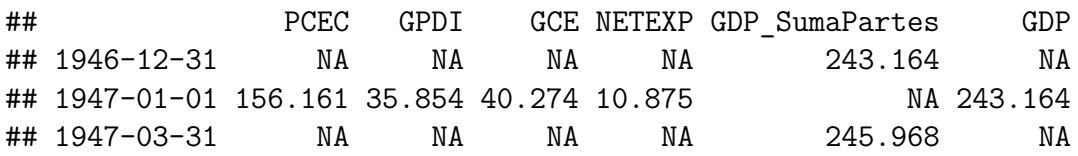

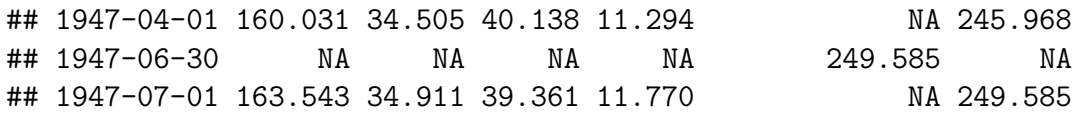

tail(comprobacion)

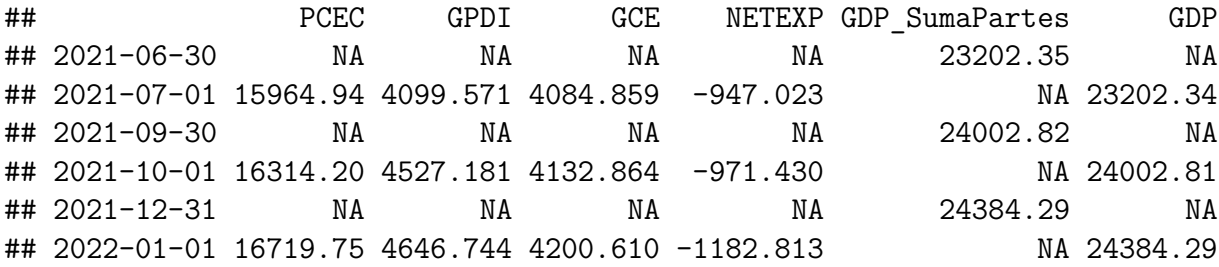

Como hicimos anteriormente con el consumo, podemos calcular en qué porcentaje del PIB contribuye cada tipo de gasto(consumo, gubernamental, inversiones y exportaciones netas). Para ello tenemos que dividir en cada fecha los datos de cada tipo entre el PIB de dicha fecha.

```
PBI_Partes$CPorcentaje <- PCEC/GDP
PBI Partes$IPorcentaje <- GPDI/GDP
PBI_Partes$GPorcentaje <- GCE/GDP
PBI_Partes$NXPorcentaje <- NETEXP/GDP
PorcentajesPIB <- merge(PBI_Partes$CPorcentaje,PBI_Partes$IPorcentaje,
                        PBI_Partes$GPorcentaje,PBI_Partes$NXPorcentaje)
PorcentajesPIB <-na.omit(PorcentajesPIB)
head(PorcentajesPIB)
```
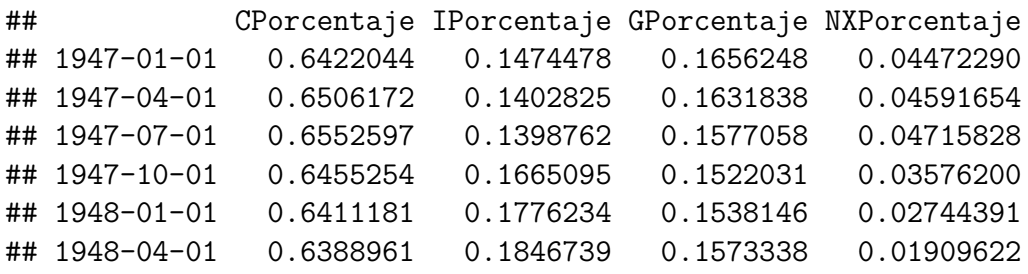

plot(PorcentajesPIB, main='Desglose porcentajes de PIB', ylab = ' %', col=c('red','green','blue','black'))

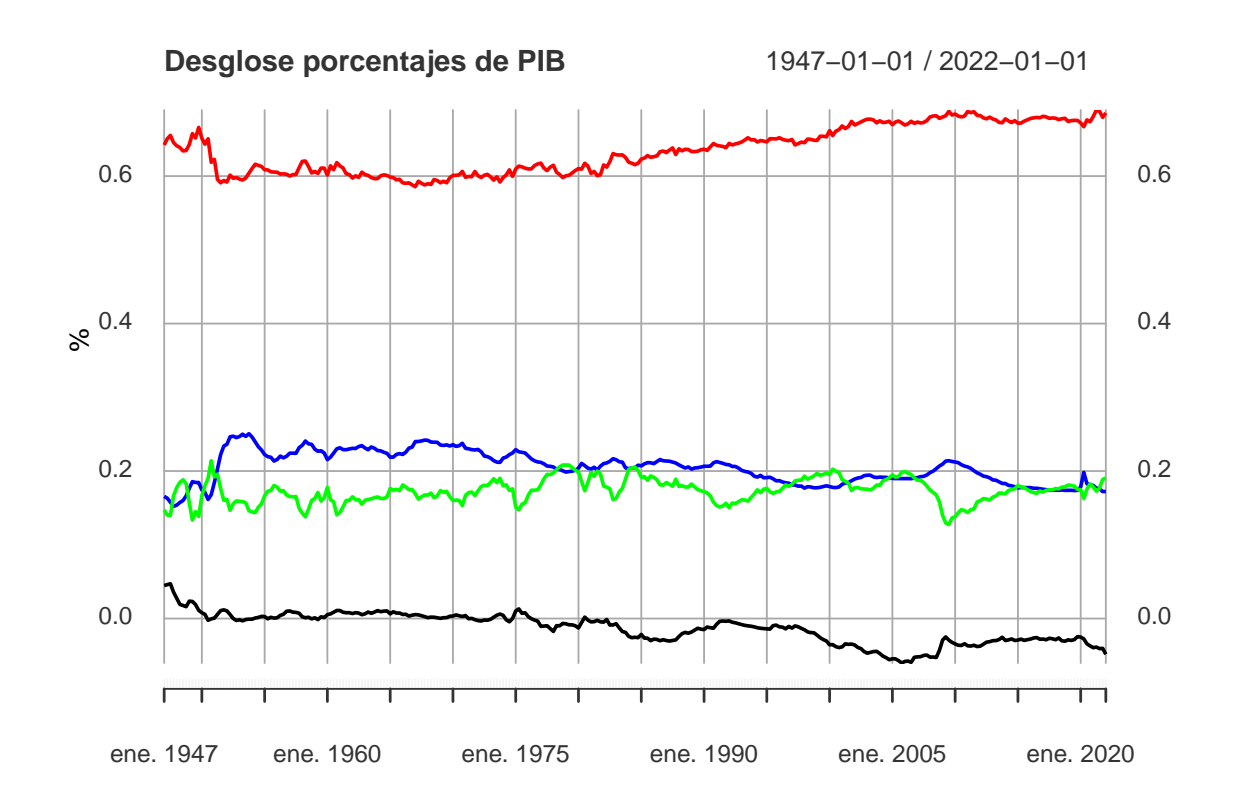

```
addLegend('right',legend.names=c('C','I','G','NX'),
          col=c('red','green','blue','black'),lty=1)
```
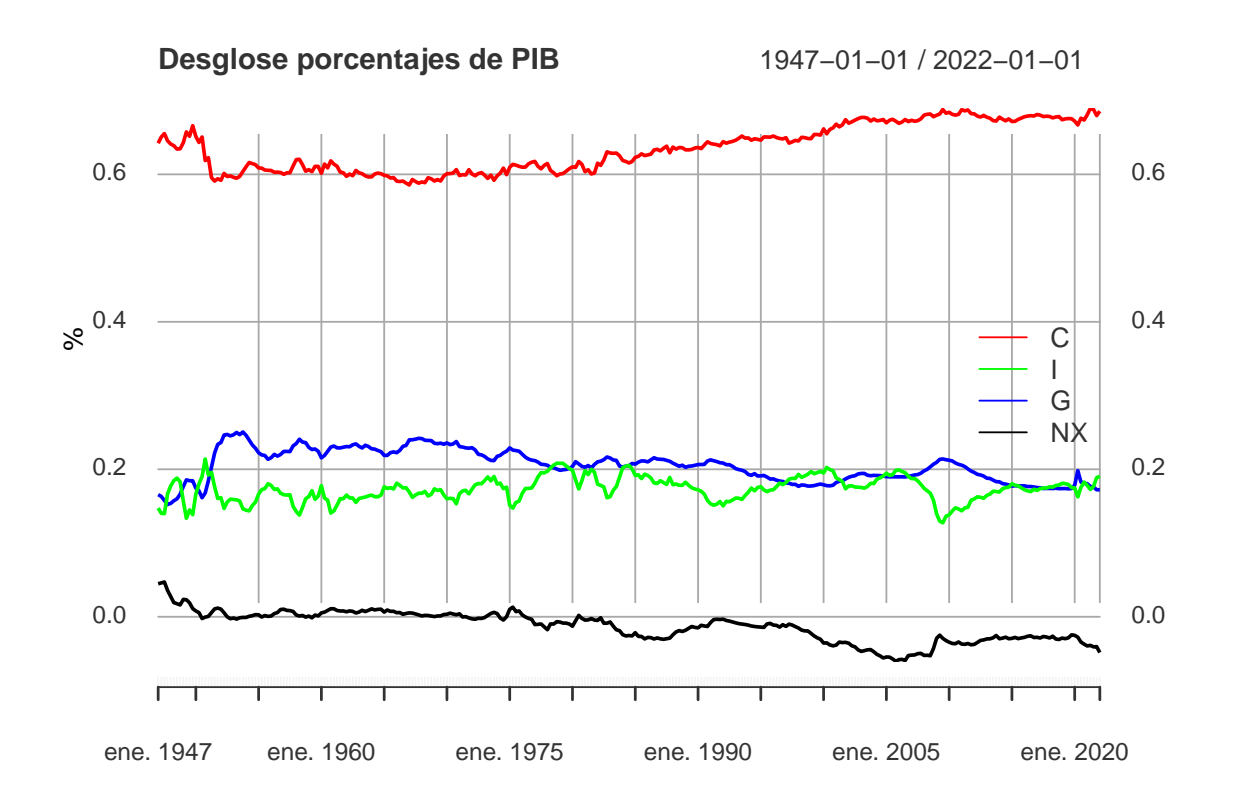

Como podemos apreciar en la gráfica, desde 1950 las contribuciones relativas de los componentes del PIB parece que se han mantenido bastante constantes y no han sufrido grandes variaciones. Las variables aproximadamente han estado cerca de los siguientes valores  $C \sim 63\%$ , I $\sim 17\%$ ,  $G \sim 20\%$  Y NX $\sim 3\%$ .

```
summary(PBI_Partes$CPorcentaje)
```
## Index CPorcentaje ## Min. :1946-12-31 Min. :0.5856 ## 1st Qu.:1965-09-30 1st Qu.:0.6040 ## Median :1984-06-30 Median :0.6342 ## Mean :1984-06-30 Mean :0.6352 ## 3rd Qu.:2003-03-31 3rd Qu.:0.6715 ## Max. :2022-01-01 Max. :0.6896 ## NA's :301

summary(PBI\_Partes\$IPorcentaje)

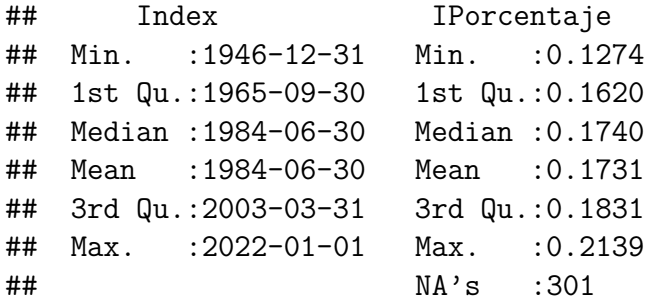

summary(PBI\_Partes\$GPorcentaje)

```
## Index GPorcentaje
## Min. :1946-12-31 Min. :0.1522
## 1st Qu.:1965-09-30 1st Qu.:0.1870
## Median :1984-06-30 Median :0.2062
## Mean :1984-06-30 Mean :0.2048
## 3rd Qu.:2003-03-31 3rd Qu.:0.2225
## Max. :2022-01-01 Max. :0.2507
## NA's :301
```
summary(PBI\_Partes\$NXPorcentaje)

```
## Index NXPorcentaje
## Min. :1946-12-31 Min. :-0.06040
## 1st Qu.:1965-09-30 1st Qu.:-0.02887
## Median :1984-06-30 Median :-0.00984
## Mean :1984-06-30 Mean :-0.01313
## 3rd Qu.:2003-03-31 3rd Qu.: 0.00231
## Max. :2022-01-01 Max. : 0.04716
## NA's :301
```
Continuemos con definiciones importantes:

El **deflactor del PIB** es el cociente entre el PIB nominal y el PIB real,  $\frac{PIB_{nominal}}{PIB_{real}}$ , nos puede servir como indicador del nivel global de los precios. Su código en FRED es: Gross Domestic Product: Implicit Price Deflactor(GDPDEF).

```
getSymbols('GDPDEF',src='FRED')
```
## [1] "GDPDEF"

head(GDPDEF)

## GDPDEF ## 1947-01-01 11.952 ## 1947-04-01 12.122 ## 1947-07-01 12.326 ## 1947-10-01 12.630 ## 1948-01-01 12.731 ## 1948-04-01 12.845

```
PIBDeflactorCambio <- Delt(GDPDEF, type='arithmetic')
grafica<-merge(100*PIBDeflactorCambio,IPC)
plot(grafica, main='Deflactor del PIB', col=c('black','red'))
```
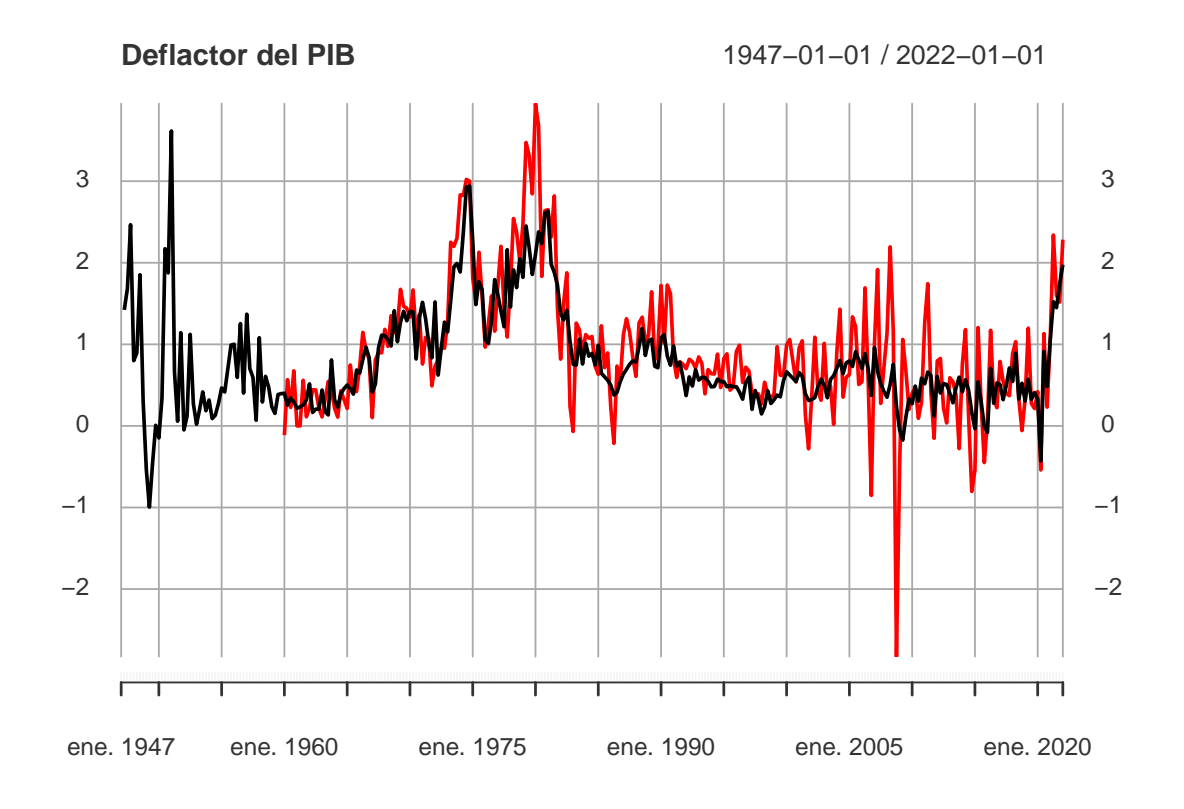

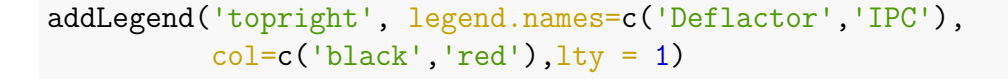

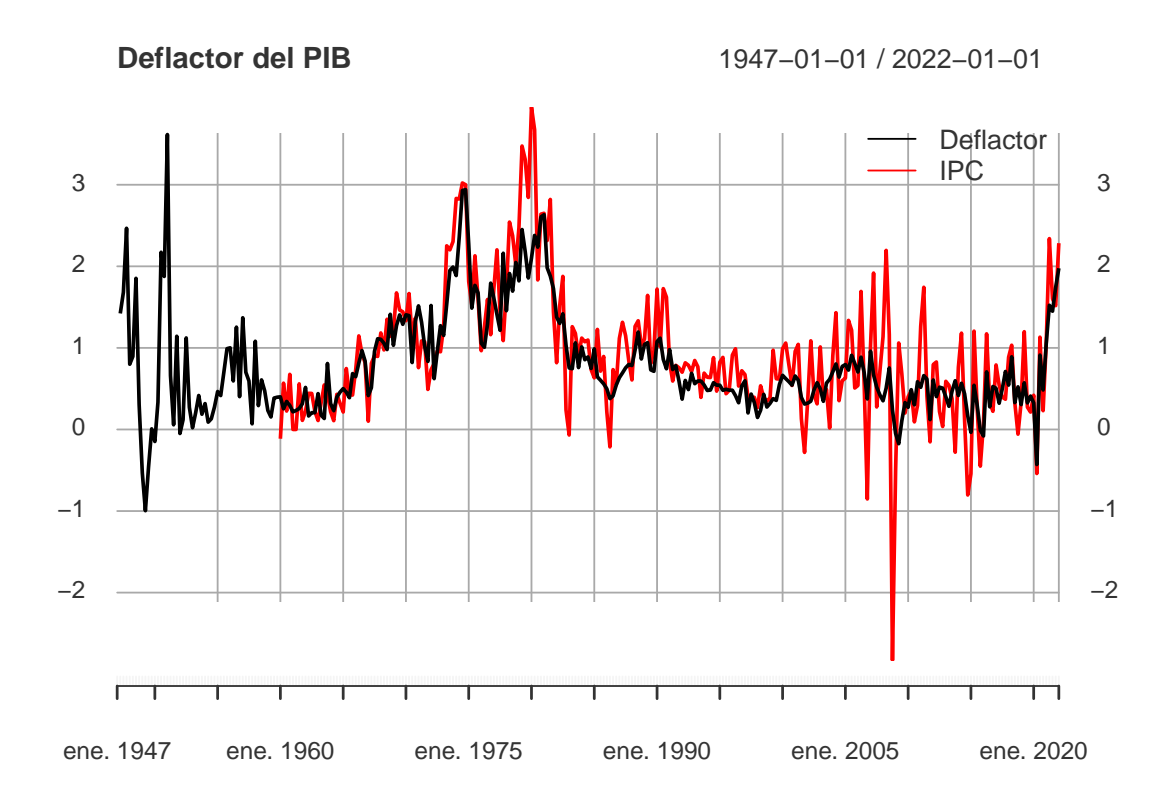

El **Producto Nacional Bruto**, PNB, corresponde al valor añadido por factores de producción de propiedad nacional, es decir, es igual al PIB más los pagos netos a los factores efectuados por el resto del mundo. Esto consiste en los pagos a los factores nacionales procedentes del resto del mundo menos los pagos a los factores extranjeros.

$$
PNB = PIB + Pfne - Pfe
$$

donde *P fne* representa los pagos a los factores nacionales procedentes del extranjero y *P fe* pagos a factores extranjeros.

La renta nacional, RN, es la que se origina en la producción de bienes y servicios suministrados por residentes de la nación. La renta personal , RP, la obtenemos de la siguiente fórmula:

$$
RP = RN - Bnd - Tb - CSS + TR
$$

donde *Bnd* son los beneficios no distribuidos por las empresas, *T b* los impuestos sobre los beneficios, *CSS* las cotizaciones a la Seguridad Social y *T R* las transferencias del Estado a las economías domésticas.

La renta personal disponible es la renta de la que disponen los consumidores una vez pagados los impuestos obligatorios gubernamentales. Su código FRED es: Disposable Personal Income (DSPI)

```
getSymbols('DSPI',src='FRED')
```
## [1] "DSPI"

plot(DSPI, main='Renta personal disponible')

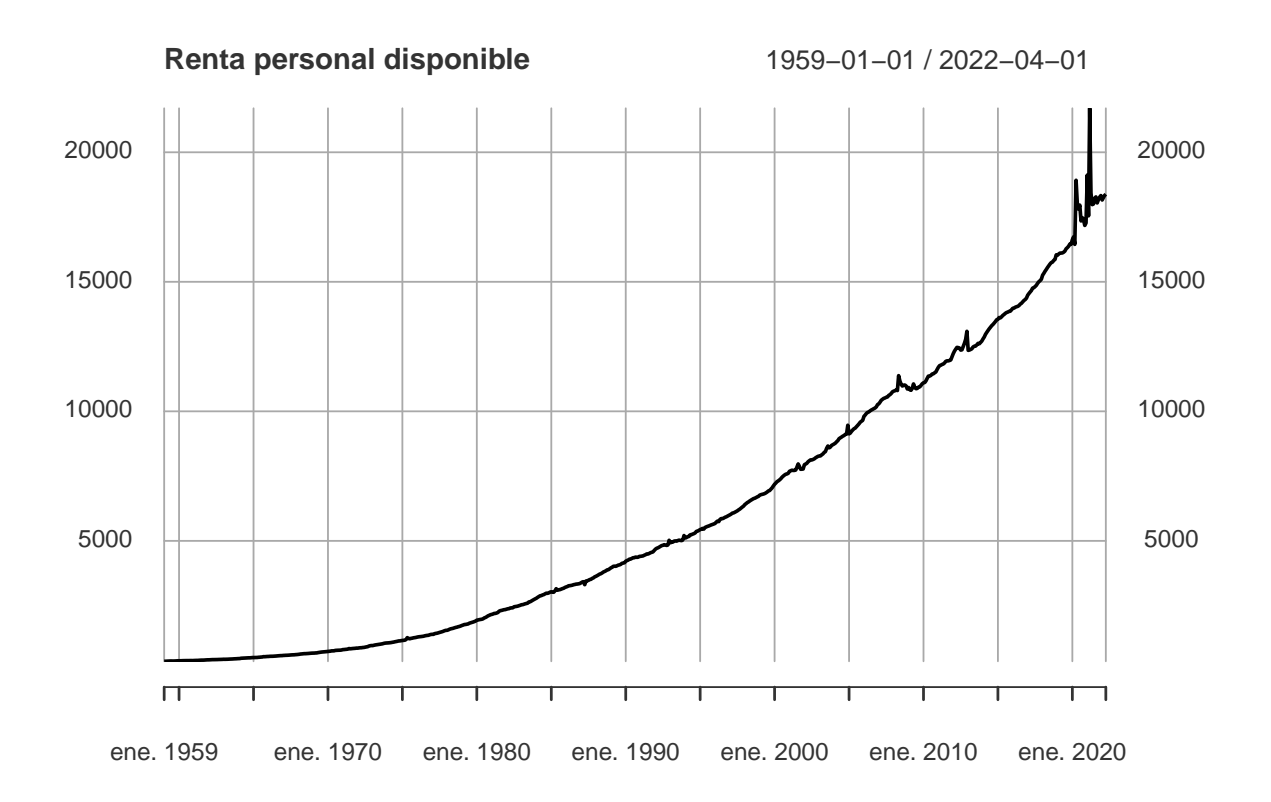

## <span id="page-28-0"></span>**1.1.3. Modelos clásicos**

#### **Suministro: Producción Total de bienes y servicios**

Los factores de producción son los insumos necesarios para producir bienes y servicios. Los dos principales factores de producción son el capital, *K*, y la mano de obra *L*. Comenzamos tomando los factores de producción de la economía de la siguiente manera:

$$
K = \bar{K}
$$

$$
L = \bar{L}
$$

Definimos la *función de producción* de la siguiente forma:

$$
Y = F(K, L)
$$

La mayoría de las funciones de producción, cumplen la condición de que si multiplicamos ambas variables por una misma constante, la función se ve también multiplicada por esta constante.

$$
cY = F(cK, cL)
$$

donde c es una constante.

Vamos a suponer que tanto K como L están fijadas. Por tanto,  $Y = F(K, L)$  $F(K, L) = Y$ , es decir, Y también estará fijada. La distribución de los ingresos nacionales es determinada por los precios de los factores, que son las cantidades pagadas por los factores de producción. En una economía donde los dos factores de producción son el capital y la mano de obra, los precios de estos factores se basan en el sueldo de los trabajadores y la renta que perciben los propietarios de capitales por estos bienes.

En general, vamos a asumir que las firmas son competitivas. Esta característica implica que los precios van a depender de condiciones de mercado exógenas. El beneficio de una empresa viene dado por:

$$
Beneficio = PY - WL - RK = PF(K, L) - WL - RK
$$

donde P son los precios a los que se vende Y, W es el salario pagado a los trabajadores L y R es el precio a pagar por la utilización del capital K. Dados P, W y R la firma tiene que decidir que cantidad de mano de obra y capital debe utilizar. En general, asumimos que la función de producción satisface las condiciones de Inada con respecto a los factores de producción:

$$
F'(x) > 0
$$

$$
F''(x) < 0
$$

$$
\lim_{x \to 0} F'(x) = +\infty
$$

$$
\lim_{x \to +\infty} F'(x) = 0
$$

[Inada](#page-116-4) [\[1963\]](#page-116-4)

Las condiciones de Inada junto con la suposición de que las firmas son competitivas implican que las firmas contratan trabajadores/capital hasta el punto de que contratar más no genere más beneficios:

Definamos antes los siguientes conceptos: productividad marginal del capital (*MPK*) y productividad marginal del trabajo (*MP L*) que vienen dado por:

$$
MPL = \frac{\partial F(K, L)}{\partial L}; \qquad MPK = \frac{\partial F(K, L)}{\partial K}
$$

[Cottrell](#page-116-5) [\[2019\]](#page-116-5)

Calculamos las derivadas del beneficio, para ver en qué momento se alcanza el máximo:

$$
\frac{\frac{\partial Benefricio}{\partial L}}{pK} = P * MPL - W = 0 \Rightarrow MPL = \frac{W}{P} = \text{Salario real}
$$
  

$$
\frac{\partial Benefricio}{\partial K} = P * MPK - R = 0 \Rightarrow MPK = \frac{R}{P} = \text{Precision real} \text{ de alquiler de capital}
$$

Determinar que producción marginal de capital/trabajadores es lo que necesitamos para determinar la función de producción. Paul Douglas y Charles Cobb crearon la función de producción Cobb-Douglas para modelar el resultado empírico en el que podemos observar como la relación entre el ingreso laboral y el ingreso total se mantienen constantes durante el tiempo. [Cobb and Douglas](#page-116-6) [\[1928\]](#page-116-6)

```
getSymbols('LABSHPUSA156NRUG',src='FRED')
```
## [1] "LABSHPUSA156NRUG"

```
head(LABSHPUSA156NRUG)
```
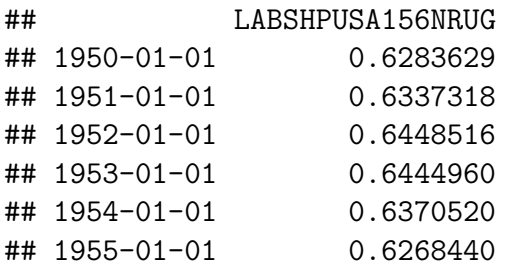

```
plot(LABSHPUSA156NRUG, main='función de producción Cobb-Douglas',
     ylim=c(0,1))
```
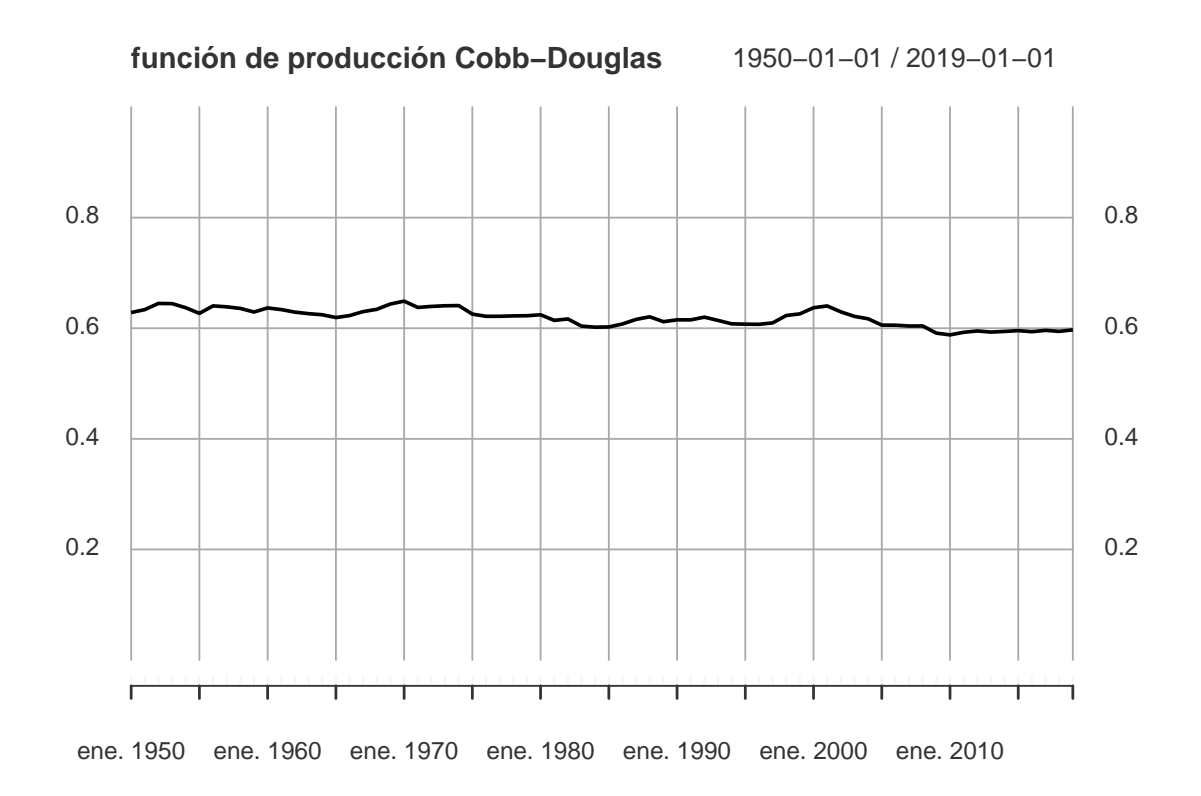

Cobb demostró que esta función sigue la siguiente fórmula:

$$
F(K, L) = AK^{\alpha}L^{1-\alpha} \qquad \text{para } 0 < \alpha < 1
$$

En esta función *A* refleja el nivel y estado de la tecnología utilizada, como las habilidades y nivel de formación o educación que tienen los trabajadores.

Podemos derivar los producción marignal del capital y mano de obra, tomando derivadas parciales con respecto a cada variable:

$$
\frac{\partial F(K,L)}{\partial K} = \alpha A \left(\frac{L}{K}\right)^{1-\alpha} = \alpha AK^{\alpha-1}L^{1-\alpha} = \alpha AK^{\alpha}L^{1-\alpha}\frac{1}{K} = \alpha\frac{Y}{K}
$$

$$
\frac{\partial F(K,L)}{\partial L} = (1-\alpha)A\left(\frac{K}{L}\right)^{\alpha} = (1-\alpha)AK^{\alpha}L^{-\alpha} = \alpha AK^{\alpha}L^{1-\alpha}\frac{1}{L} = (1-\alpha)\frac{Y}{L}
$$

#### **Demanda: Demanda Total de Bienes y Servicios**

Recurriendo a las cuentas de ingresos nacionales, conocemos que  $Y = C + I + G + NX$ . Si queremos modelizar una economía simple y suponemos que la economía es cerrada tendremos que *NX* = 0. Por tanto nuestra ecuación quedaría simplificada de la siguiente forma:  $Y = C + I + G$ .

#### **Consumo**

Vamos a hacer la siguiente suposición de simplificación, vamos a suponer que el consumo es igual a una proporción de ingreso disponible(después del ingreso por impuestos). *C* = *C* ∗ (*Y* − *T*), donde *C* es la tendencia marginal a consumir. Por cada dollar de ingreso disponible el consumidor en su modelo va a consumir *C* céntimos y ahorarr 1−*C* céntimos.

#### **Inversión**

Permitimos, tanto a consumidores como firmas, comprar bienes de inversión. Una firma usa las inversiones para financiar movimientos, como puede ser la compra de nuevas plantas y equipamiento. Por otro lado, los consumidores lo utilizan para financiar otro tipo de compras, como por ejemplo la compra de viviendas o de coches. Suponemos que la inversión está inversamente proporcionada con las tasas de interés reales(el coste de préstamos+Inflación (Ecuación de Fisher)).*I* = *I*(*r*).

#### **Gobierno**

G en nuestras cuentas de ingreso nacional se refiere al gasto de los diferentes gobiernos, ya sea local, nacional, autonómico, etc. Todos los tipos de gastos gubernativos están incluidos en G, excepto transferencias del gobierno como por ejemplo seguridad social o bienestar. Para poder mantener nuestros clásicos ejemplos simples supondremos que el gasto del gobierno es fijo $(G = G)$  y equilibrado  $(T = T = G)$ .

#### **Reunimos todo lo visto hasta ahora**

Suponemos capital y mano de obra fija:

$$
\bar{Y} = F(\bar{K}, \bar{L})
$$

$$
\bar{Y} = C + I + G
$$

Suponemos que el consumo es una proporción del ingreso disponible y del fijo y equilibrado gasto gubernamental:

$$
C = C(\bar{Y} - \bar{T})
$$

Suponemos que la inversión está inversamente relacionada con las tasas de préstamo:

$$
I = I(r)
$$

Suponemos que el gasto gubernamental es fijo y equilibrado

$$
G = \bar{G}
$$

$$
T = \bar{T}
$$

Por tanto tenemos:

$$
\bar{Y} = C(\bar{Y} - \bar{T}) + I(r) + \bar{G}
$$

Dado que todo es fijo excepto la inversión que es una función de tasa de interés, tenemos que si la oferta es igual a la demanda, entonces, la tasa de interés se ajustará para hacer que la demanda de bienes y servicios sea igual a la oferta.

#### **Oferta y demanda de fondos prestables**

Podemos apreciar una relación entre ahorros e inversión:

$$
Y = C + I + G
$$

$$
Y - C - G = I
$$

*Ahorros nacionales*=  $Y - C - G$ *Ahorros privados*=  $Y - T - C$ *Ahorros públicos*=  $T - G$ 

$$
(Y - T - C) + (T - G) = I
$$

Los ahorros son esencialmente la oferta de fondos disponibles para inversión. Retrocediendo a nuestro simple modelo neoclásico:

$$
\overline{Y} - C(\overline{Y} - \overline{T}) - \overline{G} = \overline{S} = I(r)
$$

 $r$  < - seq $(0, 15,$  by =  $0.01)$ inversion<-1000-50\*r  $s < -600$ plot(inversion,r,typ='l',xlab = 'Inversión/Ahorros',ylab = 'r') abline $(v=s)$ 

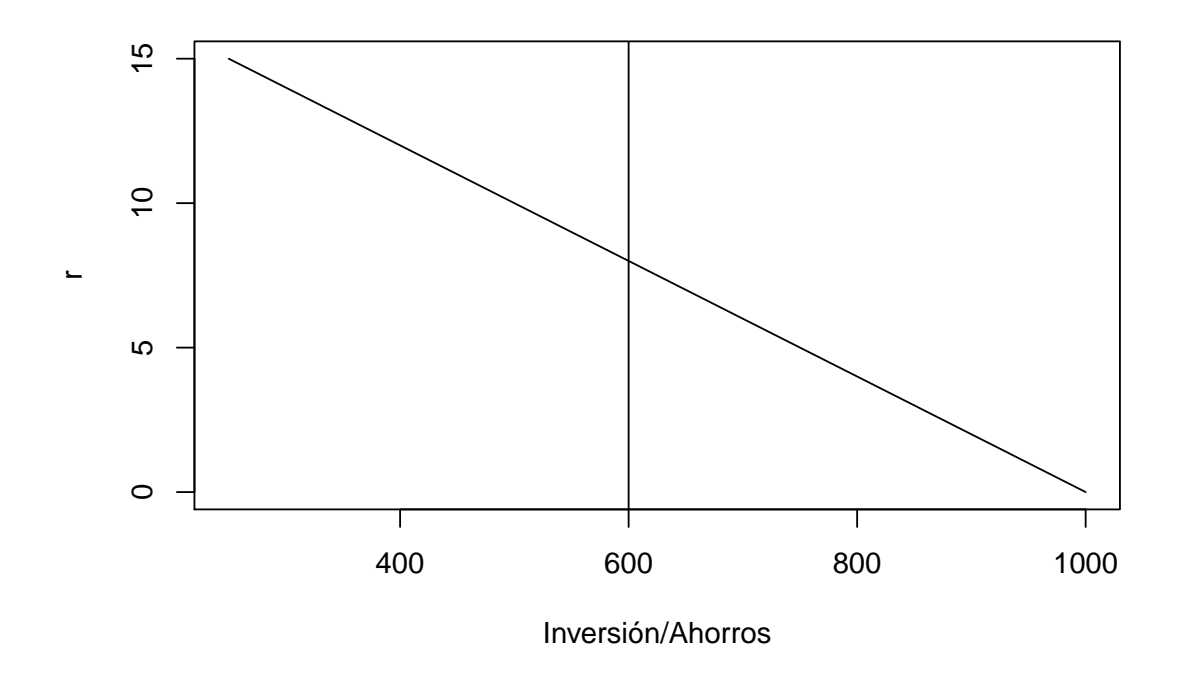

Podemos usar este marco de trabajo para obtener algunas estadísticas comparativas. Por ejemplo, ¿qué ocurre en esta economía simple?¿Están los gastos gubernamentales aumentando?

```
r<-seq(0,.15,by=0.01)
inversion<-1000-2000*sqrt(r)
s1<-600s2<-500
plot(inversion,r,typ='l',xlab = 'Inversión/Ahorros',ylab = 'r')
abline(v=s1)abline(<u>v=s2</u>,<u>col=2</u>)
```
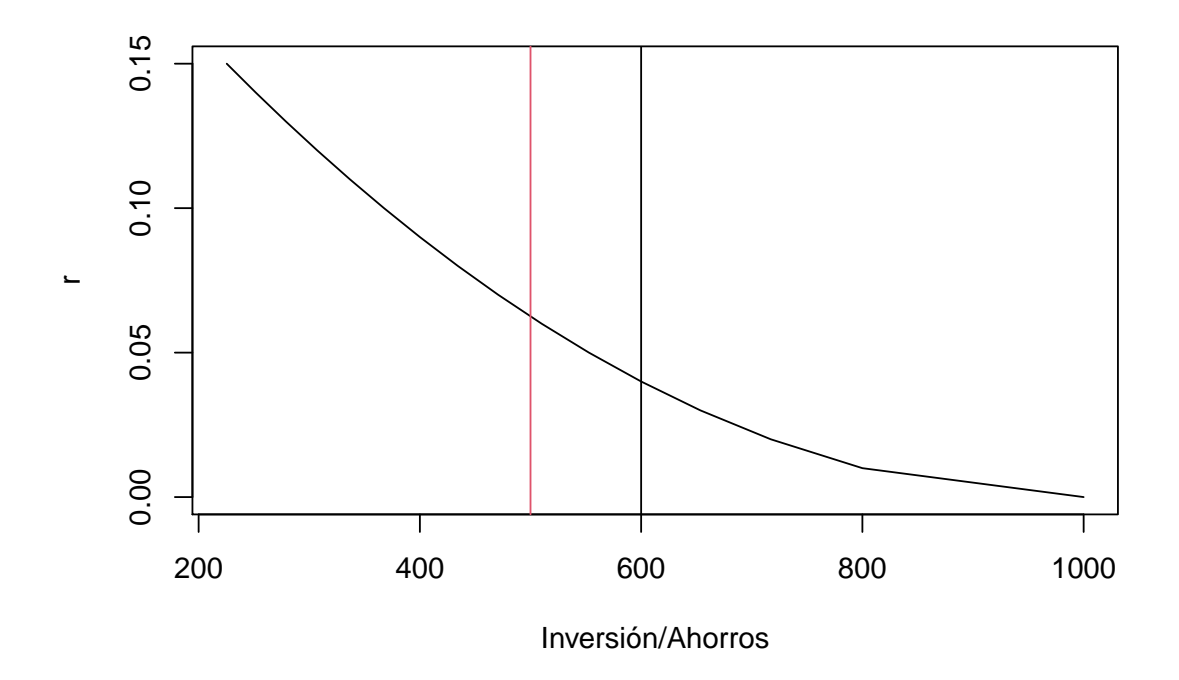

# <span id="page-34-0"></span>**1.2. Dinero, inflación y tasas de interés.**

En este apartado discutiremos el rol que juega el dinero en una economía y los efectos de la inflación. El dinero tiene tres propósitos: es medio de acumulación de valor, es unidad de medida y un medio de intercambio. Llamamos masa monetaria a la cantidad disponible de dinero en una economía. Los bancos centrales tienen un control parcial sobre la masa monetaria a través de la implementación de la política monetaria.

## <span id="page-34-1"></span>**1.2.1. Medidas de dinero**

Podemos ordenar en diferentes niveles los tipos de dinero según el grado de liquidez de cada uno. Consideramos el dinero en efectivo como el tipo más líquido posible, en un siguiente nivel vendrían los depósitos a la vista o cheques, por último las cuentas de ahorro, fondos de inversión en el mercado y depósitos a plazos conforma el tipo de dinero menos líquido.

A continuación, vamos a dar dos medidas con las que podemos contar la cantidad de dinero que se mueve en una economía:

- **M1**: Suma de efectivo, cheques de viaje y depósitos a la vista. Es decir, el dinero más liquido y que podemos utilizar directamente en trasacciones.
- **M2**: M1 más participaciones en fondos de inversión en el mercado de dinero, cuentas de depósito del mercado de dinero, depósitos de ahorro y depósitos a plazo.

plot(M2)

## [1] "M2"

getSymbols('M2',src='FRED')

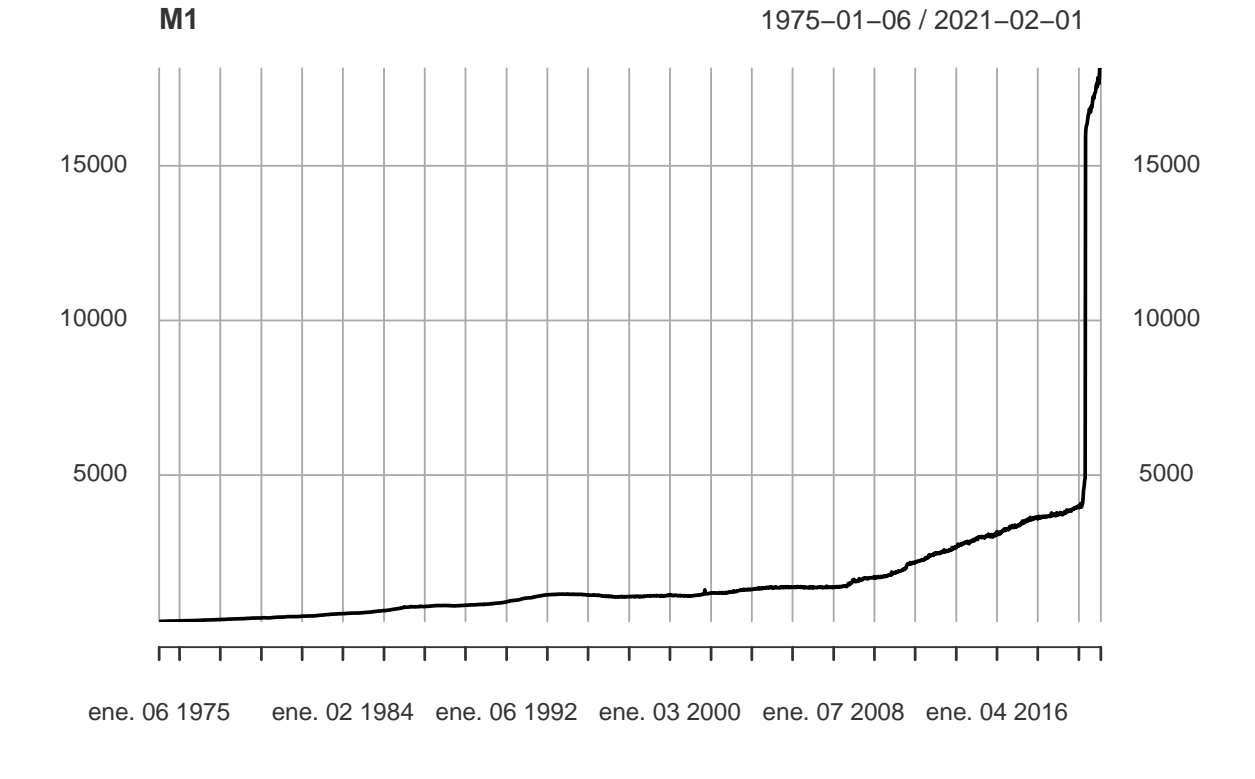

plot(M1)

## [1] "M1"

getSymbols('M1',src='FRED')
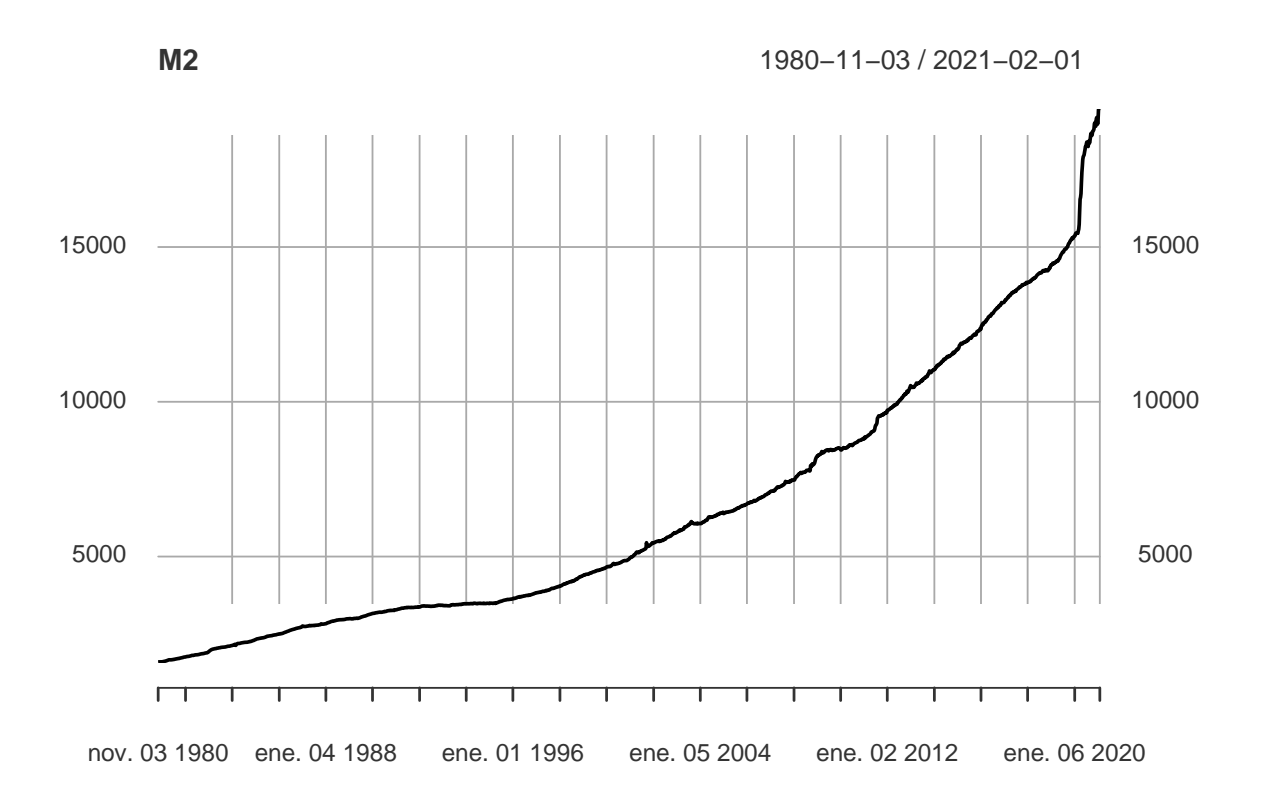

Es importante que entendamos que la cantidad de dinero en una economía no es igual a la cantidad de efectivo. Esto se debe a que bancos e instituciones prestamistas tienen la habilidad de incrementar la cantidad de dinero en circulación a través del sistema de banca de reserva fraccional. El sistema de banca de reserva fraccional permite a los bancos mantener solo un porcentaje del depósito original de cada cliente y prestar el resto. Actualmente, los bancos que tienen un depósito sobre 122.3 millones de dólares están obligados a mantener un  $10\%$  del depósito como reserva, coeficiente de caja (rr), y puede prestar hasta un 90 % del depósito. Por tanto, dado que el dinero se mueve de un banco a otro, de cada dolar depositado en un banco solo se mantiene aproximadamente 1  $\frac{1}{rr}$  dólares.

Consideremos una economía con *C* dólares en efectivo en circulación y *D* dólares depositados en los bancos. La **oferta monetaria** es:

$$
M = C + D
$$

La **base monetaria** es la suma de efectivo en poder de las personas y las reservas de los bancos:

$$
B = C + R
$$

Podemos usar estas ecuaciones para describir como varía la oferta monetaria en función de la base monetaria (*B*), el coeficiente de caja (*rr*) y el porcentaje de dinero en circulación que se encuentra depositado en bancos (*cr*):

$$
\frac{M}{B} = \frac{C+D}{C+R}
$$

$$
\frac{M}{B} = \frac{\frac{C}{D}+1}{\frac{C}{D}+\frac{R}{D}} = \frac{cr+1}{cr+rr}
$$

$$
M = B * \frac{cr + 1}{cr + rr}
$$

Al término *cr*+1 *cr*+*rr* lo definimos como **multiplicador monetario**, este término representa el aumento de la oferta monetaria provocado por un aumento del dinero del banco central en un dólar.

getSymbols('MULT',src='FRED')

## [1] "MULT"

plot(MULT, main = 'Multiplicador monetario')

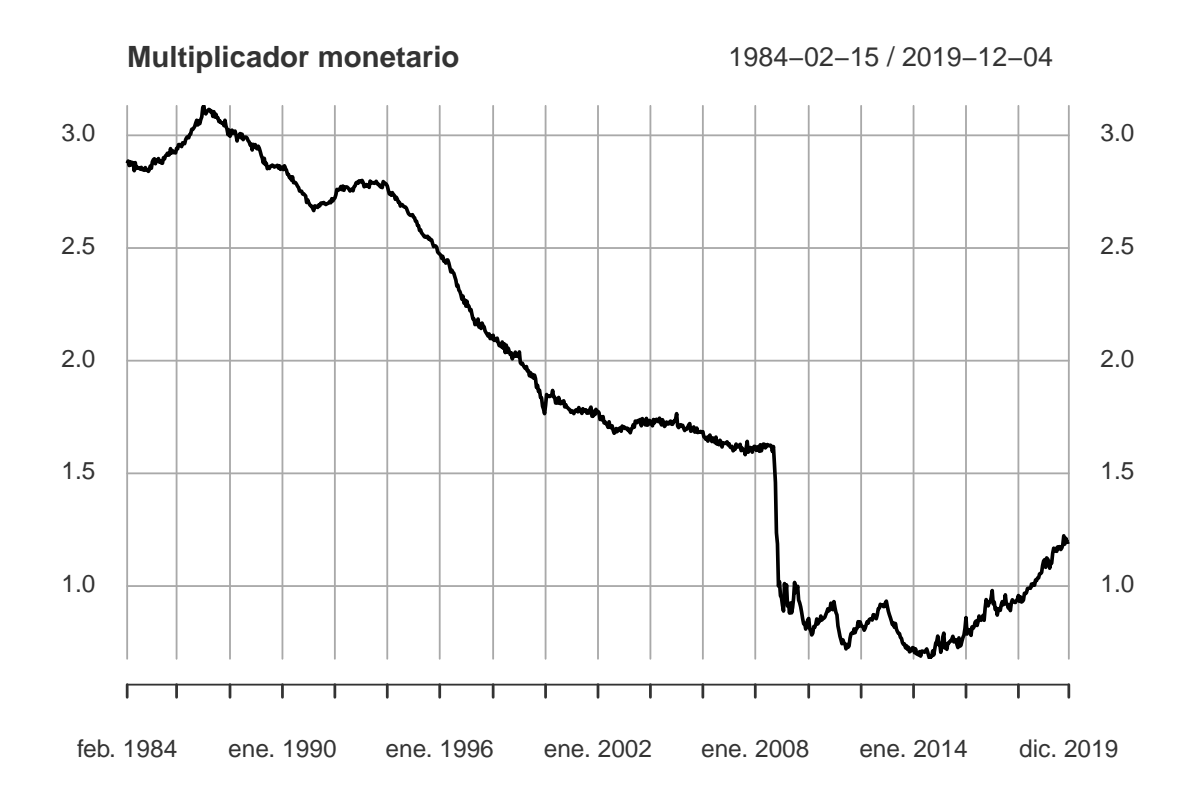

En un día cualquiera en el que el banco tenga menos dinero efectivo que el requerido por el coeficiente de caja, el banco puede tomar prestado dinero a la tasa de interés de fondos federales de la Reserva Federal para cubrir los requerimientos.

getSymbols('FEDFUNDS',src='FRED')

## [1] "FEDFUNDS"

plot(FEDFUNDS, main = 'Tasa de interés de fondos federales',ylab = ' %')

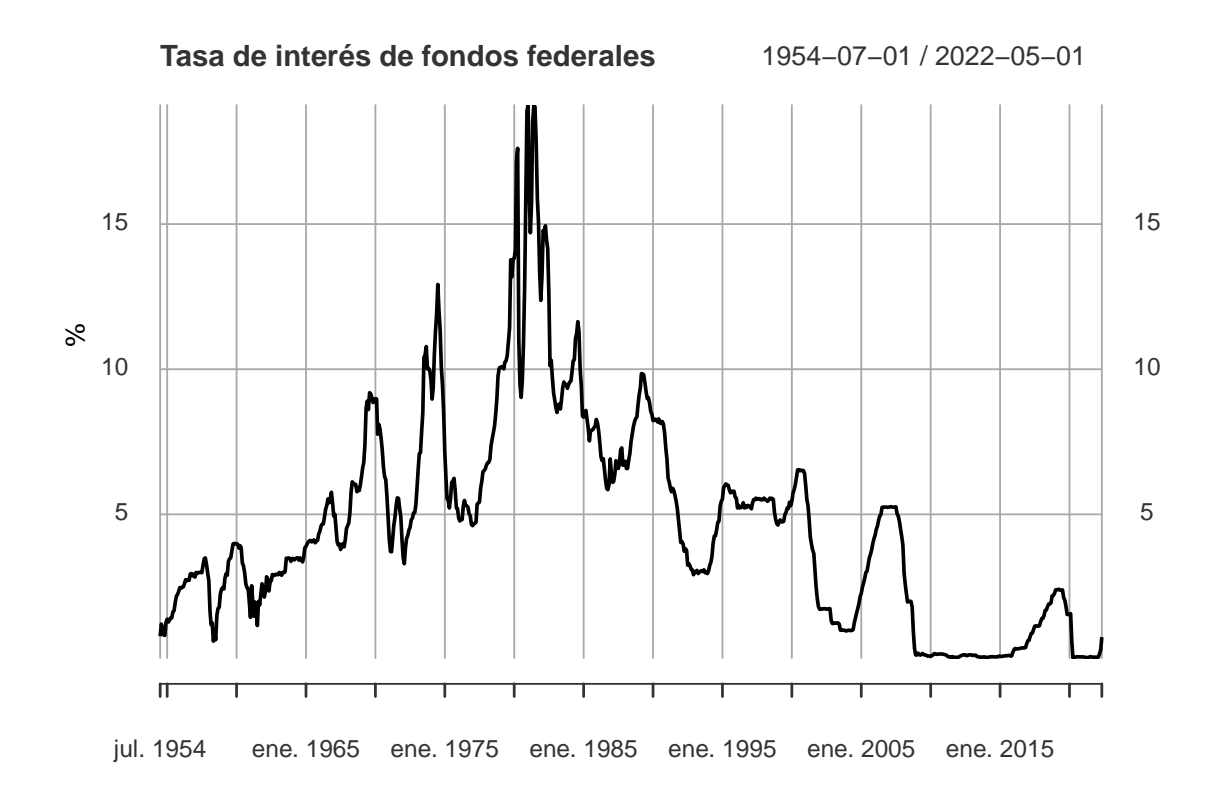

La tasa de interés de fondos federales cambia para incentivar a los bancos a reunir los requisitos, coeficiente de caja, que establecieron. Cuando la tasa de interés de fondos federales es alta, los bancos se preocupan por hacer lo necesario para asegurarse mantener las reservas adecuadas, esto induce a reducir préstamos y a una reducción en la oferta monetaria. En cambio, cuando la tasa de interés de fondos federales es baja, los bancos tienen menor preocupación en tener que cumplir dicho requesito, ya que es más asequible, por tanto induce a destinar más dinero para préstamos y aumentar la oferta monetaria.

getSymbols('EXCSRESNS',src='FRED')

## [1] "EXCSRESNS"

plot(EXCSRESNS, main = 'Exceso de reserva de las instituciones de depósito')

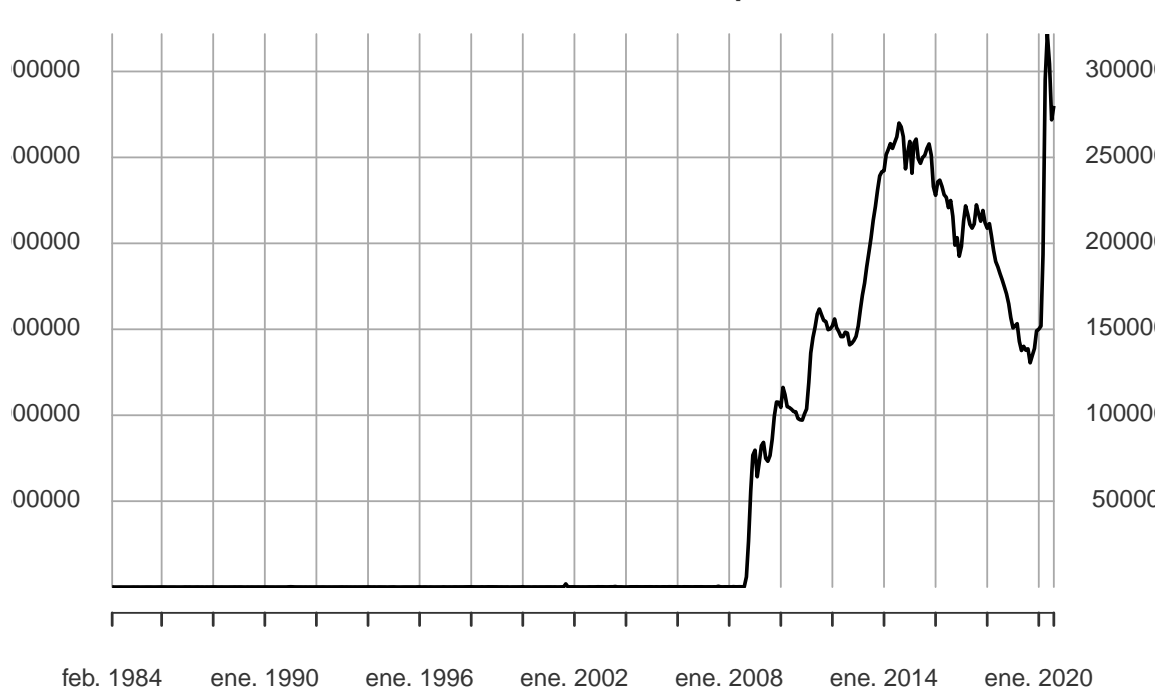

**Exceso de reserva de las instituciones de depósito** -01 / 2020-08-01

### **1.2.2. Teoría cuantitativa del dinero**

Ahora que tenemos un conocimiento general de la cantidad de dinero en una economía, podemos tratar de modelar los efectos que tiene el dinero a largo plazo sobre la economía. Ecuación cuantitativa:

*Dinero* ∗ *V elocidad* = *P recio* ∗ *T ransacciones*

 $MV = PY$ 

La velocidad mide el ritmo al que el dinero circula en la economía, que es el número de veces que una unidad monetaria cambia de manos en un periodo de tiempo dado. Generalmente, usamos esta ecuación en la interpretación de la velocidad de ingreso de dinero. *Y* es la producción total de la economía (PIB real) y P es el nivel de precio de una unidad de producción (Deflactor del PIB).

#### **Función demanda de dinero**

A *M*  $\frac{M}{P}$  lo llamamos el balance real de dinero, el cual representa el poder adquisitivo del stock de dinero. Una función demanda de dinero es una ecuación que muestra los determinantes de la cantidad de saldos monetarios reales que las personas desean tener. Por ejemplo:

$$
(\frac{M}{P})^d = kY
$$

donde K es una constante que nos informa de cuanto dinero quieren las personas por cada unidad monetaria de ingreso. Si asumimos que  $V = \frac{1}{k}$  $\frac{1}{k}$ , volvemos a la teoria cuantitativa original de la ecuación monetaria. Cuando las personas desean ganar mucho dinero por cada unidad monetaria de ingreso (*k* grande), el dinero cambia de manos con poca frecuencia (*V* pequeña). En cambio, cuando las personas solo desean poco dinero (*k* pequeño), entonces el dinero cambia de manos con más frecuencia (*V* grande).

```
getSymbols('M1V',src='FRED')
```
## [1] "M1V"

plot(M1V, main = 'Velocidad de M1')

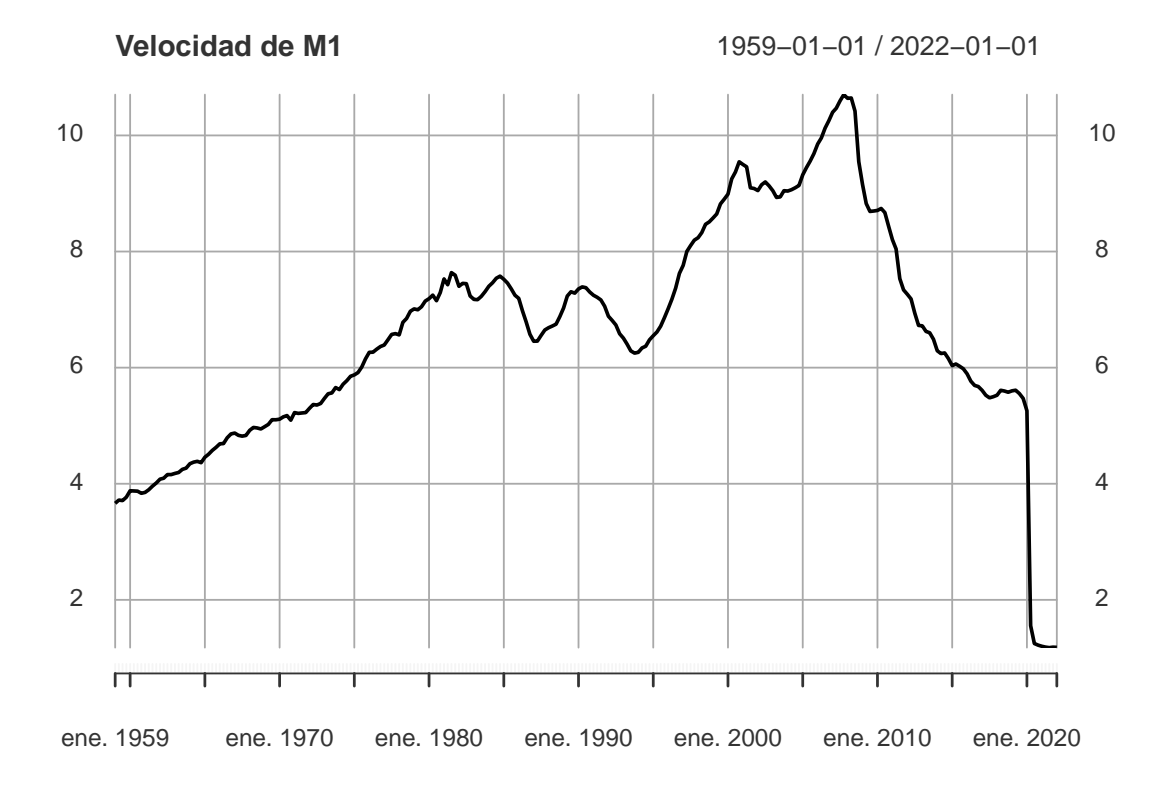

Mientras la velocidad del dinero varía sustancialmente a medida que cambia la función de demanda de dinero de individuos, podemos simplificar, suponiendo constante la velocidad de dinero.

## $M\bar{V} = PY$

Dado que *V* es constante, cambiar M debe causar un cambio proporcional en el PIB. La productividad solo determina el PIB real y la cantidad de dinero determina el PIB nominal. Tomando logaritmos y aplicando la diferencia tendremos:

$$
\Delta\,\%M + \Delta\,\%V = \Delta\,\%P + \Delta\,\%Y
$$

Suponiendo que V es constante, tenemos que  $\Delta \% V = 0$ . Entonces, los cambios en  $\Delta \% Y$ dependen de causas externas ( del capital, del trabajo y de la tecnología). ∆ %*P* representa los cambios en el nivel de precios, por ejemplo, la inflación. Por lo tanto, cambios en la oferta de dinero conduce a cambios en la inflación. Si el banco central conserva la oferta de dinero estable, el nivel de precio será estable. Sin embargo, si el banco central incrementa la oferta de dinero rapidamente, el nivel de precio aumentará rápidamente.

```
getSymbols('M2SL',src='FRED')
```
## [1] "M2SL"

```
M2.cambio<-M2SL
M2.cambio<-to.quarterly(M2.cambio)
head(M2.cambio)
```
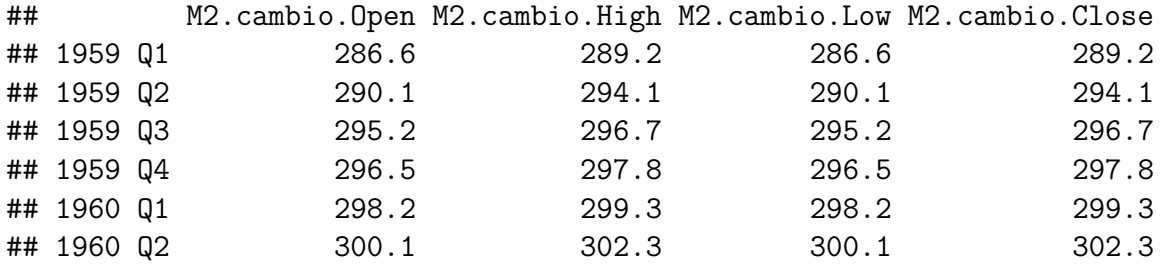

```
M2.cambio<-M2.cambio[,4]
M2.cambio<-100*Delt(M2.cambio, type='log', k=4)
head(M2.cambio)
```
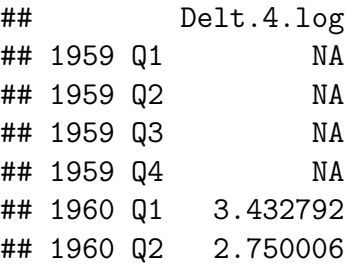

```
getSymbols('GDPDEF',src='FRED')
```

```
## [1] "GDPDEF"
```

```
deflactor<-GDPDEF
deflactor<-100*Delt(deflactor, type='log', k=4)
df<-merge(M2.cambio,deflactor)
head(df)
```
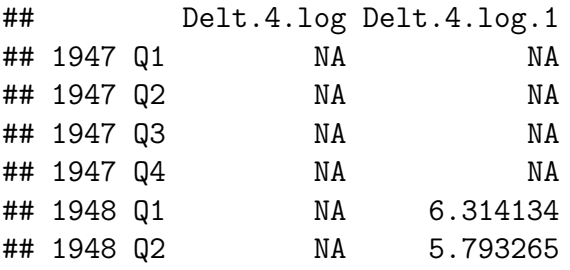

```
tail(df)
## Delt.4.log Delt.4.log.1
## 2021 Q1 21.651442 2.014059
## 2021 Q2 12.088858 3.955838
## 2021 Q3 12.228547 4.487390
## 2021 Q4 11.628531 5.730113
## 2022 Q1 9.394151 6.632731
## 2022 Q2 6.018376 NA
df<-na.omit(df)
head(df)
## Delt.4.log Delt.4.log.1
## 1960 Q1 3.432792 1.331691
## 1960 Q2 2.750006 1.432150
## 1960 Q3 3.867611 1.390675
## 1960 Q4 4.786230 1.289485
## 1961 Q1 6.154792 1.105316
## 1961 Q2 7.024911 1.084655
plot(as.numeric(df[,1]),as.numeric(df[,2]),main='Corto Plazo',
    xlab = 'Crecimiento de la oferta monetaria',
    ylab = 'Crecimiento del IPC')
```
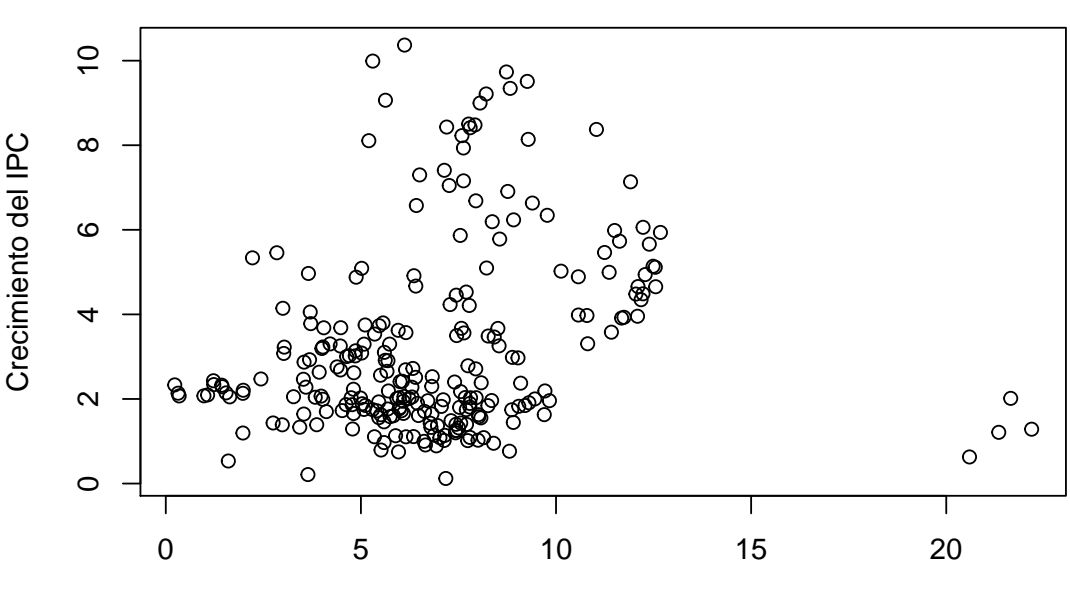

### **Corto Plazo**

Crecimiento de la oferta monetaria

```
df$Decade<-substr(index(df),3,3)
head(df)
## Delt.4.log Delt.4.log.1 Decade
## 1960 Q1 3.432792 1.331691 6
## 1960 Q2 2.750006 1.432150 6
## 1960 Q3 3.867611 1.390675 6
## 1960 Q4 4.786230 1.289485 6
## 1961 Q1 6.154792 1.105316 6
## 1961 Q2 7.024911 1.084655 6
m1 promedio por decada \text{-tapply}(df[,1],df[,3], mean)
IPC_promedio_por_decada<-tapply(df[,2],df[,3],mean)
head(IPC_promedio_por_decada)
## 0 1 2 6 7 8
## 2.195680 1.669606 3.063783 2.266375 6.325591 4.596231
plot(m1_promedio_por_decada,IPC_promedio_por_decada,xlim=c(0,12),
    main='Largo plazo',xlab='Crecimiento de la oferta de dinero',
    ylab = 'Crecimiento IPC')
text(m1_promedio_por_decada,IPC_promedio_por_decada,
    names(m1_promedio_por_decada), pos=2)
```
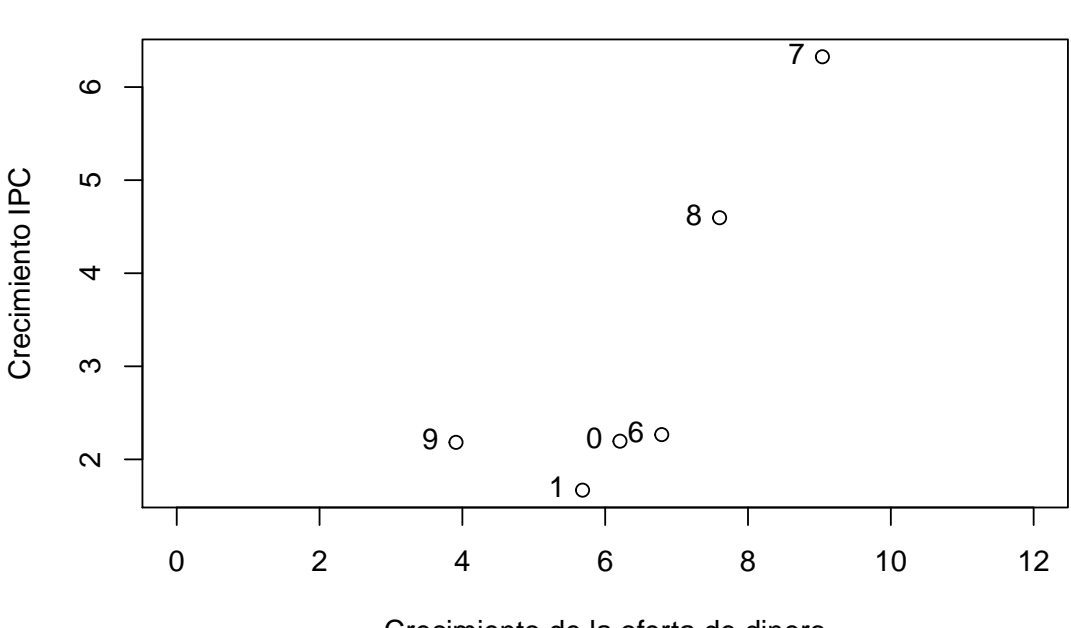

**Largo plazo**

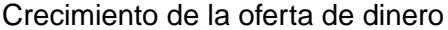

### **1.2.3. Inflación y tasas de interés**

A lo largo del tiempo, la inflación afecta directamente sobre la riqueza. Los intereses son pagados a los inversores como recompensa por prestar su dinero. Idealmente, los intereses deben compensar a los inversores por su tiempo y por que sean devueltos con el poder adquisitivo original. Este concepto es recogido por la ecuación de Fisher:

 $i = r + \pi$ 

donde *i* es la tasa de interés nominal, *r* la tasa de interés real y *π* la tasa de inflación. Mediante las dinámicas de la teoría cuantitativa del dinero y la ecuación de Fisher, tenemos que si la oferta monetaria aumenta un 1 % producirá un incremento de la inflación de un 1 %, el cual, produce un incremento de un 1 % en la tasa de interés nominal(Efecto de Fisher). [Fisher](#page-116-0) [\[1930\]](#page-116-0)

```
#Índice de precios al consumidor para todos los consumidores urbanos:
#Todos los artículos (CPIAUCSL)
#Tasa de vencimiento constante de Tesorería a 3 meses (GS3M)
getSymbols(c('CPIAUCSL','GS3M'),src='FRED')
```
## [1] "CPIAUCSL" "GS3M"

```
IPC.Crecimiento<-100*Delt(CPIAUCSL, k=12, type='log')
df<-na.omit(merge(IPC.Crecimiento,GS3M))
head(df)
```
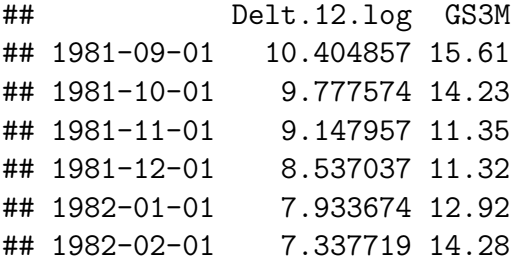

plot(df[,1], $ylim = c(min(df), max(df))$ )

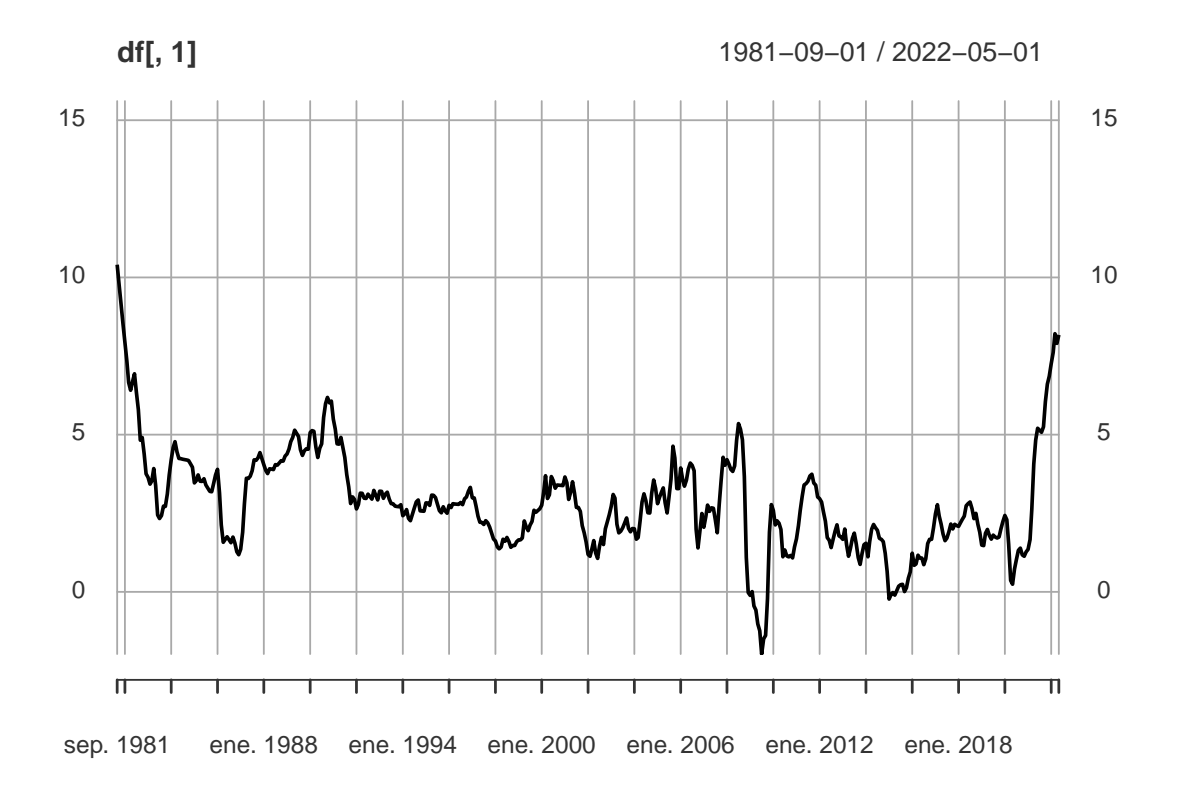

lines(df[,2],col=2)

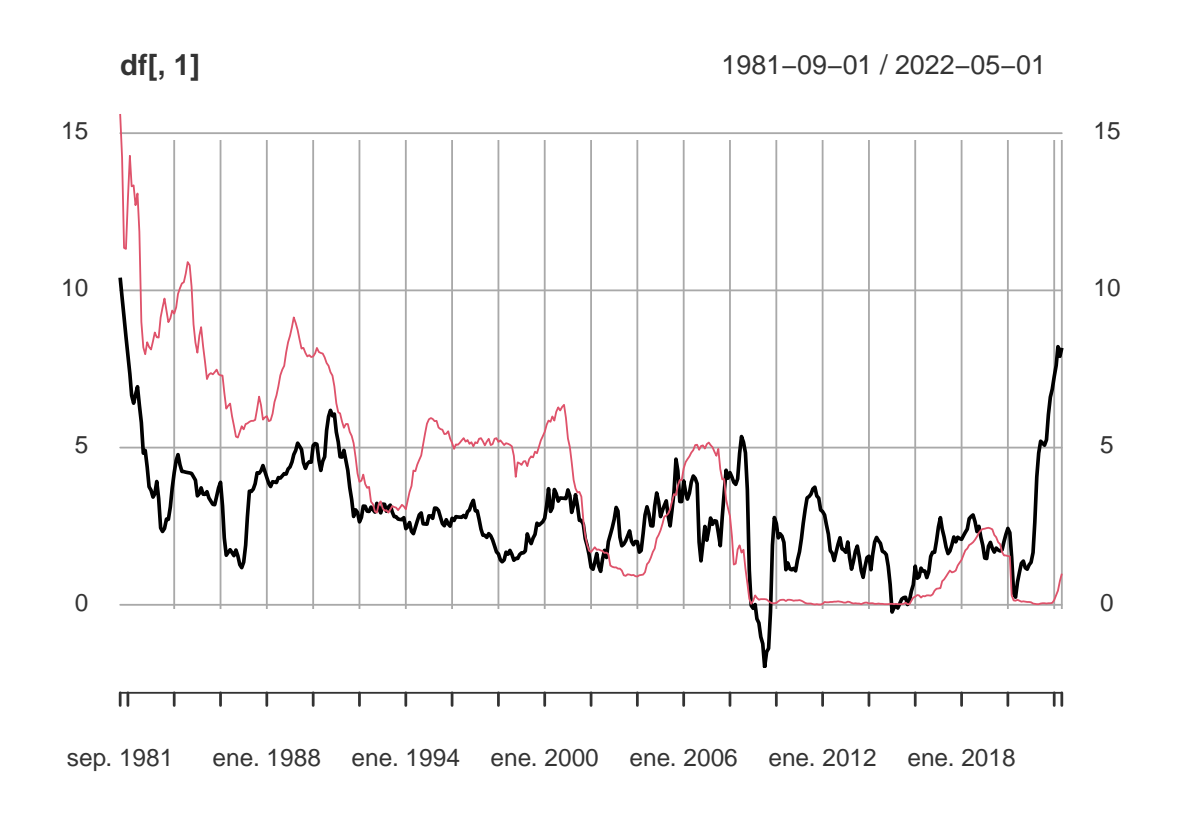

cor(df)

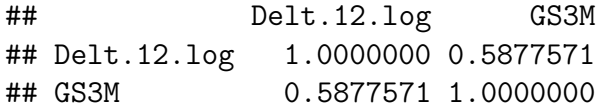

Dado que una inversión es un proceso que termina en un futuro, podemos afirmar que los inversores necesitan ser compensados de la esperada inflación futura.

$$
i = r + E(\pi)
$$

## **1.2.4. Tasa de interés nominal y Demanda de dinero**

Anteriormente, creamos un modelo simple para estimar la demanda de dinero  $(M/P)^d = kY$ . Dado que ahora tenemos más conocimientos sobre la inflación y las tasas de interés, podemos intentar crear una medida más sofisticada de la demanda que es una función de tasas nominales y producción, tales como:

$$
(M/P)^d = \frac{Y(1+i)}{i}
$$

$$
(M/P)^d = \frac{Y(1+r+E(\pi))}{r+E(\pi)}
$$

Ahora tenemos que la demanda de dinero de hoy es una función que depende de los niveles de precios esperados en el futuro.

*#Demanda de dinero*  $plot((1+seq(0.01, 0.2, by=0.01))/seq(0.01, 0.2, by=0.01),$ seq(0.01,0.2,by=0.01),type = 'l',ylab='i',xlab='M/P')

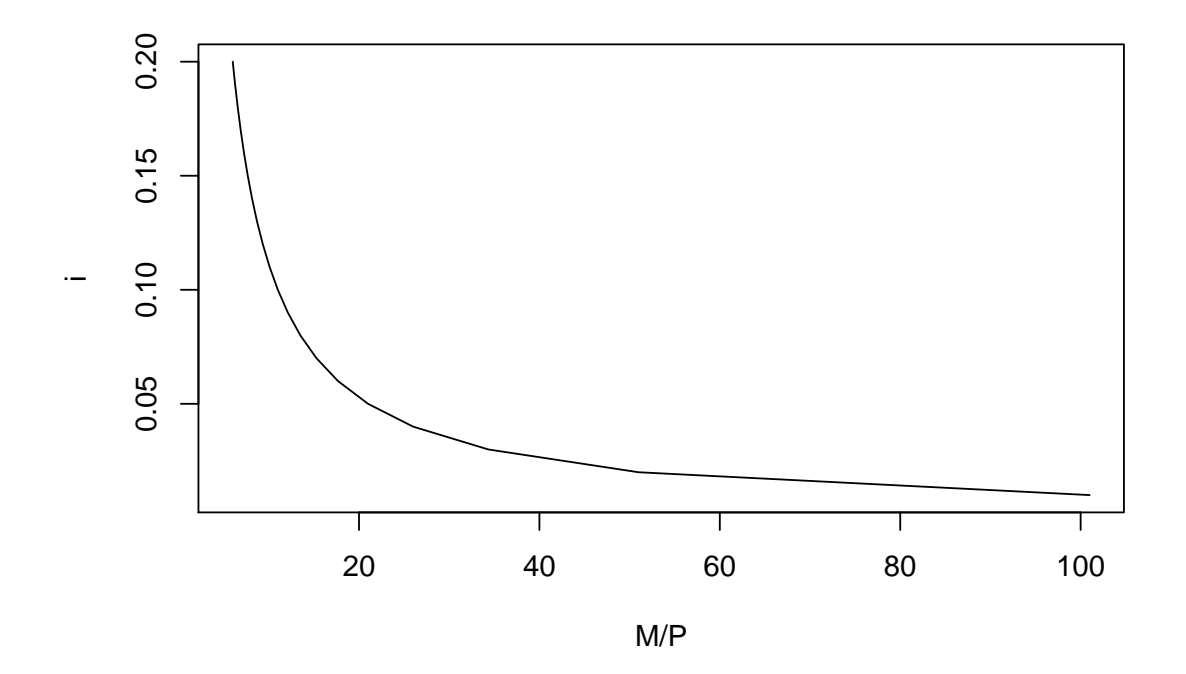

```
produccion<-1
t real<-0.2M < -100mG1<-0.02inflacion_esperada1<-mG1
mG2 < -0.03inflacion_esperada2<-mG2
#Ecuación de Fisher
t nominal1<-t real+mG1
t_nominal2<-t_real+mG2
region 1 < -0:10region_2<-10:20
#Oferta monetaria en la región 1
M_inicial<-M*(1+mG1)^(region_1)
#Oferta monetaria en la region 2; el crecimiento se recupera del último periodo
M_posterior<-M_inicial[length(M_inicial)]*(1+mG2)ˆ(region_1)
P_inicial<-M_inicial/(produccion*(1+rep(t_nominal1,11))/rep(t_nominal1,11))
P_posterior<-M_posterior/(produccion*(1+rep(t_nominal2,11))/rep(t_nominal2,11))
#Gráfica sobre la evolución de la oferta monetaria
plot(region_1,M_inicial,xlim = c(0,20), ylim = c(90,200), typ='l',main = '',
     xlab = '', ylab = '0ferta Monetaria')lines(region 2,M posterior)
abline(y=10, lty=2)
```
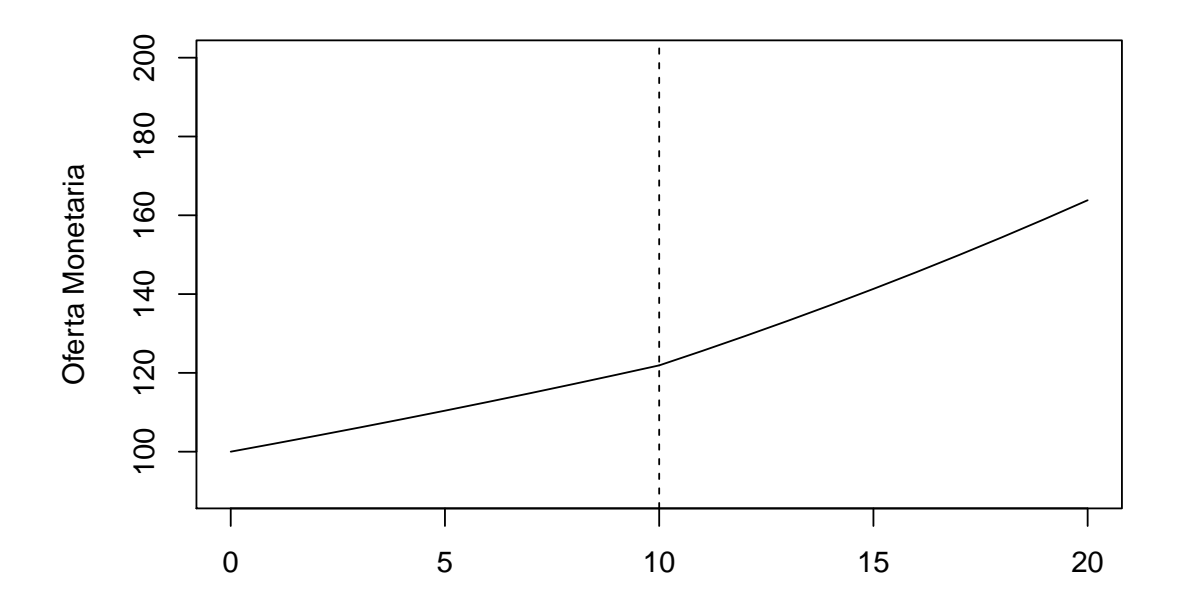

```
#Gráfica sobre la evolución de la inflación esperada
plot(region_1,rep(inflacion_esperada1,11),typ='l',xlim = c(0,20),
     ylim = c(0, 0.04), main = '', xlab = '', ylab = 'Inflación esperada')
lines(region_2,rep(inflacion_esperada2,11))
abline(v=10, lty=2)
```
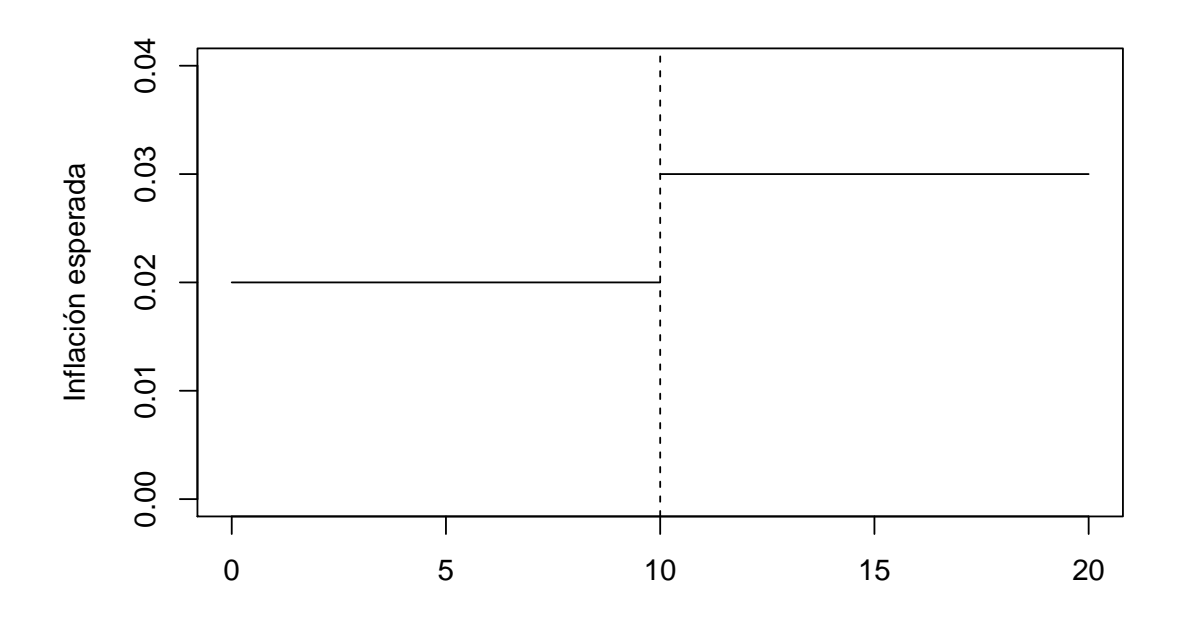

```
#Gráfica sobre la evolución de la tasa de interés nominal
plot(region_1,rep(t_nominal1,11),typ='l',ylab = 'Tasa de Interés Nominal',
     xlab='', xlim = c(0, 20)lines(region 2,rep(t nominal2,11))
abline(v=10, \text{lty}=2)
```
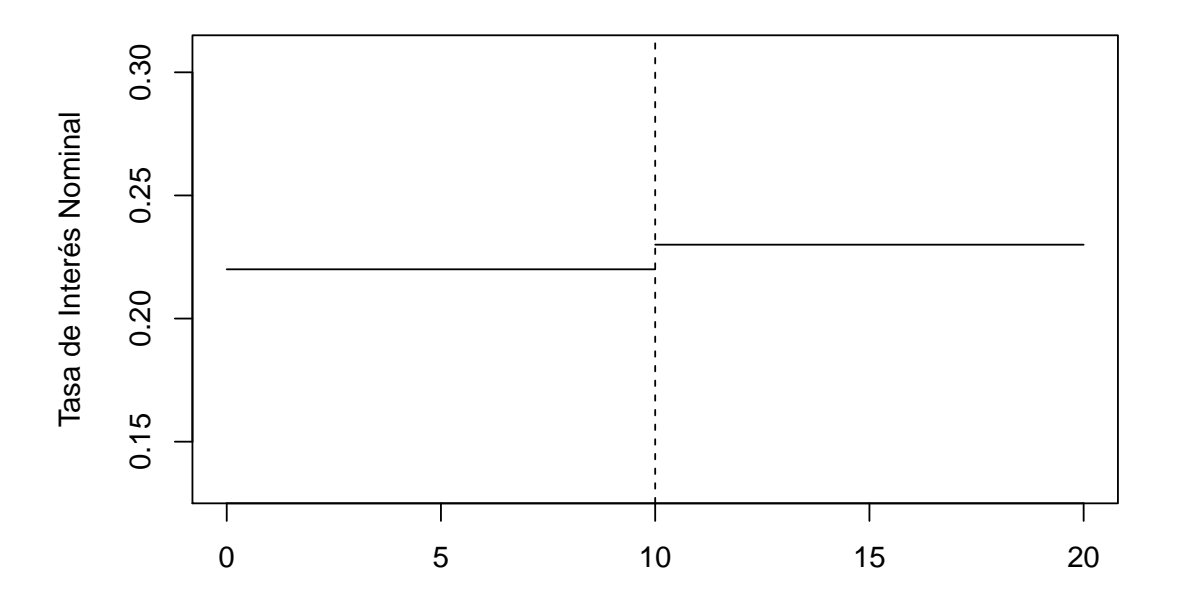

*#Gráfica sobre la evolución de nivel de precio* plot(region 1,P inicial,typ='l',ylab = 'P', xlab='Tiempo',xlim =  $c(0,20)$ ,  $ylim=c(0,30))$ lines(region\_2,P\_posterior, type = 'l') abline $(v=10, \frac{1}{1}t$ y=2)

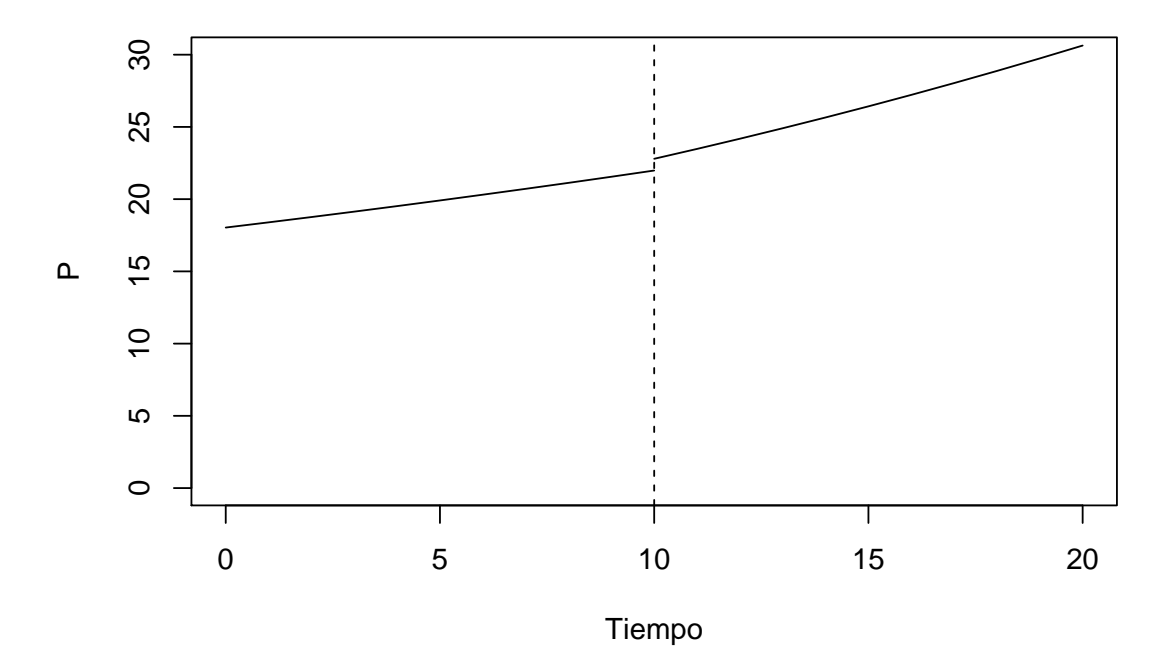

# **Capítulo 2**

# **Modelos de búsqueda de empleo**

## **2.1. Introducción**

En Estados Unidos se define población civil no institucional como el conjunto de personas mayores de 16 años que viven en Estados Unidos excluyendo aquellas internas en una institución (penal, mental, etc) y personal militar en activo.

Población civil no institucional = Fuerza de trabajo + No pertencientes a la fuerza de trabajo, donde definimos fuerza de trabajo como la suma de empleados y desempleados que buscan trabajo.

La tasa de participación en la fuerza de trabajo es la proporción de población no institucional que pertenece a la fuerza de trabajo.

```
library(quantmod)
getSymbols("CIVPART", src="FRED")
```

```
## [1] "CIVPART"
```

```
plot(CIVPART,ylab=" %", main="Tasa de participación en la fuerza
     de trabajo")
```
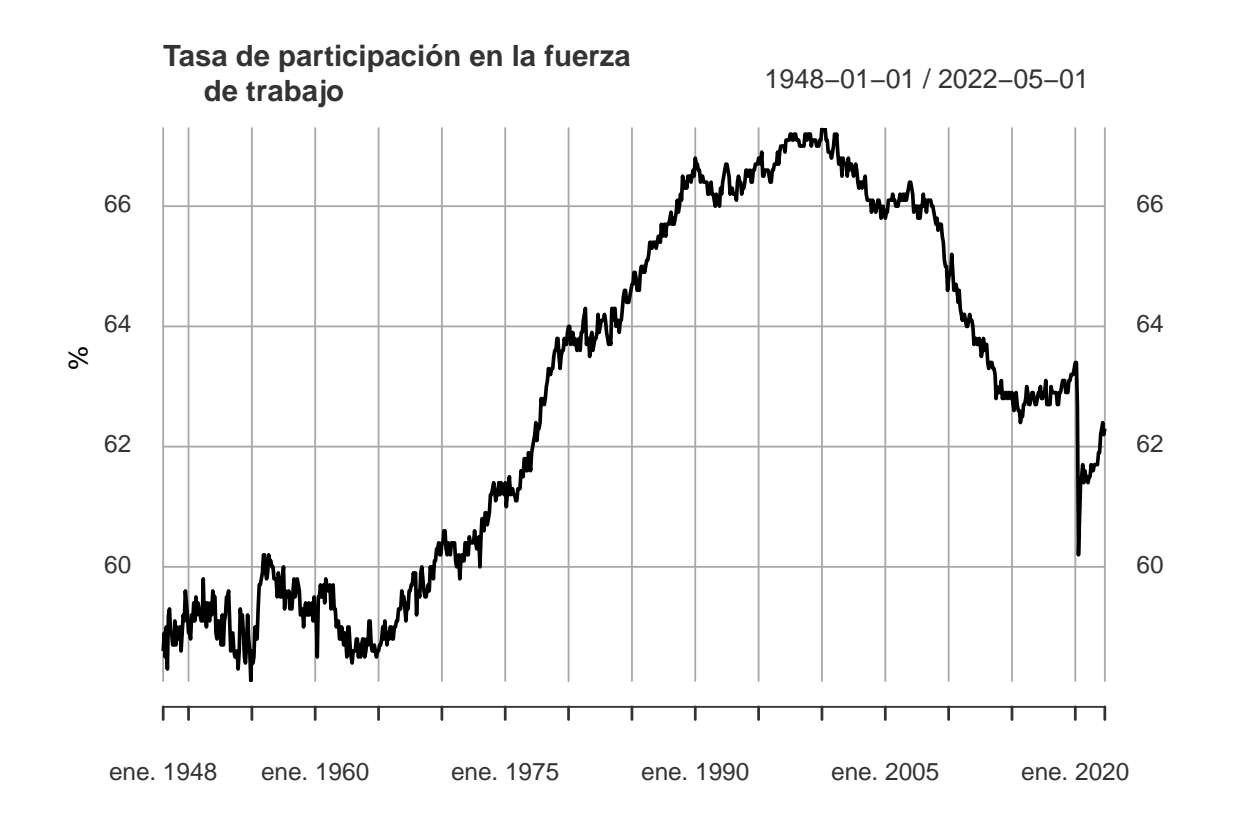

Sea *L* la fuerza de trabajo total, *E* el número de trabajadores empleados y *U* el número de trabajadores desempleados.

La tasa de desmpleo sería  $\frac{U}{L}$ .

$$
L=E+U
$$

*#UNRATE: Tasa de desempleo #UEMPMED: Duración de desempleo* getSymbols(c("UNRATE","UEMPMED"),src="FRED")

## [1] "UNRATE" "UEMPMED"

plot(UNRATE,main = "Tasa de desempleo")

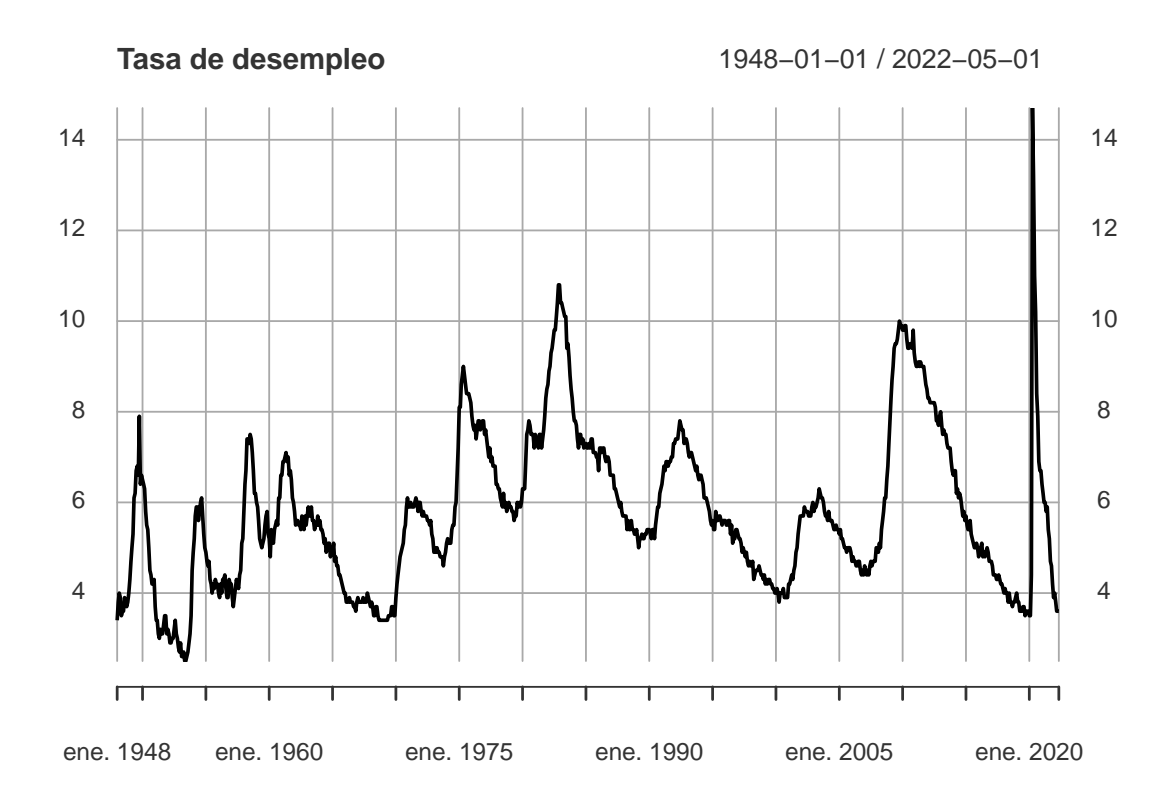

Tasa de separación del trabajo(s): Es la fracción de de empleados que han perdido o dejado su trabajo cada mes.

Tasa de encontrar empleo(f): Es la fracción de desempleados que encuentran trabajo cada mes.

Estas dos tasas determinan la tasa de desempleo. Si el mercado laboral se encuentra en un estado estable es debido a que el número de personas buscando empleo *fU* debe ser igual al número de personas que pierden el empleo *sE*.

$$
fU = sE
$$
  
\n
$$
fU = s(L - U)
$$
  
\n
$$
\frac{fU}{L} = \frac{s(L - U)}{L}
$$
  
\n
$$
\frac{fU}{L} = s(1 - \frac{U}{L})
$$
  
\n
$$
\frac{fU}{L} + \frac{sU}{L} = s
$$
  
\n
$$
\frac{U}{L}(f + s) = s
$$
  
\n
$$
\frac{U}{L} = \frac{s}{f + s}, \text{ or, } \frac{U}{L} = \frac{1}{(f/s) + 1}
$$

De esta forma podemos comprobar como la tasa de desempleo es una función que depende de la tasa de separación del trabajo y de la tasa de encontrar empleo. A continuación, vamos a escribir el siguiente código para para simular como varia la tasa de desempleo cuando la tasa de separación del trabajo y de encontrar empleo varia.

```
separacion trabajo\leq-seq(0.001, 0.05, by=0.005)
#Promedio de años trabajados antes de dejar o perder el trabajo
(1/separacion_trabajo)/12
```
## [1] 83.333333 13.888889 7.575758 5.208333 3.968254 3.205128 2.688172 ## [8] 2.314815 2.032520 1.811594

```
encontrar_empleo <- 0.2
tasa desempleo \leftarrow 1/(encontrar empleo/separacion trabajo + 1)
plot(separacion_trabajo, tasa_desempleo, ylab = "Tasa de
     Desempleo",xlab="Tasa de separación de trabajo")
```
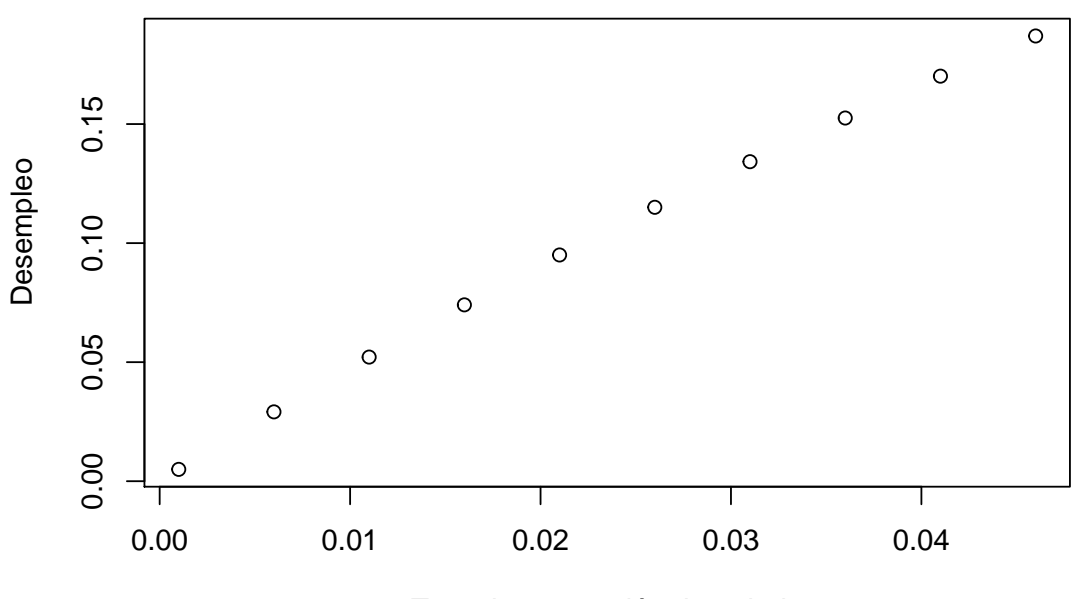

Tasa de separación de trabajo

Como podemos apreciar en la gráfica, dada una tasa de encontrar trabajo a medida que aumenta la tasa de separación de trabajo, aumenta la tasa de desempleo.

```
separacion trabajo \leq 0.1
encontrar_empleo \leq seq(0.1, 0.3, by=0.01)
1/encontrar_empleo #Promedio de meses desempleado antes de encontrar trabajo
## [1] 10.000000 9.090909 8.333333 7.692308 7.142857 6.666667 6.250000
## [8] 5.882353 5.555556 5.263158 5.000000 4.761905 4.545455 4.347826
## [15] 4.166667 4.000000 3.846154 3.703704 3.571429 3.448276 3.333333
```

```
tasa desempleo \leftarrow 1/(encontrar empleo/separacion trabajo + 1)
plot(encontrar_empleo, tasa_desempleo, ylab = "Tasa de desempleo",
     xlab = "Tasa de encontrar de trabajo")
```
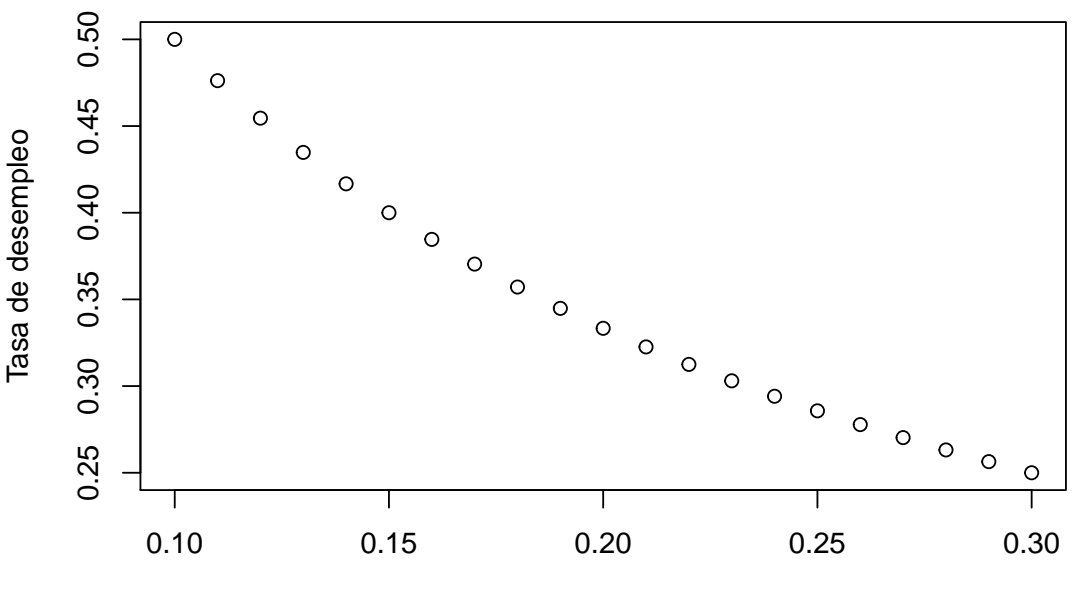

Tasa de encontrar de trabajo

En cambio, en esta gráfica, podemos observar como al aumentar la tasa de encontrar empleo, fijada la tasa de separación de empleo, disminuye la tasa de desempleo.

getSymbols("UEMPMED",src="FRED") *# Duración media desempleado*

## [1] "UEMPMED"

plot(UEMPMED,ylab = "Semanas", main = "Media Duración Desempleo")

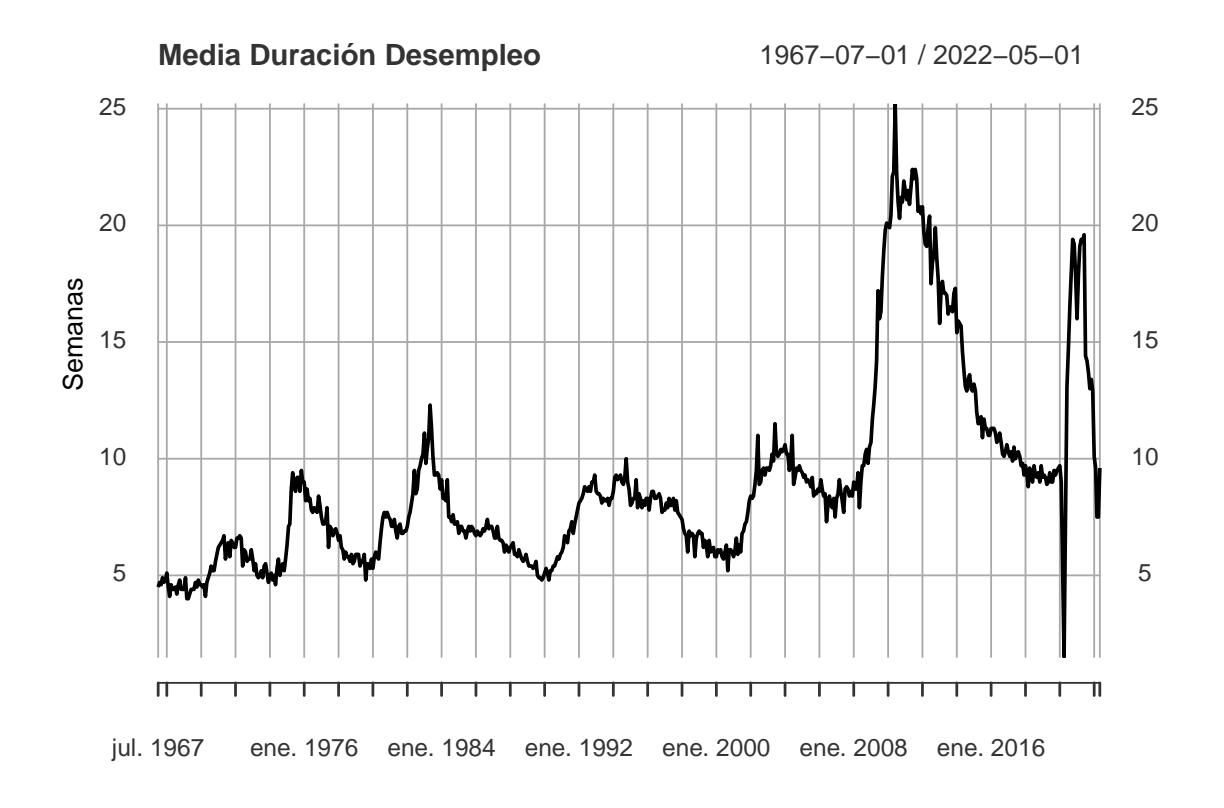

encontrar empleo  $\leftarrow$  1/(UEMPMED/4) separacion\_trabajo <-  $seq(2, 4, length.out = length(separacion_trabajo)) +$ rnorm(length(encontrar\_empleo),0,0.1) separacion\_trabajo <- 1/(separacion\_trabajo\*12) tasa\_desempleo <- 1/(encontrar\_empleo/separacion\_trabajo+1) plot(100\*tasa\_desempleo, main = "Tasa de desempleo", ylab=" %")

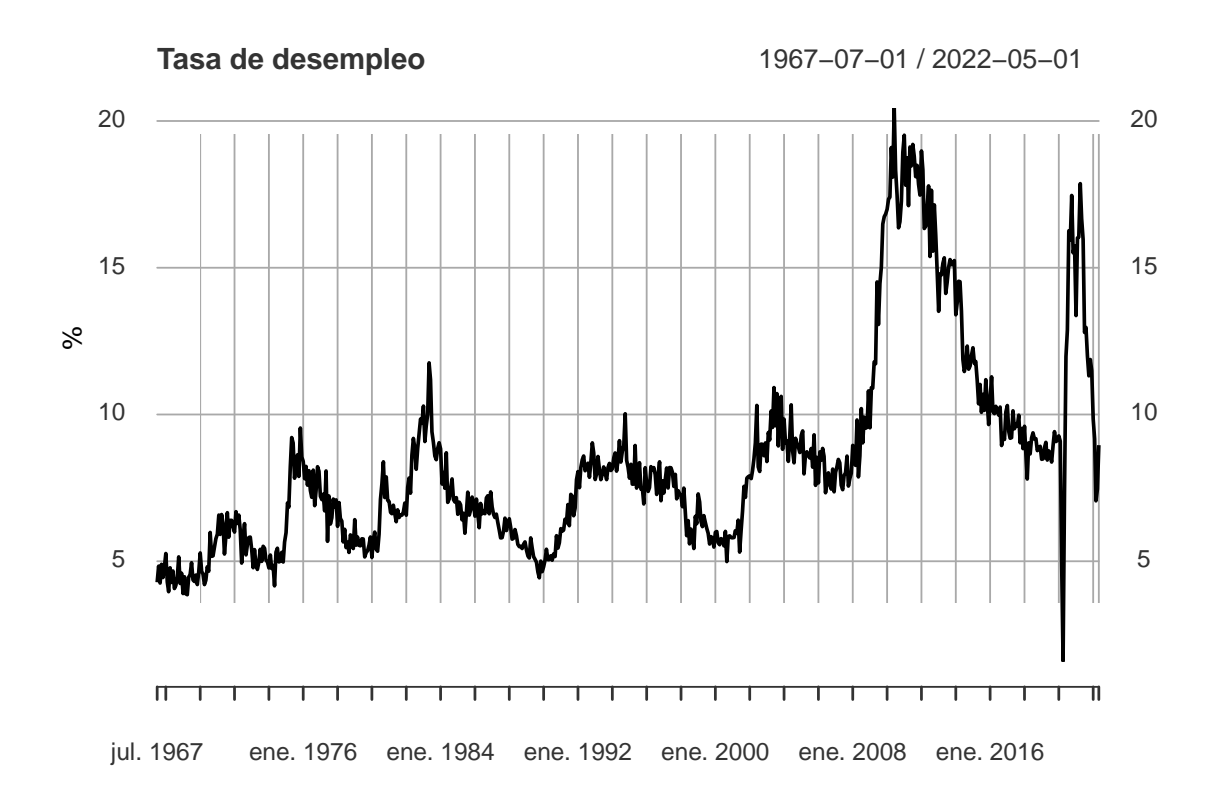

lines(UNRATE, col=2)

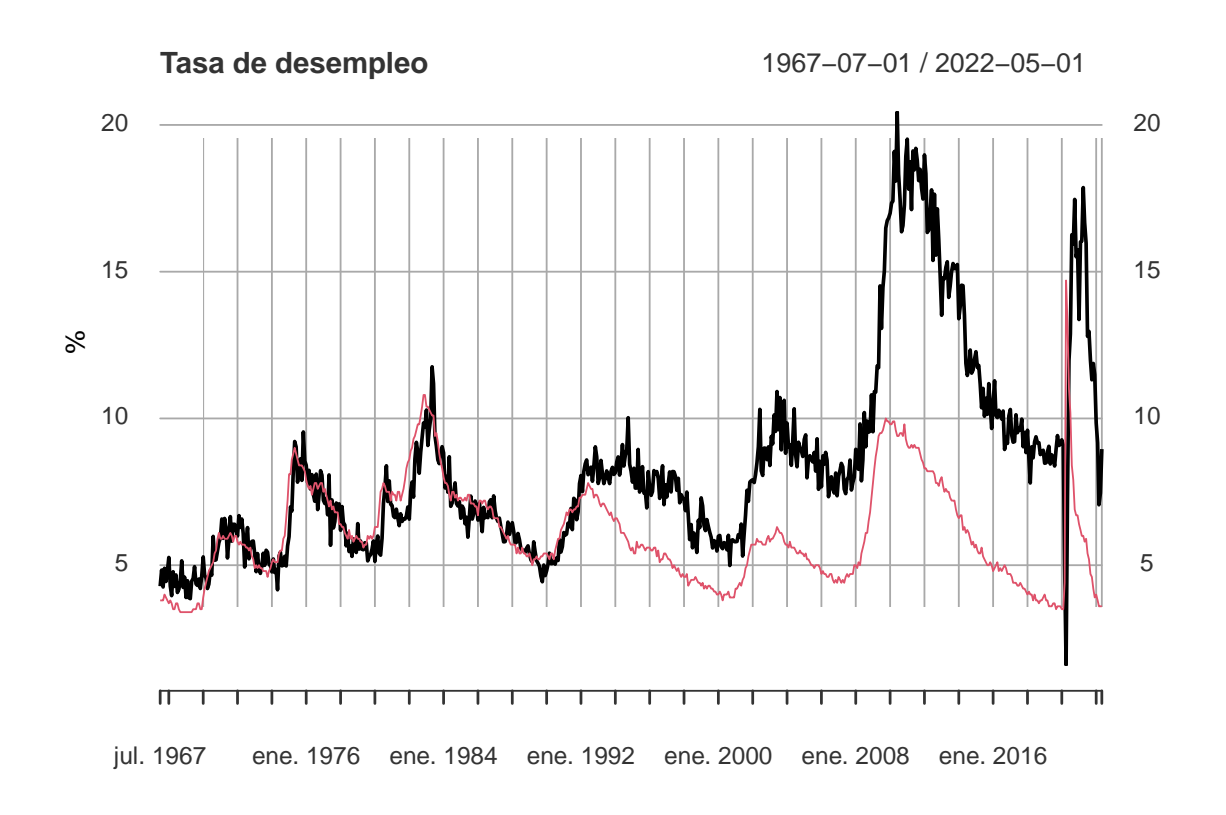

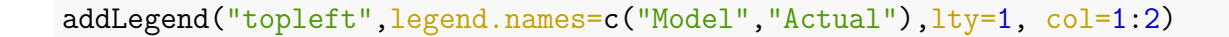

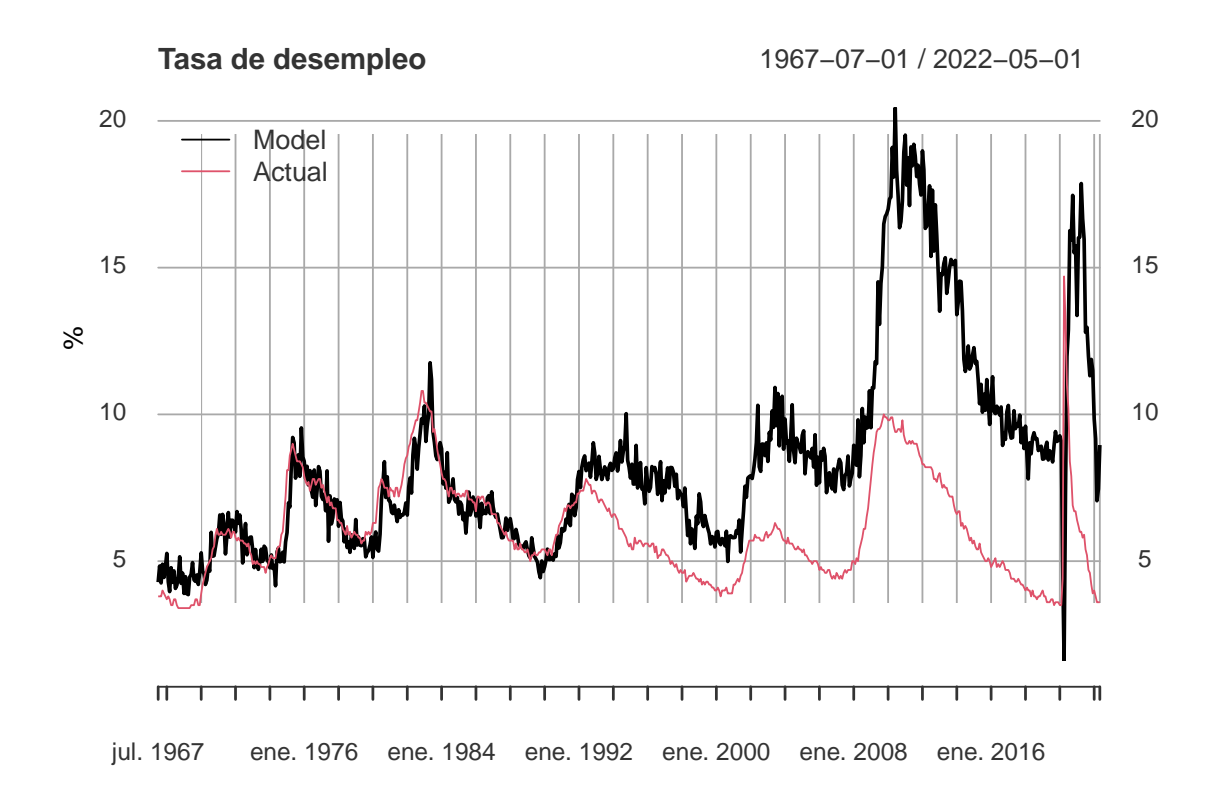

Cualquier política que tenga como ojetivo reducir la tasa de desempleo debe reducir la tasa de separación del trabajo o aumentar la tasa de encontrar empleo. Por ejemplo, los programas gubernamentales que difunden ofertas de trabajo ayudan a aumentar la tasa de encontrar empleo. Mientras tanto, otras políticas como el seguro de desempleo tienden a reducir la tasa de separación del trabajo.

Si encontrar trabajo fuera inmediato  $(f = 1)$ , todas las personas que se perdieran su trabajo (*s*) serían capaz de encontrar uno nuevo inmediatamente. Cuando *f <* 1 existen fricciones en el mercado laboral. Estas fricciones aumentan cuando los trabajadores tienen diferentes habilidades a las que el puesto de trabajo requiere, cuando hay restricciones geográficas(por ejemplo que en alguna zona haya una escasez de trabajadores, mientras que en otra zona hay un exceso de oferta de trabajadores), o cuando no hay la suficiente difusión de los puestos de trabajo vacantes. Un cambio en la composición de la demanda en indrustias o regiones se denomina un cambio sectorial.

Veamos a continuación las siguientes variables: (USGOOD) Todos los empleados de: Industrias productoras de bienes. (USTPU) Todos los empleados de: Comercio, transporte y utilidades. (USINFO) Todos los empleados de: Servicios de información. (USFIRE) Todos los empleados de: Actividades financieras. (USPBS) Todos los empleados de: Servicios profesionales y empresariales. (USEHS) Todos los empleados de: Servicios de la Educación y Salud. (USLAH) Todos los empleados de: Ocio y hospitalidad. (USSERV) Todos los empleados de: Otros Servicios. (USGOVT) Todos los empleados: Gubernamentales.

```
symbols <- c("USGOOD","USTPU","USINFO","USFIRE",
             "USPBS","USEHS","USLAH","USSERV","USGOVT")
empleados por sector <- new.env()
getSymbols(symbols, src="FRED", env=empleados_por_sector)
## [1] "USGOOD" "USTPU" "USINFO" "USFIRE" "USPBS" "USEHS" "USLAH" "USSERV"
## [9] "USGOVT"
empleados por sector \leq as.list(empleados por sector)
empleo sectorial <- do.call("merge", empleados por sector)
head(empleo_sectorial)
```
## USEHS USSERV USGOOD USINFO USLAH USPBS USGOVT USFIRE USTPU ## 1939-01-01 1381 543 11098 1112 1860 1943 3988 1371 6627 ## 1939-02-01 1384 544 11221 1118 1867 1950 4001 1372 6643 ## 1939-03-01 1387 546 11383 1126 1877 1958 4002 1376 6625 ## 1939-04-01 1389 546 11182 1127 1887 1957 4002 1370 6634 ## 1939-05-01 1399 550 11298 1125 1888 1968 4006 1379 6686 ## 1939-06-01 1406 553 11447 1131 1895 1980 4003 1381 6706

porcentaje empleo sectorial  $\leq 100*$ empleo sectorial/apply(empleo sectorial,1,sum) head(porcentaje\_empleo\_sectorial)

## USEHS USSERV USGOOD USINFO USLAH USPBS USGOVT ## 1939-01-01 4.615179 1.814658 37.08853 3.716205 6.215954 6.493333 13.32754 ## 1939-02-01 4.598007 1.807309 37.27907 3.714286 6.202658 6.478405 13.29236 ## 1939-03-01 4.580581 1.803170 37.59247 3.718626 6.198811 6.466314 13.21664 ## 1939-04-01 4.615538 1.814315 37.15691 3.744933 6.270353 6.502957 13.29833 ## 1939-05-01 4.617314 1.815241 37.28836 3.712994 6.231229 6.495264 13.22156 ## 1939-06-01 4.609534 1.812996 37.52869 3.707954 6.212707 6.491378 13.12373 ## USFIRE USTPU ## 1939-01-01 4.581760 22.14684 ## 1939-02-01 4.558140 22.06977 ## 1939-03-01 4.544254 21.87913 ## 1939-04-01 4.552402 22.04426 ## 1939-05-01 4.551305 22.06673 ## 1939-06-01 4.527572 21.98544 plot(porcentaje empleo sectorial[,1],  $type="$ ]",

```
ylim=c(0,max(porcentaje_empleo_sectorial)),
main="Distribución empleos en EEUU", ylab = "\gamma")
```
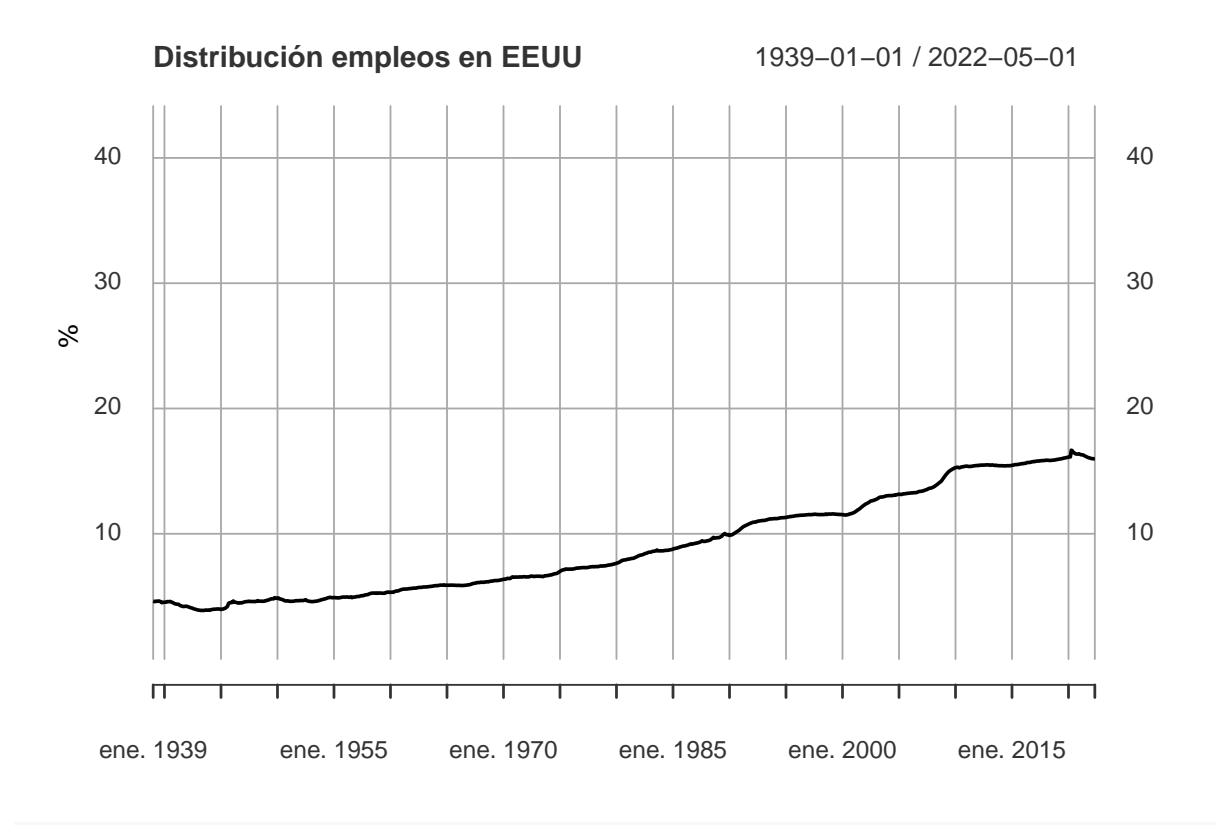

```
for(i in 2:ncol(porcentaje_empleo_sectorial)){
  lines(porcentaje empleo sectorial[,i],col=i)
}
```
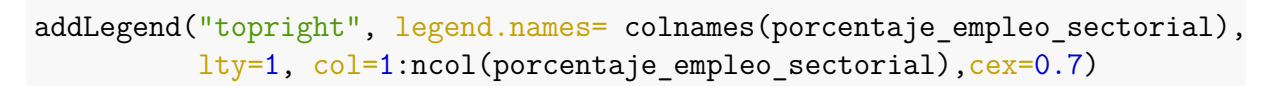

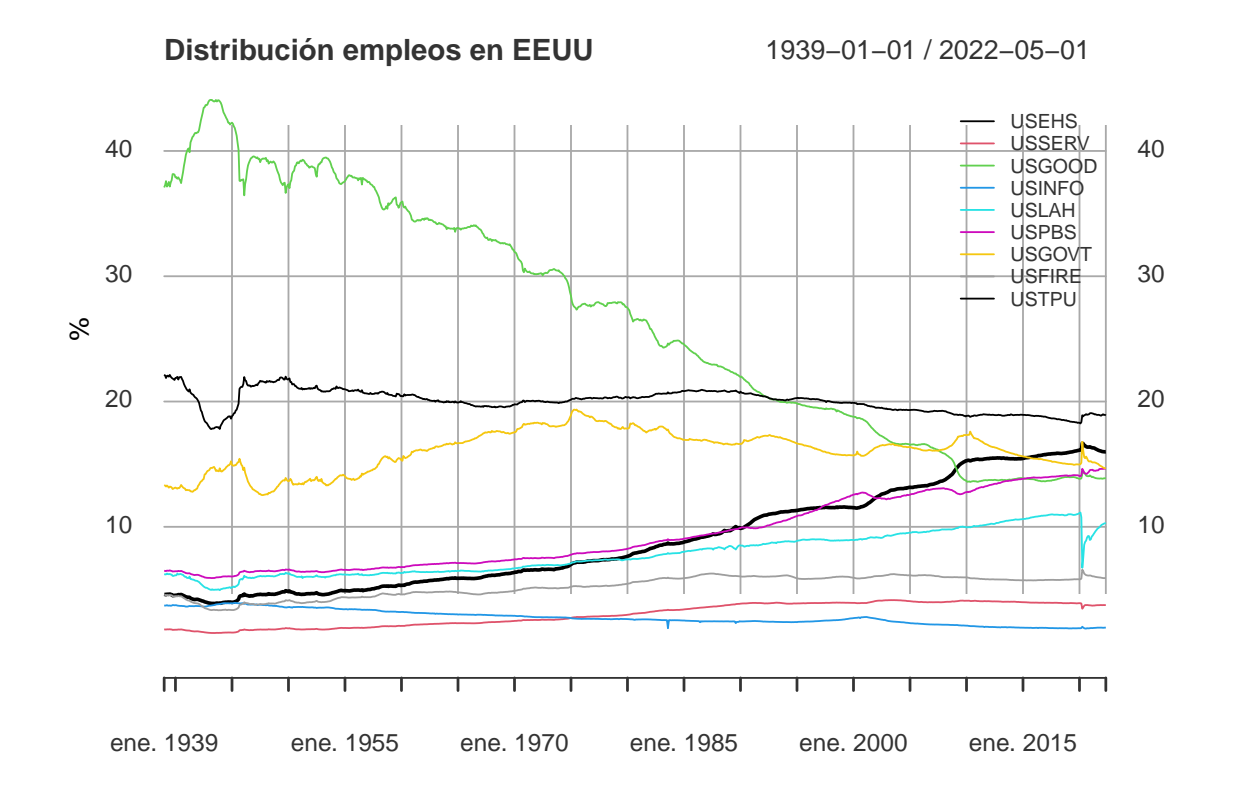

54 CAPÍTULO 2. MODELOS DE BÚSQUEDA DE EMPLEO

## **2.2. Modelos de busqueda de empleo**

Definimos modelos de búsqueda de empleo a aquellos que intentan simular la dinámica del emparejamiento en el mercado laboral. Uno de los primeros modelos de este tipo fue desarrollado por McCall en 1970. McCall modeló esta dinámica en función de los salarios actuales y futuros, la impaciencia y la compensación por desempleo. Desarrollaremos el modelo de búsqueda que propuso McCall: [McCall](#page-116-1) [\[1970\]](#page-116-1)

Un trabajador desempleado recibe una oferta de trabajo, con sueldo *W<sup>t</sup>* , cada periodo de tiempo.

En el momento *t*, el trabajador tiene dos opciones:

- 1. Aceptar la oferta de trabajo y trabajar permanentemente con un salario fijo  $W_t$
- 2. Rechazar la oferta, recibir una compensación por desempleo *c*, y reconsiderar una nueva oferta en el siguiente periodo

Suponemos que la secuencia de salarios {*Wt*} independientes e idénticamente distribuida con funciones de probabilidad  $p_1, ..., p_n$ , donde  $p_i$  es la probabilidad de aceptar la oferta de salario  $W_t = w_i$  donde  $w_i \in [w_1, ... w_n]$ . El trabajado siempre intentará maximizar la suma descontada esperada de sus ganancias:

$$
E\left[\sum_{t=0}^\infty \beta^t Y_t\right]
$$

 $β ∈ (0, 1)$  es el factor de descuento,  $Y_t$  los ingresos, es decir,  $Y_t$  es igual a  $W_t$  si la persona trabaja, o igual a *c* si es desempleado.

El trabajador al recibir una oferta se encuentra con el siguiente dilema, tiene que tomar una decisión de si aceptar o no cada oferta, donde el rechazar demasiadas ofertas esperando una mejor puede ser costoso, o aceptar demasiado pronto cierra la puerta a futuras ofertas que le puedan llegar mejores. Este prloblema lo podemos abordar utilizando programación dinámica.

La función objetivo de nuestro modelo de McCall tiene como objetivo equilibrar la compensación de la actual y las futuras recompensas, considerando:

- 1. Los diferentes pagos que recibimos, según las diferentes elecciones.
- 2. Los diferentes estados a los que nos podrán llevar en el siguiente periodo, según la elección que tomemos.

Definamos *V* (*w*) como el valor máximo de las ganancias que puede acumular, durante toda su vida, una persona que acaba de quedar desempleado y que tiene una oferta de trabajo de valor *w*, es decir, esta función le asigna a w el máximo valor de las ganancias que puede lograr ganar un desempleado teniendo en el mes actual una oferta de trabajo con sueldo *w*.

$$
V(w) = max\left\{\frac{w}{1-\beta}, c + \beta \sum_{i=1}^{n} V(w_i) p_i\right\}
$$

donde el primer término es la convergencia de la siguiente serie geométrica:

$$
\sum_{i=1}^{\infty} w\beta^i \to \frac{w}{1-\beta}
$$

A continuación, dado un estado w, tenemos que definir el criterio de decisión que optimice el objetivo. Definimos una función  $\sigma(w)$ :  $\mathbb{R} \to \{0,1\}$ ; donde 1 significaría aceptar la oferta y 0 rechazarla:

$$
\sigma(w) := 1 \left[ \frac{w}{1 - \beta} \ge c + \beta \sum_{i=1}^{n} V(w_i) p_i \right]
$$

La función  $\sigma(w)$  será 1 cuando se cumpla la desigualdad y 0 en caso contrario. Podemos aproximar la función objetivo con el siguiente método iterativo:

- 1. Tomamos  $v \in \mathbb{R}^n$  inicial arbitraria.
- 2. Calculamos el vector  $v' \in \mathbb{R}^n$ :

$$
v'_{i} = max\left\{\frac{w}{1-\beta}, c + \beta \sum_{i=1}^{n} v_{i} p_{i}\right\}
$$

- 3. Calculamos la desviación entre *v* y *v* ′ con alguna medida, como puede ser:  $max_i |v_i - v'_i|$ .
- 4. Si esta medida es mayor que una tolerancia fijada previamente, volvemos al paso 2, en caso contrario, continuamos con el siguiente paso.
- 5. Devolvemos el valor de *v*.

El algoritmo anterior convergerá a la solución exacta cuando la tolerancia fija llegue a cero.

Para poner en práctica nuestro modelo necesitaremos primero generar una distribución aleatoria de sueldos:

```
n <- 50 #Número de posibles sueldos
w_min <- 800 #Sueldo mínimo
w_max <- 4000 #Sueldo máximo
#Tomamos el valor de los posibles sueldos entre el valor máximo y mínimo:
w vals \leq seq(w min,w max, length.out = n + 1)
set.seed(123)
dist_pdf<-diff(pnorm(c(10,w_vals),mean=mean(w_vals),sd=sd(w_vals)/2))
plot(w_vals,dist_pdf,type = 'h',ylab='Probabilidad',xlab='Sueldo')
```
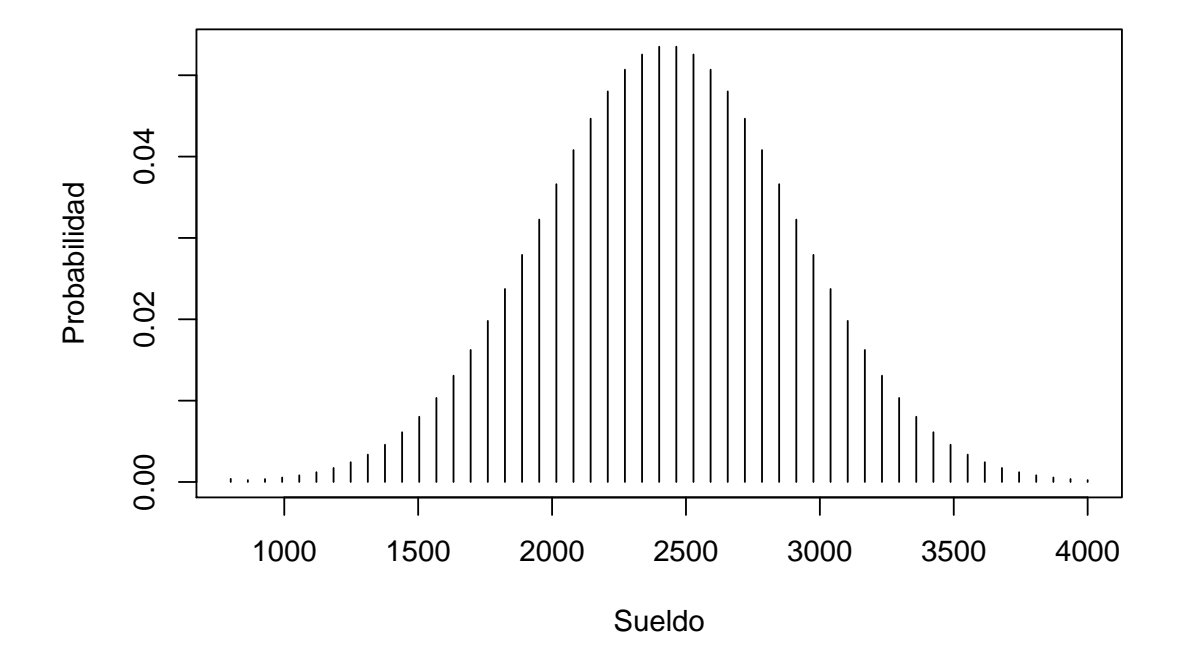

Hemos creado 51 posibles sueldos entre 800€ y 4000€ asignandole a cada uno probabilidades que siguen una distribución normal de media 2400 y derivación estándar 475.7142.

Ahora implementemos el algoritmo anterior para resolver el problema de programación dinámica y encontrar a partir de que sueldo deberiamos de cambiar de criterio.

```
sueldo_cambio_criterio <- function(compensacion,beta,w_val,p_val,
                                    max_iter=500,tol=1e-6,generatePlots = TRUE){
  v <- w_val/(1-beta) #Valor cuando aceptamos el sueldo
  v_prima <- rep(0,length(v)) #v'
  i \leftarrow 0error \le tol + 1
  while(i < max_iter & error > tol){
    for(j in 1:length(w_val)){
      #Valor cuando aceptamos el sueldo
      accept val \leftarrow w val[j]/(1-beta)
      #Valor de rechazar sueldo
      continue val \leq compensacion + beta*sum(v*p_val)
      #Máximo entre ambos valores
      v_prima[j] <- max(accept_val,continue_val)
    }
    error <- max(abs(v_prima - v)) #Estimamos el error
    v <- v_prima #Remplazar v por v'
    if(generatePlots){
      if(i==0){
        plot(wval,v,type = 'l')
```

```
}else{
        lines(w_val,v,col = i)}
    }
    i \leftarrow i + 1}
  return((1-beta)*(compensacion+beta*sum(v*p_val)))
}
sueldo cambio criterio(compensacion = 800, beta=0.99, w_val=w_vals,
                        p_val = dist_pdf,generatePlots=TRUE)
```
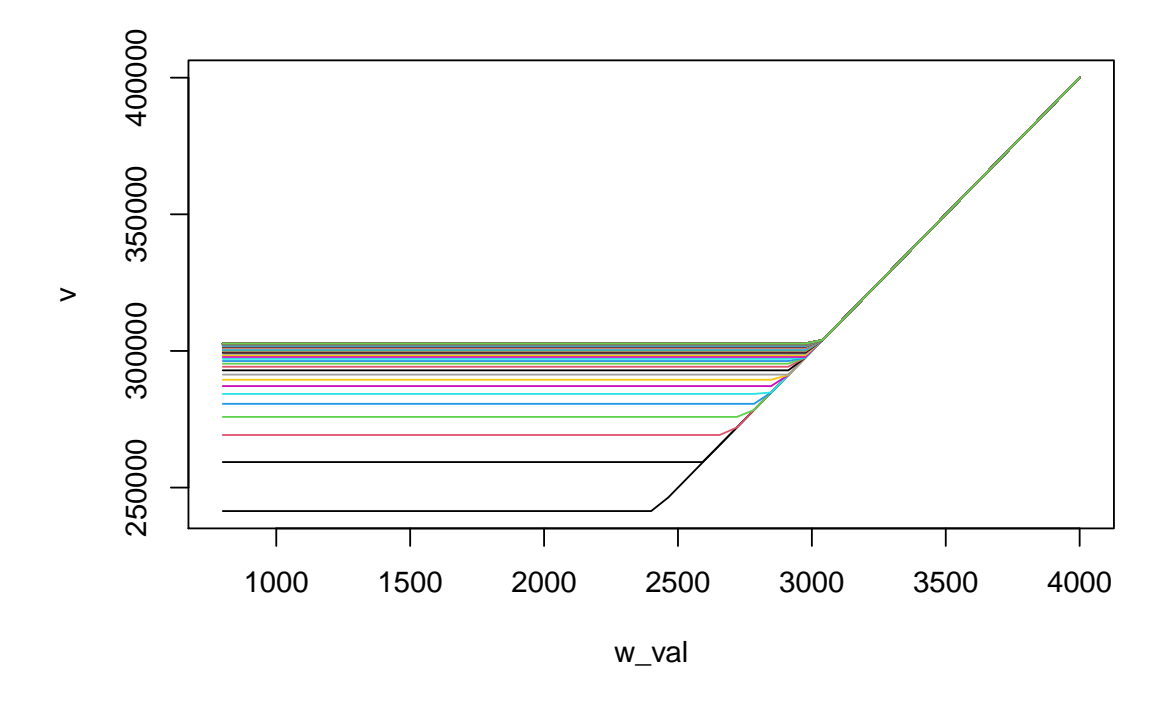

## [1] 3026.972

Como podemos observar, es una función lineal a trozos, como era de esperar, que converge al sueldo donde debemos cambiar de criterio y quedarnos con la oferta de trabajo, que en este caso sería 3026.792, considerando un factor de descuento (*β*) de 0.99 y una compensación por desempleo de 800€.

Podemos ahora utilizar este modelo para ver como variaría este sueldo objetivo modificando los valores de la compensación de desempleo y el factor de descuento.

```
compensacion desempleo \leq seq(0,900,length.out = 10)
factor descuento \leq seq(0.9,0.99,length.out = 10)
matriz_estatica <- matrix(NA,10,10)
```

```
for(j in 1:ncol(matriz_estatica)){
  for(i in 1:nrow(matriz_estatica)){
    matriz estatica[i, j] <- sueldo cambio criterio(
      compensacion=compensacion_desempleo[j], beta=factor_descuento[i],
      w_val=w_vals,p_val = dist_pdf,generatePlots=FALSE)
  }
}
par(mfrow=c(1,1))plot(matriz_estatica[,1],factor_descuento,ylab ='beta',xlab='Sueldo',type = 'l')
legend('bottomright',legend = round(compensacion desempleo),
          col=1:10,lty=1,title = "C. Desempleo")
for(i in 2:ncol(matriz_estatica)){
  lines(matriz estatica[,i],factor descuento,col = i)
}
```
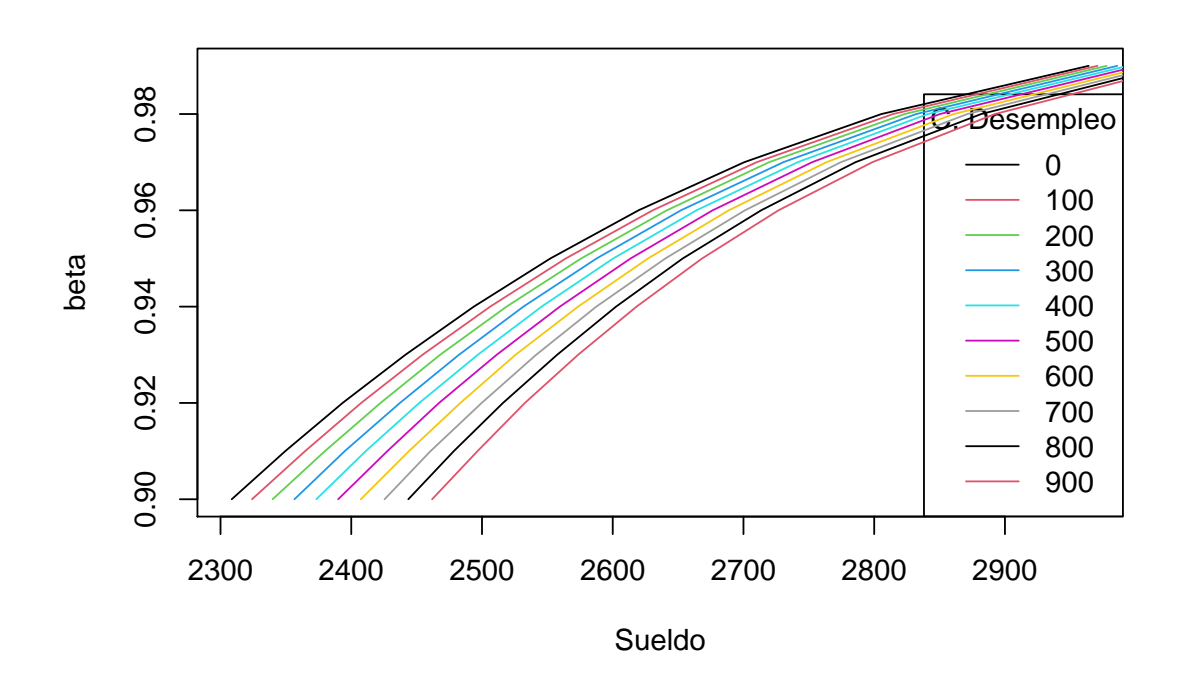

Como podemos observar en la gráfica, cuanto mayor sea el coeficiente de descuento, mayor será el sueldo en el que cambiamos de criterio, al igual que, cuanto mayor es la compensación por desempleo mayor será el sueldo en el que cambiamos de criterio.

## **Capítulo 3**

## **Modelos de crecimiento**

## **3.1. Introducción**

Antes de construir y analizar modelos de crecimiento, vamos a analizar y observar como ha evolucionado el crecimiento económico en una gran variedad de países. Para ello utilizaremos los datos de Penn World Table, que vienen recogidos en la librería R pwt9. Estos datos constan del histórico de valores de variables económicas durante los años 1950 a 2014 de 182 países. [Zeileis](#page-117-0) [\[2019\]](#page-117-0) [Feenstra et al.](#page-116-2) [\[2015\]](#page-116-2)

En el primer capítulo describimos la ecuación de Cobb-Douglas, ecuación que cumplen la mayoría de funciones de producción:

$$
Y = AK^{\alpha}L^{1-\alpha}
$$

Recordemos las variables que son representadas por cada letra, tal y como definimos en el primer capítulo: *Y* (función de producción), *K* (capital),*L* (trabajadores), *P* (precios a los que venden la producción *Y* ), *W* (salario pagado a los trabajadores *L*), R (precio a pagar por la utilización del capital *K*), *MPK* (productividad marginal del capital) , *MP L* (productividad marginal del trabajo), A (factor que refleja el nivel de tecnología, tanto como, habilidades y formación de los trabajadores) y *α* ∈ (0*,* 1).

Un productor tiene el siguiente problema de maximizar los beneficios:

$$
Beneficio = PY - WL - RK
$$

$$
\frac{\frac{\partial Beneficio}{\partial L}}{p} = P * MPL - W = 0 \Rightarrow MPL = \frac{W}{P} = \text{Salario real}
$$
\n
$$
\frac{\partial Beneficio}{\partial K} = P * MPK - R = 0 \Rightarrow MPK = \frac{R}{P} = \text{Precision real} \text{ de alquiler de capital}
$$

La fracción de recursos que se destina a trabajadores es  $\frac{WL}{PY}$ , mientras que la fracción de recursos gastados en capital es  $\frac{RK}{PY}$ .

Dada la productividad marginal del trabajo y del capital , *MP L* y *MPK*, como las derivadas de la función de producción, con respecto a los trabajadores y al capital, respectivamente.

$$
MPL = \frac{\partial Y}{\partial L} = (1 - \alpha)A(\frac{K}{L})^{\alpha}
$$

$$
MPK = \frac{\partial Y}{\partial K} = \alpha A(\frac{L}{K})^{1-\alpha}
$$

Sustituyendo *MPL* Y *MPK* en las ecuaciones del problema de maximización anterior:

$$
(1 - \alpha)A(\frac{K}{L})^{\alpha} = \frac{W}{P} = \text{Salario real}
$$

$$
\alpha A(\frac{L}{K})^{1-\alpha} = \frac{R}{P} = \text{Precio real de alquiler de capital}
$$

Entonces la fracción de recursos destinado a los trabajadores será:

$$
\frac{WL}{PY} = MPK * \frac{L}{Y} = (1 - \alpha)A(\frac{K}{L})^{\alpha}(\frac{L}{AK^{\alpha}L^{1-\alpha}}) = (1 - \alpha)
$$

Mientras que la fracción de recursos gastados en capital será:

$$
\frac{RK}{PY} = MPL * \frac{K}{Y} = \alpha A (\frac{L}{K})^{1-\alpha} (\frac{K}{AK^{\alpha}L^{1-\alpha}}) = \alpha
$$

Por tanto, según las ecuaciones de Cobb-Douglas, la fracción dedicada a capital y a trabajadores deben de ser constantes. Tenemos la suerte de tener estos datos recogidos en Penn World Tables, por lo que comprobemos esta afirmación:

```
library(pwt9)
df < -pwt9.0datos eeuu=df[df$isocode=='USA',]
plot(datos_eeuu$year,100*datos_eeuu$labsh,ylim=c(0,100),typ='l',
     ylab=' %',xlab='',main='EEUU')
lines(datos_eeuu$year,100*(1-datos_eeuu$labsh),col = 2)
legend('topright',legend = c('Fracción destinada al trabajo',
    'Fracción destinada al capital'), lty = 1, col = 1:2, cex = 0.75)
```
### **EEUU**

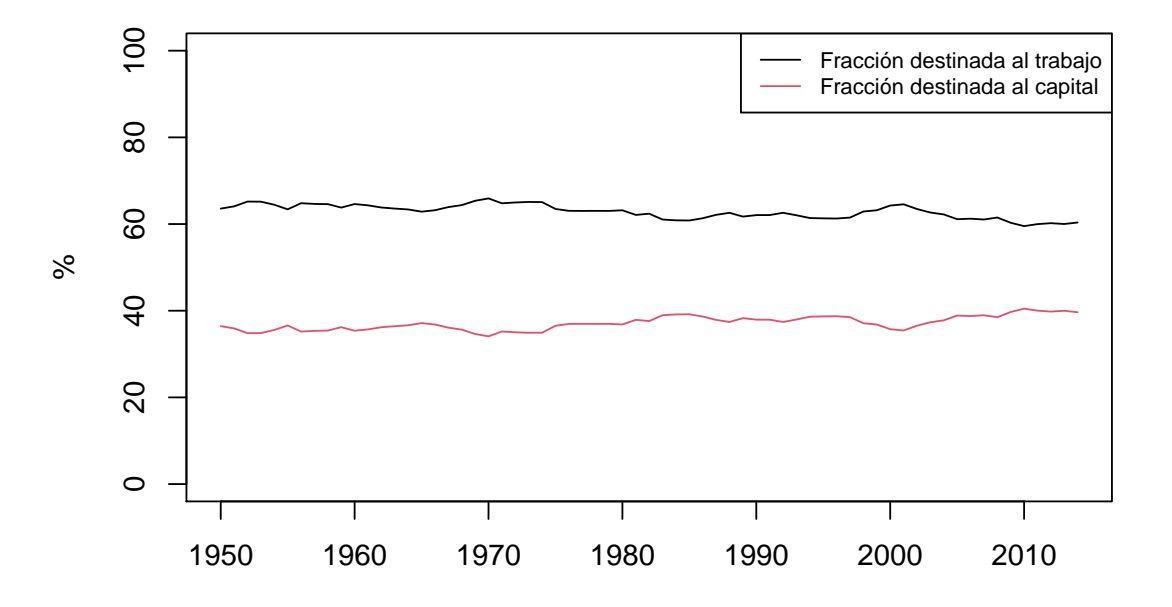

#### mean(datos\_eeuu\$labsh)

#### ## [1] 0.628523

Como se puede apreciar en la gráfica, la fracción de trabajo en Estados Unidos se mantiene bastante constante en los datos recogidos por las Penn World Tables. Además, esta base de datos recoge estadísticas de 182 países, por lo que podemos ver que valores medios tiene esta variable y representarlos geográficamente en un mapa del mundo, gracias a la librería rworldmap. [South](#page-117-1) [\[2011\]](#page-117-1)

```
media_paises_fraccion_trabajador <- tapply(df$labsh,df$isocode,
                                           function(x)mean(x,na,rm = T))
library(rworldmap)
media fraccion trabajador \leq data.frame(country =
  names(media paises fraccion trabajador),
  labor share = as.numeric(media paises fraccion trabajador),
  capital_share = 1 - as.numeric(media_paises_fraccion_trabajador))
media fraccion trabajador <- na.omit(media fraccion trabajador)
country map <- joinCountryData2Map(media fraccion trabajador,
               joinCode="ISO3",nameJoinColumn="country")
```
## 133 codes from your data successfully matched countries in the map ## 0 codes from your data failed to match with a country code in the map ## 110 codes from the map weren't represented in your data

map\_data\_labor <- mapCountryData(country\_map, nameColumnToPlot="labor\_share", mapTitle= "Fracción de recursos destinada a trabajadores", colourPalette='heat',addLegend=FALSE) do.call( addMapLegend, c( map\_data\_labor , legendLabels="all" , legendWidth=0.5 ))

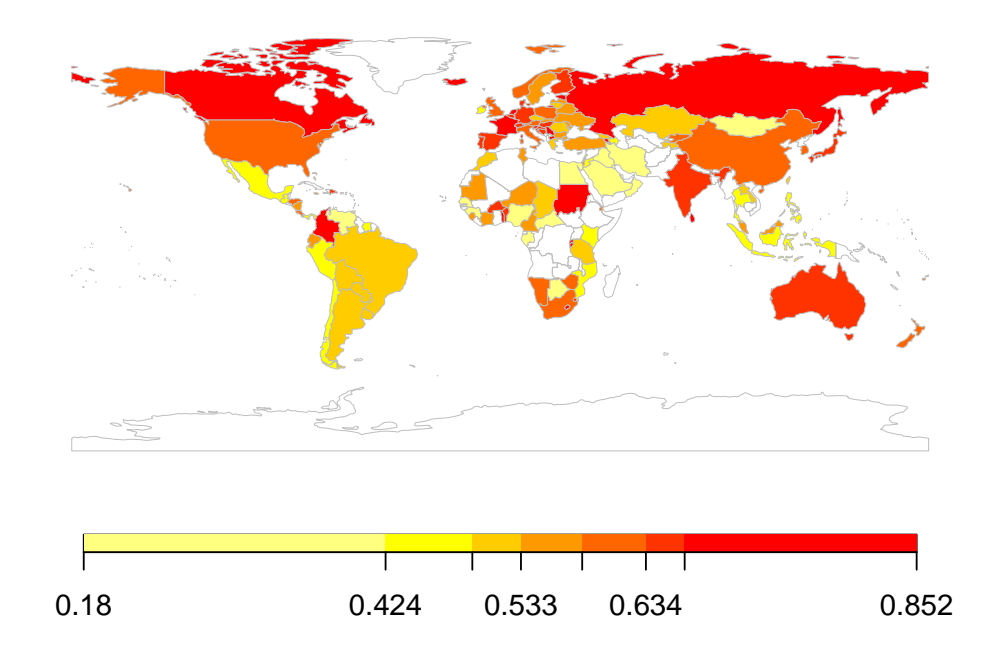

## **Fracción de recursos destinada a trabajadores**

```
map_data_capital <- mapCountryData(country_map,
                    nameColumnToPlot="capital_share", mapTitle=
                    "Fracción de recursos destinada a capital" ,
                    colourPalette='heat',addLegend=FALSE)
do.call( addMapLegend, c( map_data_capital
                          , legendLabels="all"
                          , legendWidth=0.5 ))
```
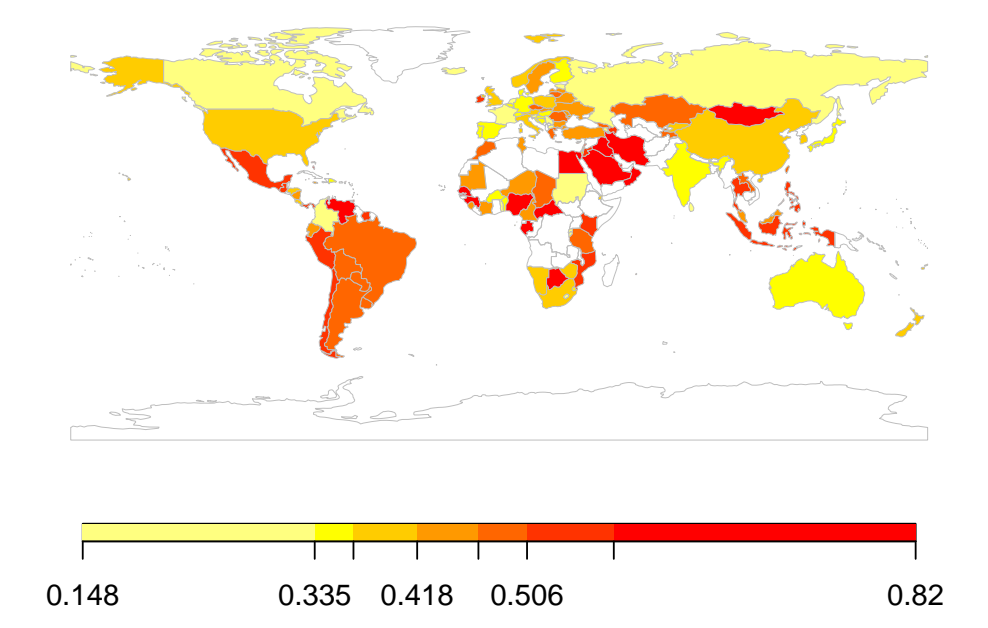

## **Fracción de recursos destinada a capital**

## **3.2. Crecimiento del PIB**

```
datos_espana=df[df$isocode=='ESP',]
datos espana$gdp_growth <- c(NA,diff(log(datos espana$rgdpna)))
plot(datos_espana$year,100*datos_espana$gdp_growth,typ='l',ylab='%',
     xlab='',main='España')
abline(h=0)
```
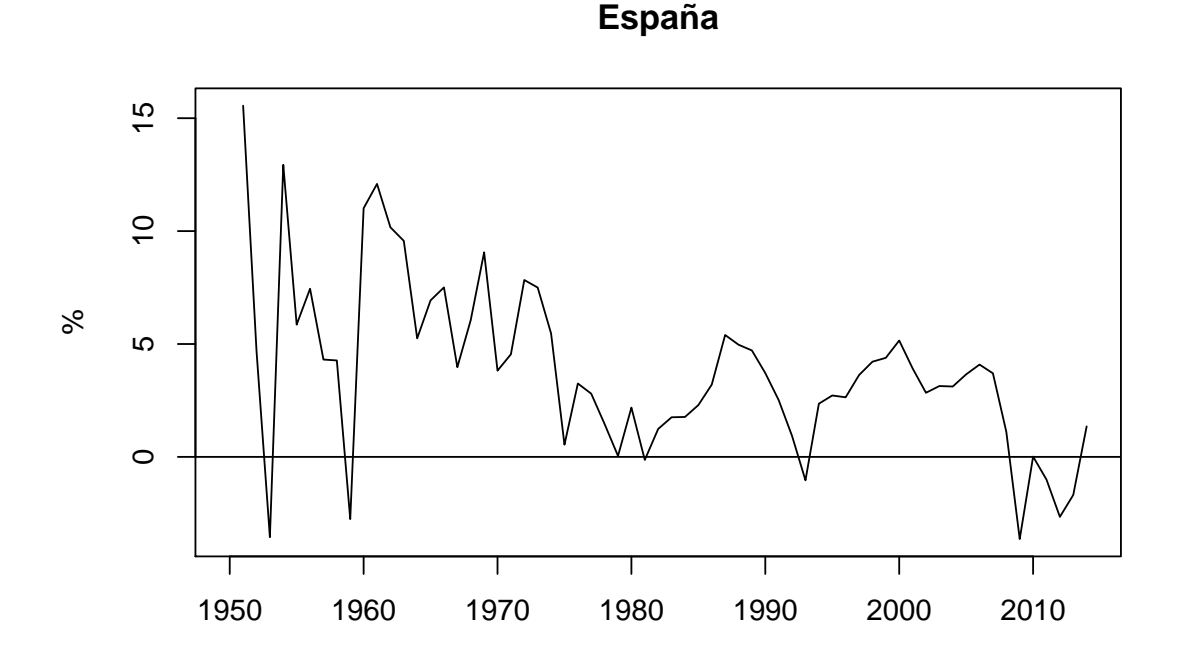

mean(datos espana\$gdp growth, na.rm = T)

#### ## [1] 0.03815393

datos espana[which(datos espana\$gdp growth<0),]\$year

#### ## [1] 1953 1959 1981 1993 2009 2011 2012 2013

En esta gráfica observamos el incremento porcentual que sufre el PIB de España anualmente, este crece una media de 3.81 % de media anualmente, los únicos años, recogidos por la base de datos, en los que sufre un descenso son: 1953, 1959, 1981, 1993, 2009, 2011, 2012 y 2013.

Representemos geográficamente a continuación la variación del crecimiento del PIB en el mundo:

```
media PIB paises <- tapply(df$rgdpna,df$isocode,
                    function(x)mean(diff(log(x)), na.rm = T))
media_PIB <- data.frame(country = names(media_PIB_paises),
                               gdp growth = as.numeric(media PIB paises))
media_PIB <- na.omit(media_PIB)
country_map <- joinCountryData2Map(media_PIB, joinCode="ISO3",
                                   nameJoinColumn="country")
```
## 182 codes from your data successfully matched countries in the map ## 0 codes from your data failed to match with a country code in the map ## 61 codes from the map weren't represented in your data

```
map data gdp <- mapCountryData(country map, nameColumnToPlot="gdp_growth",
                mapTitle="Crecimiento PIB",colourPalette='heat',
                addLegend=FALSE,numCats = 10,catMethod = 'fixedWidth')
do.call( addMapLegend, c( map_data_gdp
                          , legendLabels="all"
                          , legendWidth=0.5 ))
```
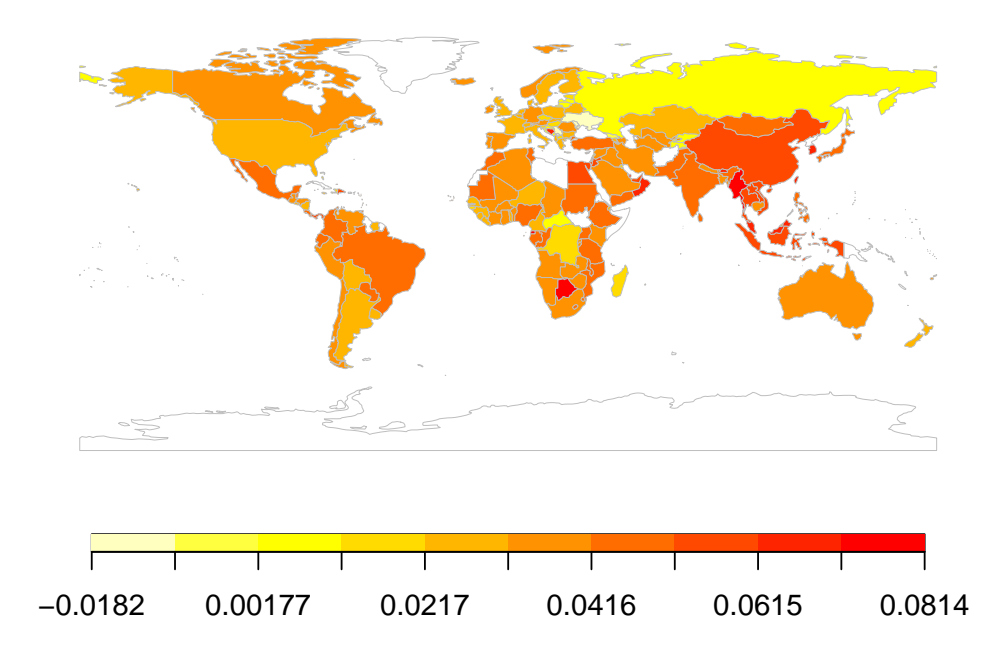

#### **Crecimiento PIB**

## **3.3. Tasas de ahorro**

En esta sección estudiaremos la relación que puede existir entre las tasas de ahorro y el crecimiento del PIB. La tasa de ahorro refleja la proporción del PIB que se destina al ahorro.

```
#Cálculo aproximado de tasas de ahorro
df$Savings <- (df$rgdpna - df$rconna)/df$rgdpna
tasas_ahorro_media_globales <- tapply(df$Savings,df$isocode,
                                function(x)mean(x,na.rm = TRUE))
crecimiento PIB medio globales <- tapply(df$rgdpna/df$pop,df$isocode,
                                function(x)mean(diff(log(x)),na.rm = T))
#Elegimos solo casos realistas, tasas de ahorro positivas:
```

```
paises t ahorro positivas=
  names(tasas_ahorro_media_globales)[tasas_ahorro_media_globales>0]
crecimiento PIB medio globales=
  crecimiento PIB medio globales[tasas ahorro media globales>0]
tasas ahorro media globales=
  tasas_ahorro_media_globales[tasas_ahorro_media_globales>0]
plot(tasas_ahorro_media_globales*100,crecimiento_PIB_medio_globales*100,
     xlab='Tasa de ahorro media',ylab='Crecimiento PIB medio',
     main = '1950-2014', xlim=c(0,100))
text(tasas_ahorro_media_globales*100,crecimiento_PIB_medio_globales*100,
     names(crecimiento_PIB_medio_globales),cex = 0.4,pos = 4)
points(100*tasas_ahorro_media_globales[names(tasas_ahorro_media_globales)
  =='ESP'], 100*crecimiento_PIB_medio_globales[names
  (tasas_ahorro_media_globales) = 'ESP', col = 4, pch = 19legend("topright", legend="España",col=4,pch = 19)
```
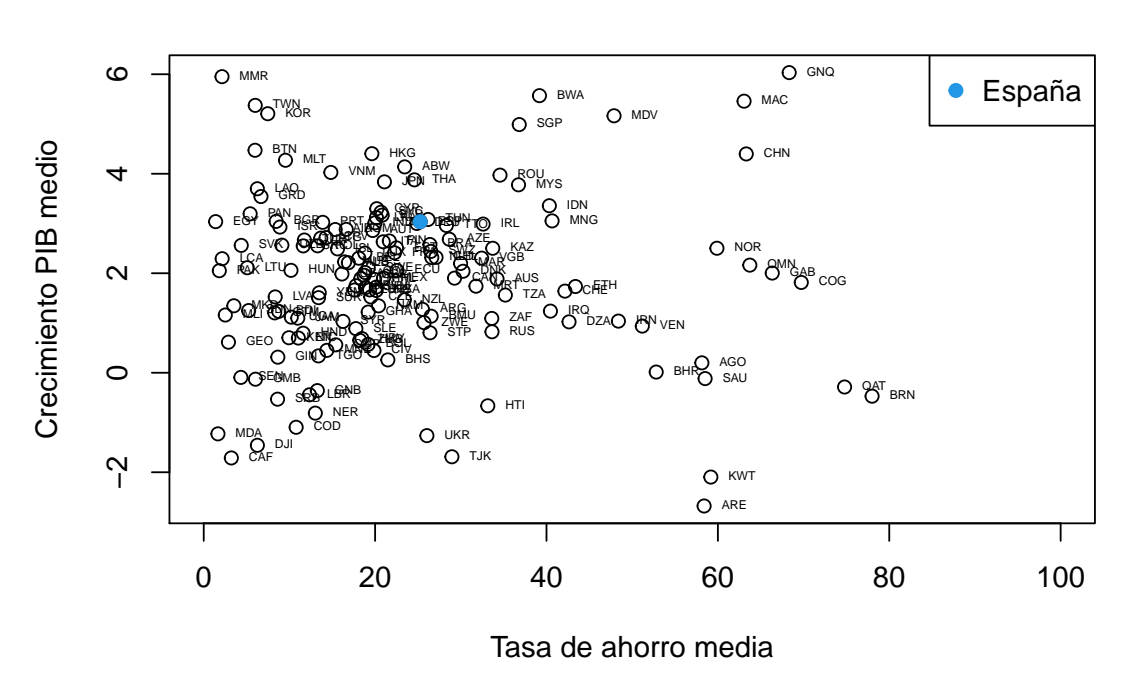

**1950−2014**

Hagamos modelos lineales para intentar explicar la variable cremiento medio del PIB, a partir de tasas de ahorro medias:

mdl <- lm(crecimiento\_PIB\_medio\_globales~tasas\_ahorro\_media\_globales) summary(mdl)

## ## Call:

```
## lm(formula = crecimiento_PIB_medio_globales ~ tasas_ahorro_media_globales)
##
## Residuals:
## Min 1Q Median 3Q Max
## -0.045658 -0.008799 0.000658 0.009725 0.041495
##
## Coefficients:
## Estimate Std. Error t value Pr(>|t|)
## (Intercept) 0.0191408 0.0022713 8.427 2.68e-14 ***
## tasas_ahorro_media_globales -0.0004514 0.0078708 -0.057 0.954
## ---
## Signif. codes: 0 '***' 0.001 '**' 0.01 '*' 0.05 '.' 0.1 ' ' 1
##
## Residual standard error: 0.01626 on 150 degrees of freedom
## Multiple R-squared: 2.193e-05, Adjusted R-squared: -0.006645
## F-statistic: 0.00329 on 1 and 150 DF, p-value: 0.9543
```
Considerando solo las tasas de ahorro media no explicarían nada bien el crecimiento del PIB, el contraste de hipótesis tiene un p-valor igual a 0.9543.

Vamos a añadir varias variables dummy al modelo para controlar las grandes y pequeñas economías:

summary(df\$rgdpna[df\$year <= 1980])

## Min. 1st Qu. Median Mean 3rd Qu. Max. NA's ## 8 4403 19098 150376 102986 6673077 2128 grandes\_economias <- unique(df[which(df\$rgdpna >= 102986 &  $df\$ year  $\leq 1980$ ), 'isocode']) pequeñas economias  $\leq$  unique(df[which(df\$rgdpna  $\leq$  4403 & df\$year <= 1980),'isocode']) dummy grandes economias <- ifelse(names(crecimiento PIB medio globales)  $\frac{1}{2}$  in % grandes economias, 1,0) dummy pequenas economias <-ifelse(names(crecimiento PIB medio globales)  $\frac{9}{10}$ in % pequeñas economias, 1,0) mdl <- lm(crecimiento\_PIB\_medio\_globales~tasas\_ahorro\_media\_globales + dummy\_grandes\_economias + dummy\_pequenas\_economias) summary(mdl)

## ## Call: ##  $lm(formula = crecimiento$  PIB medio globales  $~\sim~$  tasas ahorro media globales + ## dummy\_grandes\_economias + dummy\_pequenas\_economias) ## ## Residuals: ## Min 1Q Median 3Q Max

```
## -0.048130 -0.009568 -0.000126 0.008927 0.043810
##
## Coefficients:
## Estimate Std. Error t value Pr(>|t|)
## (Intercept) 0.015746 0.002690 5.854 2.98e-08 ***
## tasas ahorro media globales -0.002064 0.007865 -0.262 0.7933
## dummy grandes economias 0.006808 0.003184 2.138 0.0342 *
## dummy pequenas economias 0.005809 0.003137 1.852 0.0661.
## ---
## Signif. codes: 0 '***' 0.001 '**' 0.01 '*' 0.05 '.' 0.1 ' ' 1
##
## Residual standard error: 0.01606 on 148 degrees of freedom
## Multiple R-squared: 0.0369, Adjusted R-squared: 0.01738
## F-statistic: 1.89 on 3 and 148 DF, p-value: 0.1338
mdl <- lm(crecimiento_PIB_medio_globales~ dummy_grandes_economias*tasas_ahorro_media_globales
       + dummy pequenas economias*tasas ahorro media globales )
summary(mdl)
##
## Call:
## lm(formula = crecimiento PIB medio globales ~ dummy grandes economias *## tasas_ahorro_media_globales + dummy_pequenas_economias *
## tasas ahorro media globales)
##
## Residuals:
## Min 1Q Median 3Q Max
## -0.034417 -0.009344 -0.001176 0.010020 0.042155
##
## Coefficients:
## Estimate Std. Error
## (Intercept) 0.017578 0.003208
## dummy_grandes_economias 0.017056 0.005466
## tasas ahorro media globales -0.010376 0.011661
## dummy pequenas economias -0.006224 0.004781
## dummy_grandes_economias:tasas_ahorro_media_globales -0.035858 0.018200
## tasas ahorro media globales:dummy pequenas economias 0.055426 0.017319
## t value Pr(>|t|)
## (Intercept) 5.480 1.82e-07 ***
## dummy grandes economias 3.120 0.00218 **
## tasas_ahorro_media_globales -0.890 0.37503
## dummy_pequenas_economias -1.302 0.19499
## dummy grandes economias:tasas ahorro media globales -1.970 0.05070.
## tasas ahorro media globales:dummy pequenas economias 3.200 0.00168 **
## ---
## Signif. codes: 0 '***' 0.001 '**' 0.01 '*' 0.05 '.' 0.1 ' ' 1
##
## Residual standard error: 0.01499 on 146 degrees of freedom
```
## Multiple R-squared: 0.1731, Adjusted R-squared: 0.1447 ## F-statistic: 6.111 on 5 and 146 DF, p-value: 3.603e-05

plot(mdl)

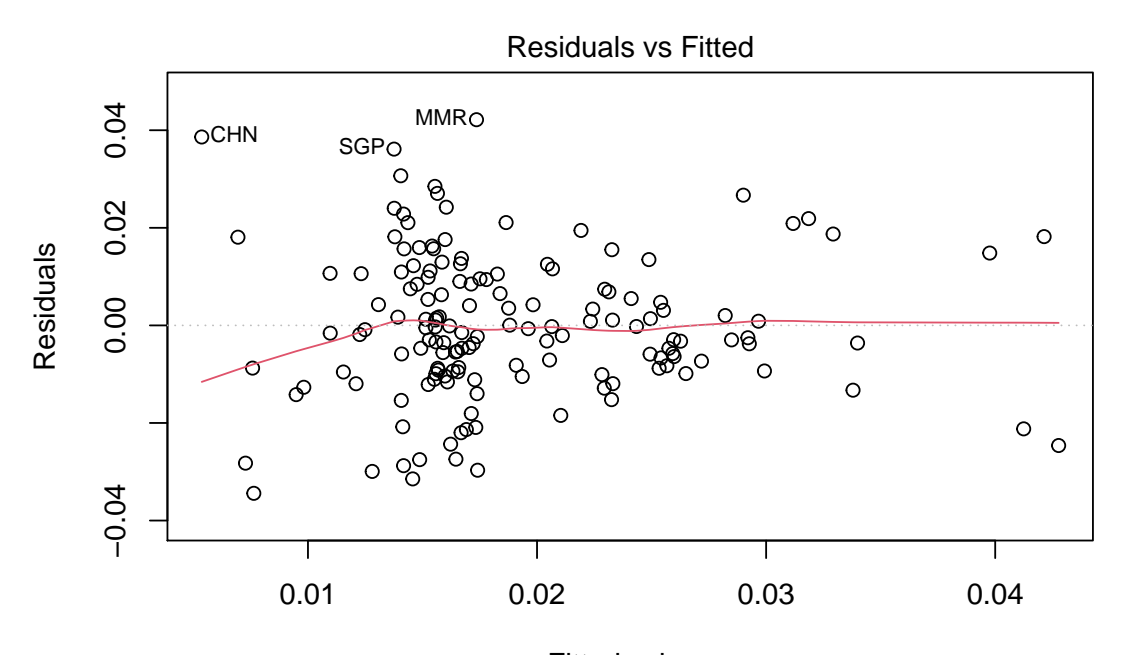

Fitted values lm(crecimiento\_PIB\_medio\_globales ~ dummy\_grandes\_economias \* tasas\_ahorro\_ ...

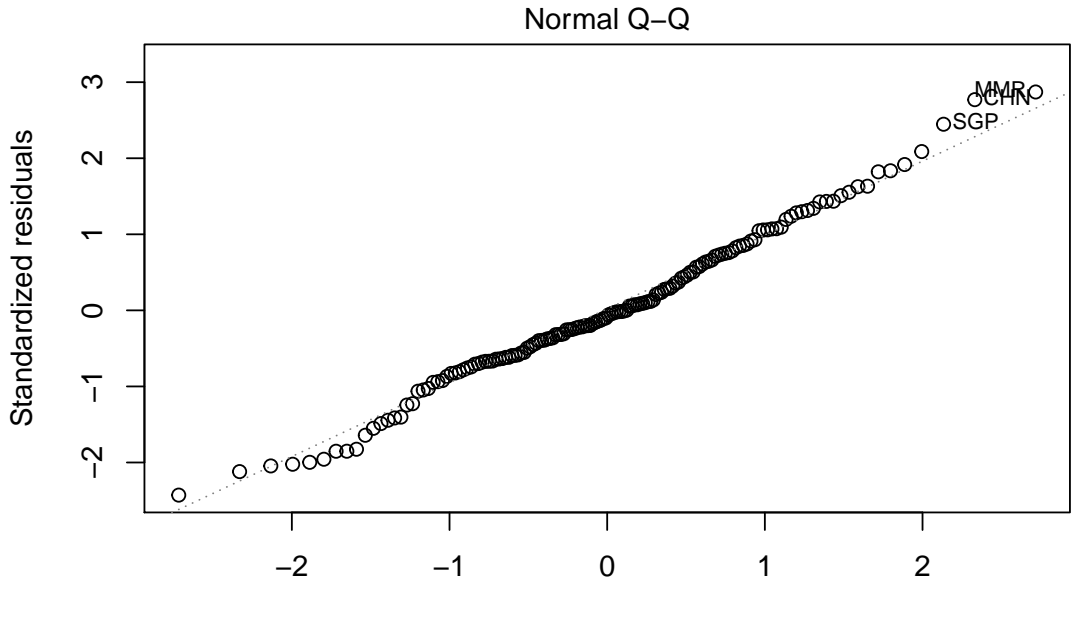

Theoretical Quantiles lm(crecimiento\_PIB\_medio\_globales ~ dummy\_grandes\_economias \* tasas\_ahorro\_ ...

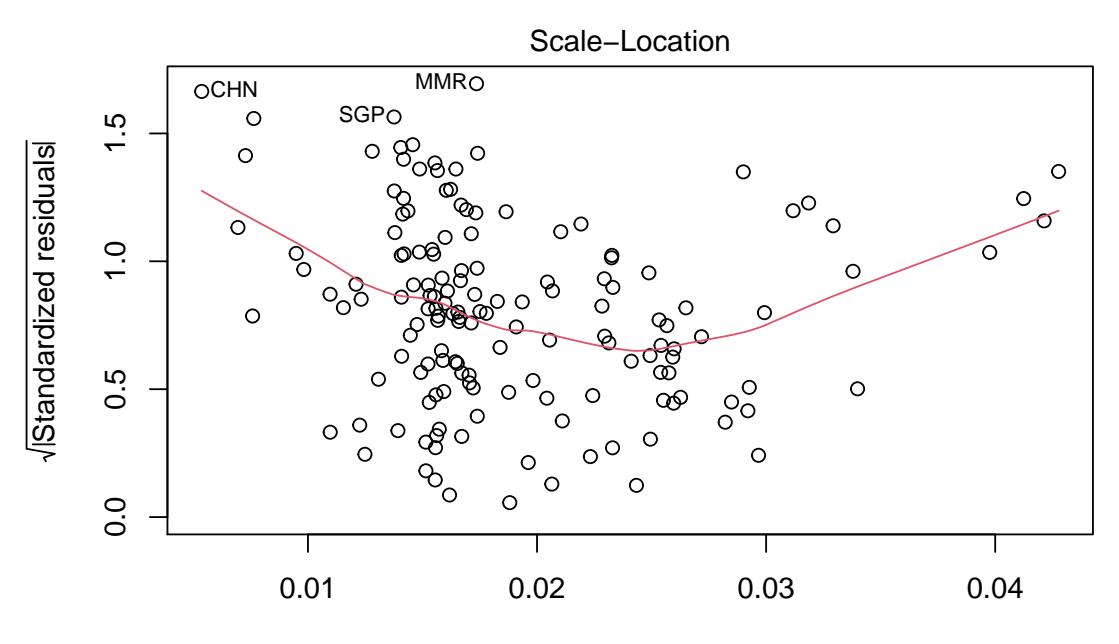

Fitted values lm(crecimiento\_PIB\_medio\_globales ~ dummy\_grandes\_economias \* tasas\_ahorro\_ ...

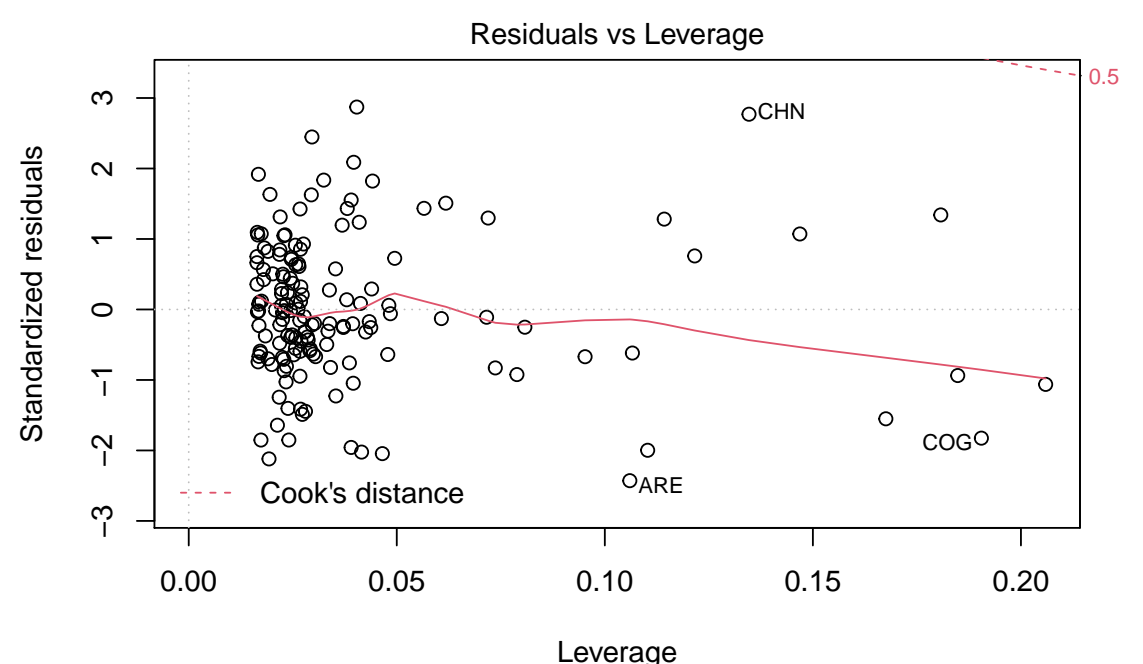

lm(crecimiento\_PIB\_medio\_globales ~ dummy\_grandes\_economias \* tasas\_ahorro\_ ...

Como podemos ver, los resultados de este último modelo son mejores y nos permiten explicar bien la variable crecimiento PIB, el p-valor del contraste de hipótesis es: 3.603e-05.

## **3.4. Crecimiento de la población**

A continuación, construimos un nuevo modelo lineal para comprobar si el crecimiento de la población podría explicar el crecimiento del PIB.

```
crecimiento medio poblacion <- tapply(df$pop,df$isocode,
                               function(x)mean(diff(log(x)), na.rm = TRUE))
crecimiento_medio_poblacion <- crecimiento_medio_poblacion[names
  (crecimiento medio poblacion) %in% paises t ahorro positivas]
plot(crecimiento_medio_poblacion*100,crecimiento_PIB_medio_globales*100,
     xlab='Crecimiento de la poblacion ( %)',ylab='Crecimiento del PIB ( %)'
     ,main = '1950-2014')
text(crecimiento_medio_poblacion*100,crecimiento_PIB_medio_globales*100,
    names(crecimiento PIB medio globales), cex = 0.4, pos = 4)
points(100*crecimiento_medio_poblacion[names(crecimiento_medio_poblacion)
     == 'ESP'],100*crecimiento_PIB_medio_globales[names
    (crecimiento medio poblacion) == 'ESP'],col =4,pch = 19)
legend("topright", legend="España",col=4,pch = 19)
```
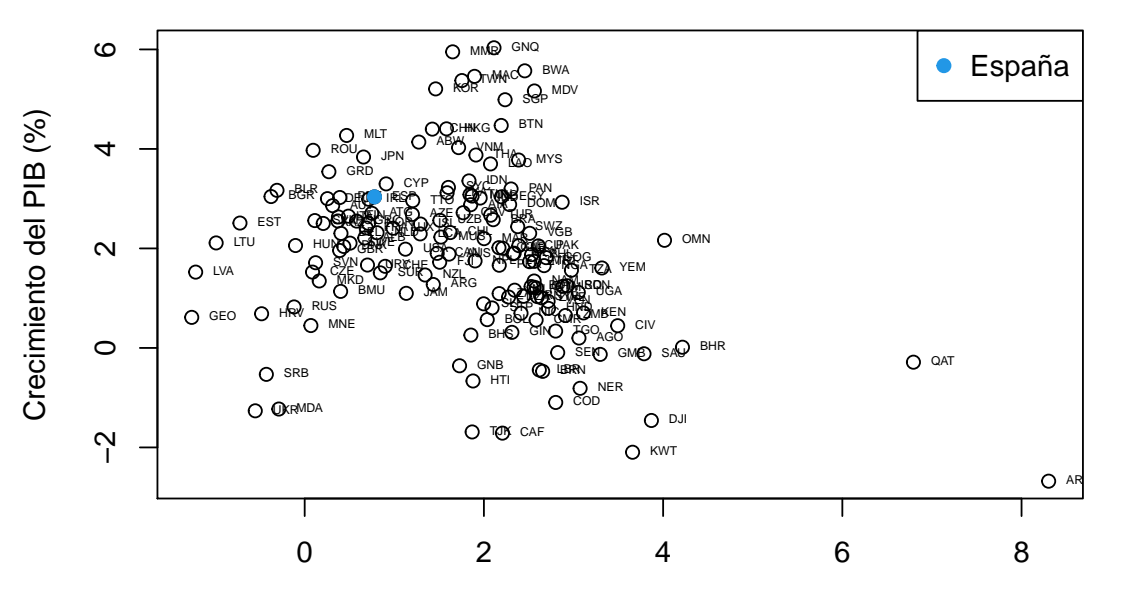

**1950−2014**

Crecimiento de la poblacion (%)

mdl pop <- lm(crecimiento PIB medio globales ~ crecimiento medio poblacion) summary(mdl pop)

#### ##

```
## Call:
## lm(formula = crecimiento_PIB_medio_globales ~ crecimiento_medio_poblacion)
```

```
##
## Residuals:
## Min 1Q Median 3Q Max
## -0.040013 -0.007915 0.000551 0.007788 0.042734
##
## Coefficients:
## Estimate Std. Error t value Pr(>|t|)
## (Intercept) 0.02535 0.00207 12.246 < 2e-16 ***
## crecimiento_medio_poblacion -0.36701  0.09555 -3.841  0.00018 ***
## ---
## Signif. codes: 0 '***' 0.001 '**' 0.01 '*' 0.05 '.' 0.1 ' ' 1
##
## Residual standard error: 0.01551 on 150 degrees of freedom
## Multiple R-squared: 0.08955, Adjusted R-squared: 0.08348
## F-statistic: 14.75 on 1 and 150 DF, p-value: 0.0001802
```
En este caso, el crecimiento poblacional sí explica bien el crecimiento del PIB, están relacionados negativamente por lo que un crecimiento de la población produce un decremento del PIB.

## **3.5. Teoría del crecimiento endógeno**

La teoría del crecimiento endógeno modela las dinámicas del progreso tecnológico, permitiendo que el capital y los trabajadores se destinen al sector de producción o al sector de investigación y desarrollo.

Como venimos haciendo, vamos a suponer una función de producción de Cobb-Douglas:

$$
Y_t = [(1 - \alpha_K)K_t]^{\alpha} [A_t(1 - \alpha_L)L_t]^{1 - \alpha}
$$

Sin embargo, en esta función de producción tenemos fracción del capital *α<sup>K</sup>* y fracción de mano de obra *α<sup>L</sup>* que se destinan a la investigación y desarrollo, y por tanto, esto implica que 1−*α<sup>K</sup>* del capital y 1−*α<sup>L</sup>* de la mano de obra se destinen para la producción de bienes para el consumo.

*A<sup>t</sup>* es calculada previamente siguiendo el siguiente modelo:

$$
\dot{A}_t = B \left[ \alpha_K K_t \right]^{\beta} \left[ \alpha_L L_t \right]^{\gamma} A_t^{\theta}, \text{ donde } B > 0; \ \beta \ge 0, \ \gamma \ge 0
$$

*θ* controla los efectos que tiene el tener una serie de conocimentos obtenidos gracias a la investigación y al desarrollo. Si tenemos investigaciones que nos ayudan a proporcionar ideas y herramientas más facilmente, entonces *θ >* 0. En cambio, si las investigaciones que tengamos hasta el momento no nos facilitan el trabajo de hallar descubrimientos futuros, entonces  $\theta < 0$ .

Para obtener un modelos más simplificado, vamos a considerar que tanto la variable capital, como la variable mano de obra siguen las siguientes dinámicas:

$$
\dot{K}_t = sY_t
$$
  

$$
\dot{L}_t = nY_t, \quad n \ge 0
$$

Vamos a comenzar, haciendo una simplificación más aún, eliminaremos el capital del modelo.

#### **3.5.1. Crecimiento endógeno sin considerar el capital**

Logramos un modelos sin capital si consideramos  $\alpha = \beta = 0$  en la anterior función de producción y en el modelo que describe la dinámica de *A<sup>t</sup>* . Por lo tanto, tenemos que:

$$
Y_t = A_t (1 - \alpha_L) L_t
$$

$$
\dot{A}_t = B \left[ \alpha_L L_t \right]^\gamma A_t^\theta
$$

 $\dot{L}_t = nY_t, \ \ n \geq 0$ 

Podemos dar el resultado de la función de producción por trabajador dividiendo entre *Lt* la función de producción:

$$
\frac{Y_t}{L_t} = y_t = A_t (1 - \alpha_L)
$$

De esta forma, la función de producción por trabajador solo depende de *A<sup>t</sup>* , ya que *α<sup>L</sup>* es una constante que está fijada con anterioridad. Definimos la tasa de crecimiento de una variable como el valor actual de la variable entre su valor anterior, entonces las tasa de crecimiento de *A<sup>t</sup>* será:

$$
g_{A,t} = \frac{\dot{A}_t}{A_t} = B \left[ \alpha_L L_t \right]^\gamma A_t^{\theta - 1}
$$

Como podemos observar, la tasa de crecimiento de *A<sup>t</sup>* es una función que siempre depende solo de los valores iniciales que toman algunas de nuestras variables. Para estudiar el como varía la tasa de crecimiento derivaremos, con respecto al tiempo, el logaritmo de esta función:

$$
\frac{\partial Ln(g_{A,t})}{\partial t} = \frac{\dot{g}_{A,t}}{g_{A,t}} = \gamma \frac{\dot{L}_t}{L_t} + (\theta - 1) \frac{\dot{A}_t}{A_t} = \gamma n + (\theta - 1) g_{A,t}
$$

Entonces, multiplicando por *gA,t*:

$$
\dot{g}_{A,t} = (\gamma n + (\theta - 1)g_{A,t})g_{A,t}
$$

Como *gA,t* solo depende de los valores iniciales de *L* y *A*, entonces ahora podemos estudiar como cambia la tasa de crecimiento en base a  $\dot{g}_{A,t}$ . Sería interesante estudiar los diferentes casos que se pueden dar para  $\theta < 1$ ,  $\theta > 1$  o  $\theta = 1$ .

#### **3.5.1.1. Caso 1:** *θ <* 1

Estudiemos el comportamiento de la tasa de crecimiento. Estudiemos en que punto esta deja de variar su valor, es decir, en que momento  $\dot{g}_{A,t} = 0$ :

$$
0 = \dot{g}_{A,t} = (\gamma n + (\theta - 1)g_{A,t})g_{A,t} \Rightarrow g_{A,t}^* = \frac{-\gamma n}{\theta - 1}
$$

 $\dot{g}_{A,t} = 0$  será entonces el estado estacionario, donde la tasa de crecimiento no varia. En este punto estaremos en camino de un crecimiento equilibrado.

Veamos ejemplos gráficamente:

```
A_t < -1L t \leftarrow 1
gamma \leq 0.2
alpha1 \leftarrow 0.5n \leq 0.02theta <-0.99B \le -0.02ga estacionario \leftarrow (gamma*n)/(1-theta)
g_{at} < - \text{seq}(0, 0.45, \text{by} = 0.001)g at chng \leq gamma*n*g at + (theta - 1)*(g at^2)
plot(g_at,g_at_chng,typ = 'l',ylab='Derivada, con respecto al tiempo, de la tasa de crecimiento',
     xlab='Tasa de crecimiento de A',
     main=expression(paste(theta,' < 1',sep='')))
abline(h = 0)
```
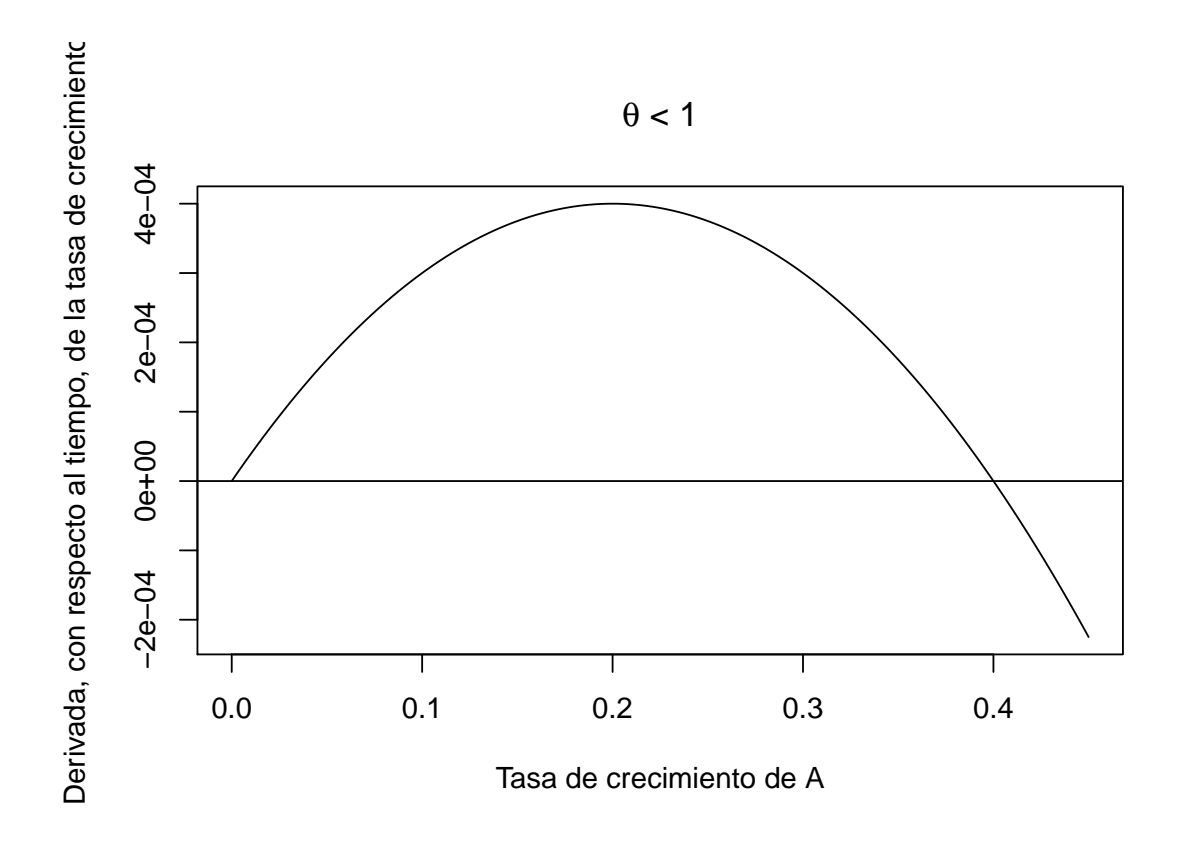

Como podemos observar, cuando tenemos una tasa de crecimiento por debajo del estado estacionario, la derivada de la tasa de crecimiento es positiva, por tanto esta aumenta hasta que alcanzar el estado estacionario, donde se anula la derivada con respecto al tiempo, y la tasa de crecimiento no varia. Por otro lado, cuando la tasa de crecimiento está por debajo del estado estacionario, esta derivada es negativa, entonces la función decrece hasta el momento en el que disminuye hasta el estado estacionario y se anula la derivada.

Para estudiar este efecto, vamos a representar gráficamente como se comporta la tasa de crecimiento si en el instante inicial está por encima o por debajo del estado estacionario. Empecemos con un caso práctico en el que  $g_{A,1} < g_{A,t}^*$ :

```
g at \leftarrow c(0.3)g_at_chng<-gamma*n*g_at[length(g_at)]+(theta-1)*(g_at[length(g_at)]ˆ2)
itr <- 1
while(abs(g at chng - ga estacionario) > 1e-4 & itr < 1000){
  g_{at} < -c(g_{at}, g_{at}[length(g_{at})] + g_{at\_chng})g_at_chng<-gamma*n*g_at[length(g_at)]+(theta-1)*(g_at[length(g_at)]^2)
  itr \leftarrow itr + 1
}
plot(g_at,typ = 'l',main=expression(paste(theta,' < 1; Empezamos por debajo del estado estacionario',sep=' ')))
```
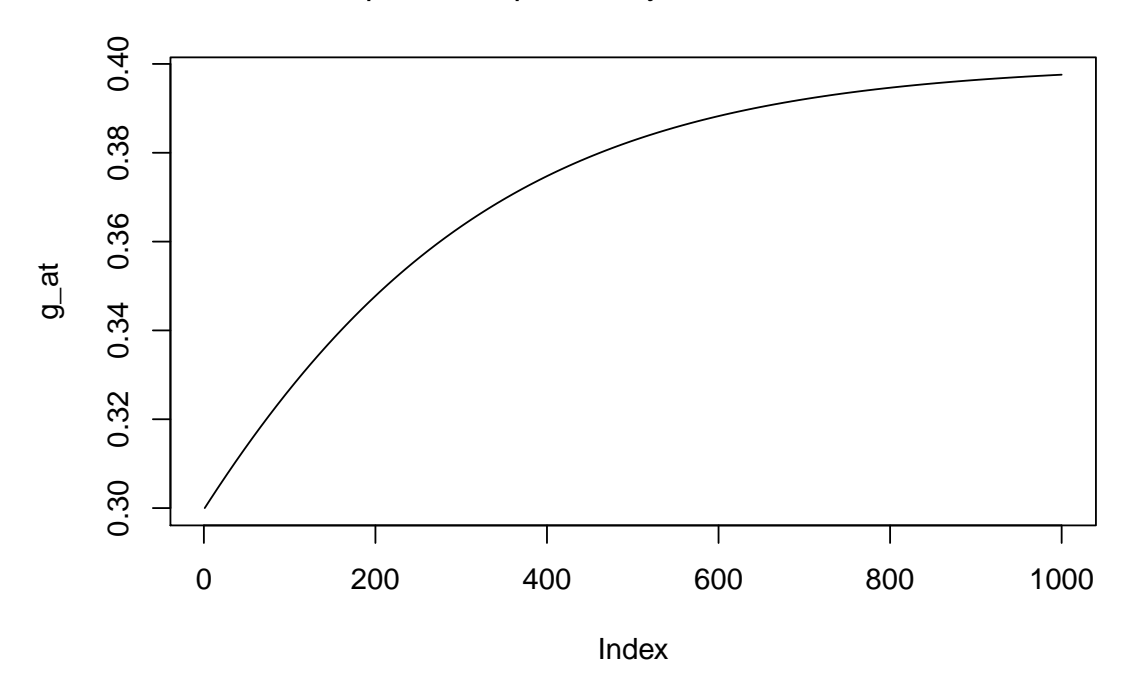

θ < 1; Empezamos por debajo del estado estacionario

Podemos apreciar que cuando elegimos una tasa de crecimiento inicial por debajo del estado estacionario, esta crece aunque su crecimiento va disminuyendo cuando se aproxima al estado estacionario al que converge pero que no llega a alcanzar, al menos en las 1000 primeras iteracciones.

Veamos ahora un caso práctico para un *gA,t* inicial por encima del estado estacionario,  $g_{A,1} > g_{A,t}^*$ 

```
g at \leftarrow c(0.5)g_at_chng<-gamma*n*g_at[length(g_at)]+(theta-1)*(g_at[length(g_at)]ˆ2)
itr \leftarrow 1
while(abs(g_at_chng - ga_estacionario) > 1e-4 & itr < 1000){
  g_{at} \leftarrow c(g_{at}, g_{at}[length(g_{at})] + g_{at\_chng})g_at_chng<-gamma*n*g_at[length(g_at)]+(theta-1)*(g_at[length(g_at)]ˆ2)
  itr \leftarrow itr + 1
}
plot(g_at,typ = 'l',main=expression(paste(theta,' < 1; Empezamos por encima del estado estacionario',sep=' ')))
```
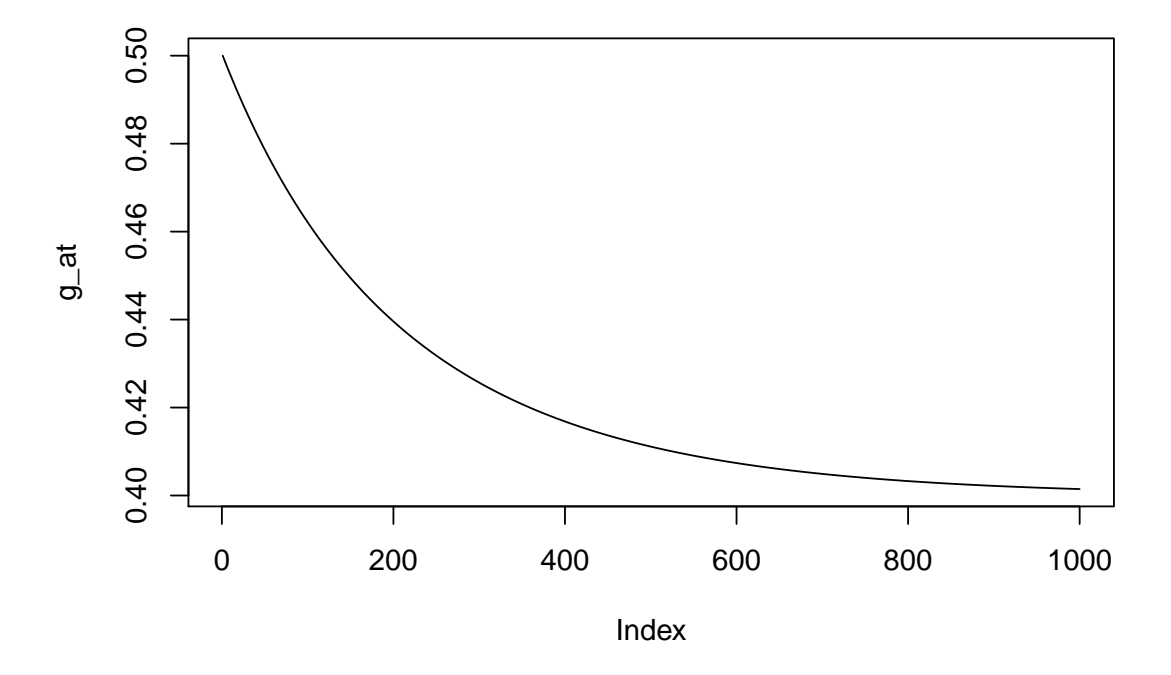

θ < 1; Empezamos por encima del estado estacionario

En cambio, en esta gráfica, vemos como la tasa de crecimiento decrece en todo momento, aunque este decrecimiento va disminuyendo conforme la tasa de crecimiento se va aproximando al estado estacionario, al cual converge aunque sin alcanzarlo, al menos en las 1000 primeras iteracciones.

#### **3.5.1.2.** Caso 2:  $\theta > 1$

Sea:

$$
\dot{g}_{A,t} = (\gamma n + (\theta - 1)g_{A,t})g_{A,t}
$$

En el caso  $\theta > 1$ ,  $\dot{g}_{A,t}$  será positiva para todos los valores que  $g_{A,t}$  pueda tomar. Por tanto, la tasa de crecimiento será siempre creciente y no convergerá a un estado de estabilidad.

```
theta<-1.01g at \leftarrow c(0.3)g_at_chng<-gamma*n*g_at[length(g_at)]+(theta-1)*(g_at[length(g_at)]ˆ2)
itr \leftarrow 1
while(itr < 20){
  g_{at} \leftarrow c(g_{at}, g_{at}[length(g_{at})] + g_{at\_chng})g_at_chng<-gamma*n*g_at[length(g_at)]+(theta-1)*(g_at[length(g_at)]ˆ2)
  itr \leftarrow itr + 1
}
plot(g_at,typ = 'l',main=expression(paste(theta,' > 1',sep= '')))
```
 $\theta$  > 1

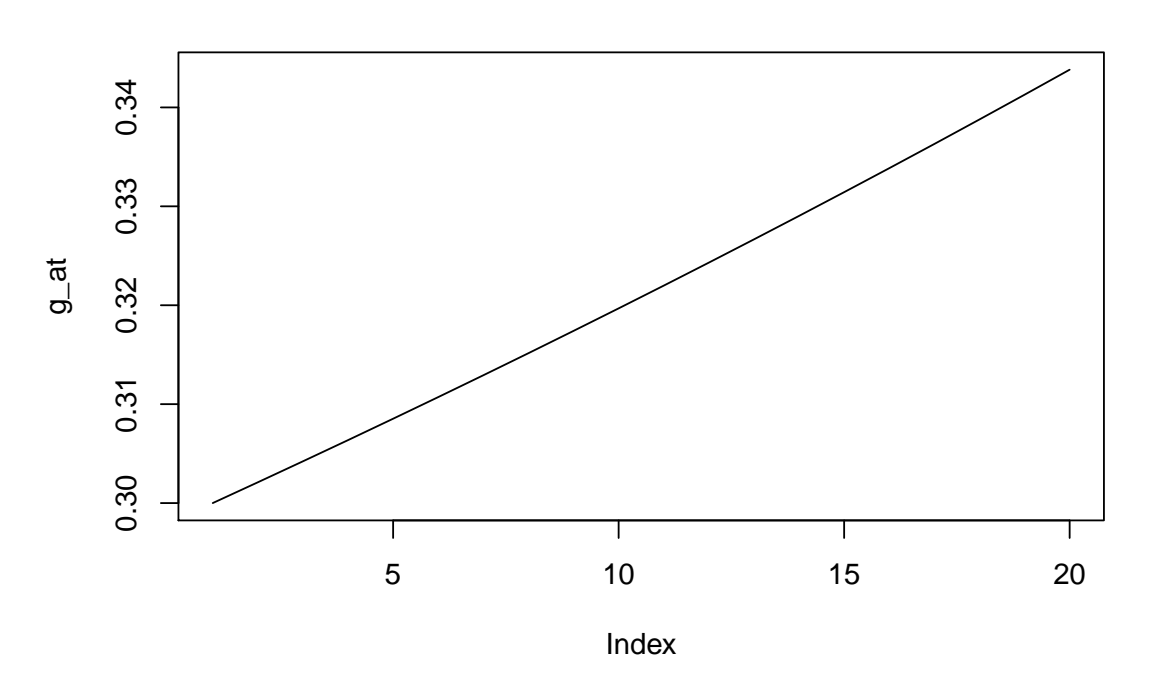

#### **3.5.1.3.** Caso 3:  $\theta = 1$

Cuando  $\theta = 1$ , la tasa de crecimiento quedaría de la siguiente forma:

$$
g_{A,t} = \frac{\dot{A}_t}{A_t} = B \left[ \alpha_L L_t \right]^\gamma
$$

y su derivada con respecto al tiempo:

$$
\dot{g}_{A,t} = \gamma n g_{A,t}
$$

En este caso si la tasa de crecimiento de la población  $(\frac{\dot{L}_t}{L_t} = n)$  es positiva, diferente de cero, entonces *gA,t* será siempre creciente. Sin embargo, si la tasa de crecimiento de la población es nula,  $g_{A,t}$  sería constante e igual a  $B[\alpha_L L_t]^\gamma$  y nos encontrariamos en un estado estacionario.

```
theta<-1g at \leftarrow c(0.3)g_at_chng<-gamma*n*g_at[length(g_at)]+(theta-1)*(g_at[length(g_at)]ˆ2)
itr <- 1
while(itr < 20){
  g_{at} \leftarrow c(g_{at}, g_{at}[length(g_{at})] + g_{at\_chng})g_at_chng<-gamma*n*g_at[length(g_at)]+(theta-1)*(g_at[length(g_at)]ˆ2)
  itr \leftarrow itr +1}
```
plot( $g_at,typ = 'l',main=expression(paste(theta,' = 1, n differente a 0',$ sep=' ')))

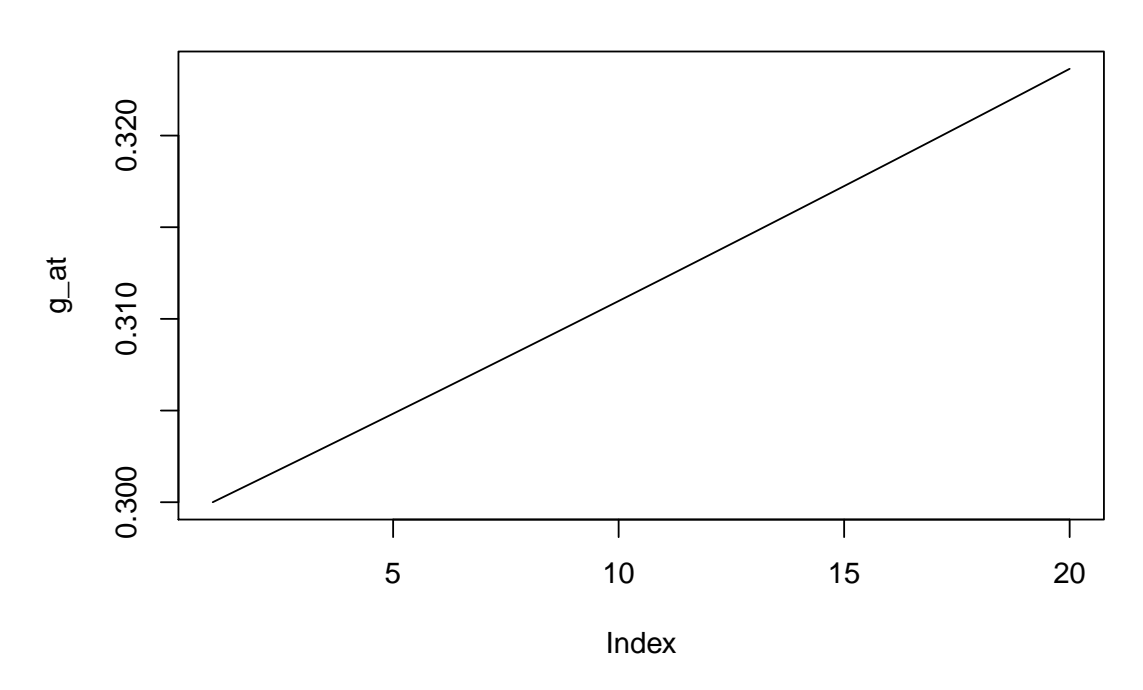

 $\theta$  = 1, n diferente a 0

Y para  $n = 0$ :

```
n < -0g at \leftarrow c(0.3)g_at_chng<-gamma*n*g_at[length(g_at)]+(theta-1)*(g_at[length(g_at)]^2)
itr \leftarrow 1
while(itr < 20){
  g_{at} \leftarrow c(g_{at}, g_{at}[length(g_{at})] + g_{at\_chng})g_at_chng<-gamma*n*g_at[length(g_at)]+(theta-1)*(g_at[length(g_at)]ˆ2)
  itr \leftarrow itr + 1}
plot(g_at,typ = 'l',main=expression(paste(theta,' = 1, n=0', sep= '')))
```
 $\theta = 1$ , n=0

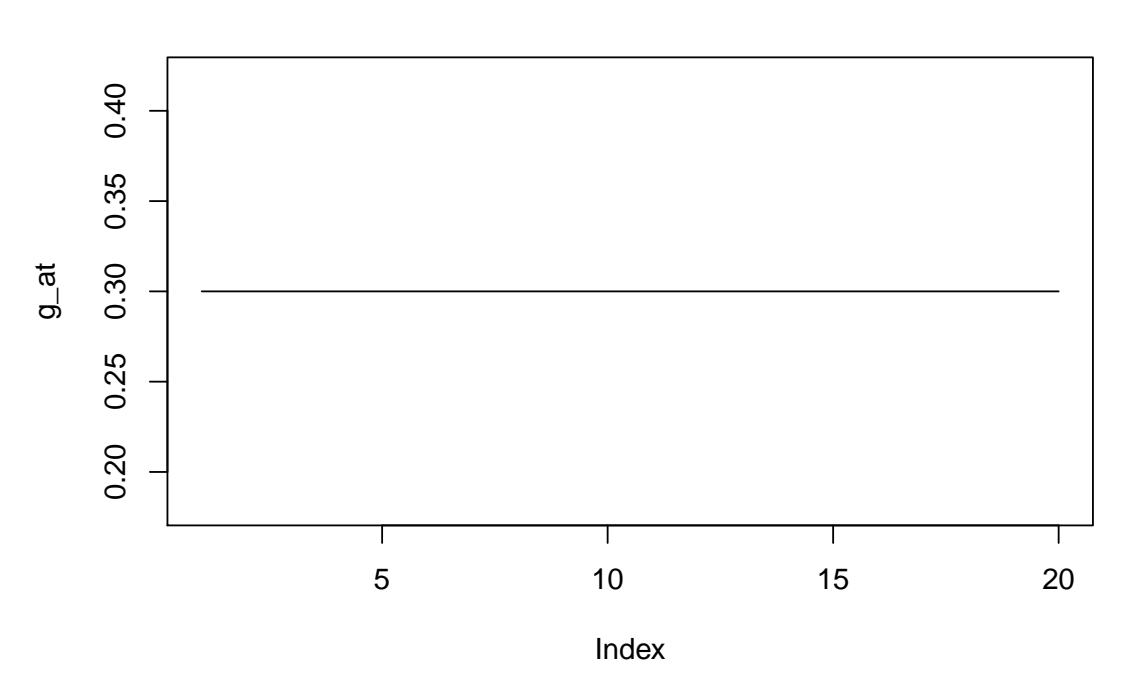

## **3.5.2. Crecimiento endógeno considerando el capital**

Volvamos atrás en nuestro estudio y consideremos el capital, es decir, eliminamos la suposición que habiamos hecho de que  $\alpha = \beta = 0$ .

$$
Y_t = [(1 - \alpha_K)K_t]^{\alpha} [A_t(1 - \alpha_L)L_t]^{1 - \alpha}
$$
  

$$
\dot{A}_t = B [\alpha_K K_t]^{\beta} [\alpha_L L_t]^{\gamma} A_t^{\theta}, \text{ donde } B > 0; \beta \ge 0, \gamma \ge 0
$$
  

$$
\dot{K}_t = sY_t
$$

$$
\dot{L}_t = nY_t, \ \ n \ge 0
$$

Centrémonos en la dinámica de  $\dot{K}_t$ :

$$
\dot{K}_t = sY_t = s(1 - \alpha_K)^{\alpha}(1 - \alpha_L)^{1 - \alpha} K_t^{\alpha}(A_t L_t)^{1 - \alpha}
$$

Consideremos  $c = s(1 - \alpha_K)^{\alpha}(1 - \alpha_L)^{1-\alpha}$ , entonces:

$$
g_{K,t} = \frac{\dot{K}_t}{K_t} = c\left(\frac{A_t L_t}{K_t}\right)^{1-\alpha}
$$

Podemos analizar como evoluciona la tasa de crecimiento, estudiando la derivada, con respecto, al tiempo del logaritmo de esta:

$$
Ln(g_{K,t}) = Ln(c) + (1 - \alpha)Ln(A_t) + (1 - \alpha)Ln(L_t) - (1 - \alpha)Ln(K_t)
$$

$$
\frac{\partial Ln(g_{K,t})}{\partial t} = \frac{\dot{g}_{K,t}}{g_{K,t}} = (1 - \alpha)(g_{A,t} + g_{L,t} - g_{K,t})
$$

Dado  $q_{K,t} > 0$  y (1−*α*)  $> 0$ , debido a que  $\alpha \in (0,1)$ , implica que la tasa de crecimiento del capital crezca cuando  $g_{A,t} + n - g_{K,t} > 0$ , donde  $g_{L,t} = \frac{L_t}{L_t} = n$ , decrecerá si  $g_{A,t} +$ *n* − *gK,t <* 0 y, por último, será constante cuando *gA,t* + *n* − *gK,t* = 0. Estudiemos en que situación se cumple que  $\dot{g}_{K,t} = 0$ :

$$
0 = (1 - \alpha)(g_{A,t} + g_{L,t} - g_{K,t})g_{K,t} \stackrel{(1 - \alpha) > 0}{\Rightarrow} 0 = (g_{A,t} + n - g_{K,t}) \Rightarrow g_{K,t} = g_{A,t} + n
$$

Recordemos que:  $\dot{A}_t = B \left[ \alpha_K K_t \right]^\beta \left[ \alpha_L L_t \right]^\gamma A_t^\theta$ , entonces:

$$
g_{A,t} = \frac{\dot{A}_t}{A_t} = B \left[ \alpha_K K_t \right]^{\beta} \left[ \alpha_L L_t \right]^{\gamma} A_t^{\theta - 1}
$$

Denominemos  $c_A = B\alpha_K^{\beta} \alpha_I^{\gamma}$ *L* . Ahora veamos como evoluciona la tasa de crecimiento de *gA,t* aplicandole logaritmo y derivandola con respecto al tiempo, como hemos hecho anteriormente.

$$
Ln(g_{A,t}) = Ln(c_A) + \beta Ln(K_t) + \gamma Ln(L_t) + (\theta - 1)Ln(A_t)
$$

$$
\frac{\partial Ln(g_{A,t})}{\partial t} = \frac{\dot{g}_{A,t}}{g_{A,t}} = \beta g_{K,t} + \gamma n + (\theta - 1)g_{A,t}
$$

Este modelo implica que la tasa de crecimiento  $g_{A,t}$  crece cuando  $\beta g_{K,t} + \gamma n + (\theta 1)g_{A,t} > 0$ , decrece cuando  $\beta g_{K,t} + \gamma n + (\theta - 1)g_{A,t} < 0$  y se mantiene constante si  $\beta g_{K,t} + \gamma n + (\theta - 1)g_{A,t} = 0$ , es decir,  $\dot{g}_{A,t} = 0$  cuando  $g_{K,t} = \frac{-\gamma n}{\beta} + \frac{1-\theta}{\beta}$  $\frac{-\theta}{\beta} g_{A,t}.$ 

Para estudiar este modelo sería preciso que distinguieramos diferentes casos, dependiendo del valor del valor de la suma de *β* + *θ*:

#### **3.5.2.1.** Case  $1:\beta + \theta < 1$

Estudiemos en qué momento nuestras tasas de crecimiento se mantendrán constantes para  $\beta + \theta < 1$ :

Anteriormente hemos obtenido que las derivadas, con respecto al tiempo, de las tasas de crecimiento de nuestras variables se obtienen cuando se cumplen las siguientes igualdades:

$$
g_{K,t}^* = g_{A,t}^* + n
$$

$$
\beta g_{K,t}^* = -\gamma n + (1 - \theta) g_{A,t}^*
$$

Sustituyendo la primera ecuación en la segunda:

$$
\beta(g_{A,t}^* + n) = -\gamma n + (1 - \theta)g_{A,t}^*
$$

$$
(\beta + \gamma)n = (1 - (\theta + \beta))g_{A,t}^*
$$

$$
g_{A,t}^* = \frac{(\beta + \gamma)n}{1 - (\theta + \beta)}
$$

Y por tanto:

$$
g_{K,t}^* = \frac{(\beta + \gamma)n}{1 - (\theta + \beta)} + n
$$

Finalemente, tenemos que *gA,t* y *gK,t* llegan al estado estacionario cuando alcanzan los siguientes valores  $g_{A,t}^*$  y  $g_{K,t}^*$ , respectivamente. Sería un caso similar al de  $\theta < 1$  en los modelos en los que no considerabamos el capital. Veamos este caso gráficamente:

```
K t <-1A t \leftarrow 1
L t \leftarrow 1
gamma <-0.2alpha1 \leftarrow 0.5alpha k \le 0.5n \leq 0.02theta \leftarrow 0.9
beta \leq 0.05
alpha \langle -1/3B \le -0.02g at estacionario \leftarrow ((gamma + beta)*n)/(1-(beta + theta))
g_kt_estacionario <- g_at_estacionario + n
g kt \leftarrow c(0.01)g at \leftarrow c(0.01)g_kt_chng <- (1-a1pha)*(g_at[length(g_at)] + n -g_kt[length(g_kt)])*g_kt[length(g_kt)]
g_at_chng <- gamma*n*g_at[length(g_at)] +
  (theta - 1)*(g_at[length(g_at)]^2) +beta*g_kt[length(g_kt)]*g_at[length(g_at)]
itr < 1while(itr < 5000){
  g kt \leftarrow c(g kt,g kt[length(g kt)] + g kt chng)
  g_{at} < -c(g_{at}, g_{at}[length(g_{at})] + g_{at\_chng})g kt chng \leftarrow (1-alpha)*(g at [length(g at)] + n -
                                g_kt[length(g_kt)])*g_kt[length(g_kt)]
  g_{at}chng \leftarrow gamma*n*g_at[length(g_at)] +
    (theta - 1) * (g_at[length(g_at)]^2) +g_at[length(g_at)]*beta*g_kt[length(g_kt)]
```
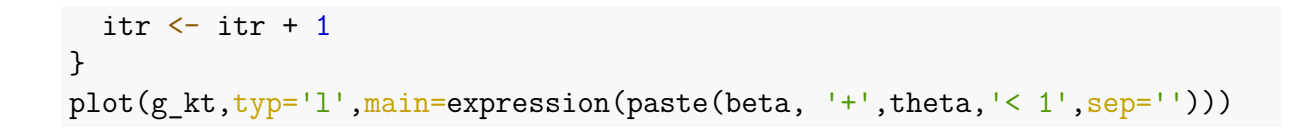

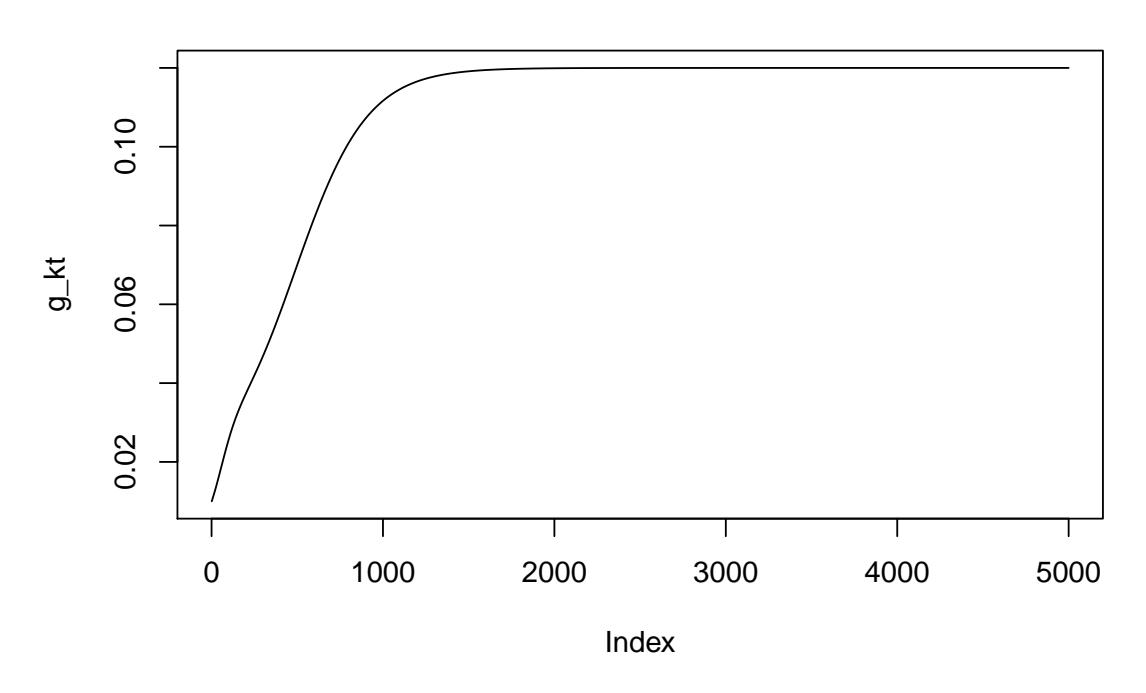

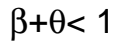

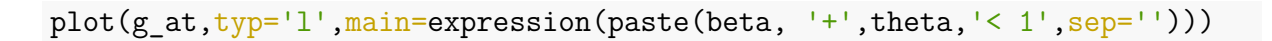

 $β+θ < 1$ 

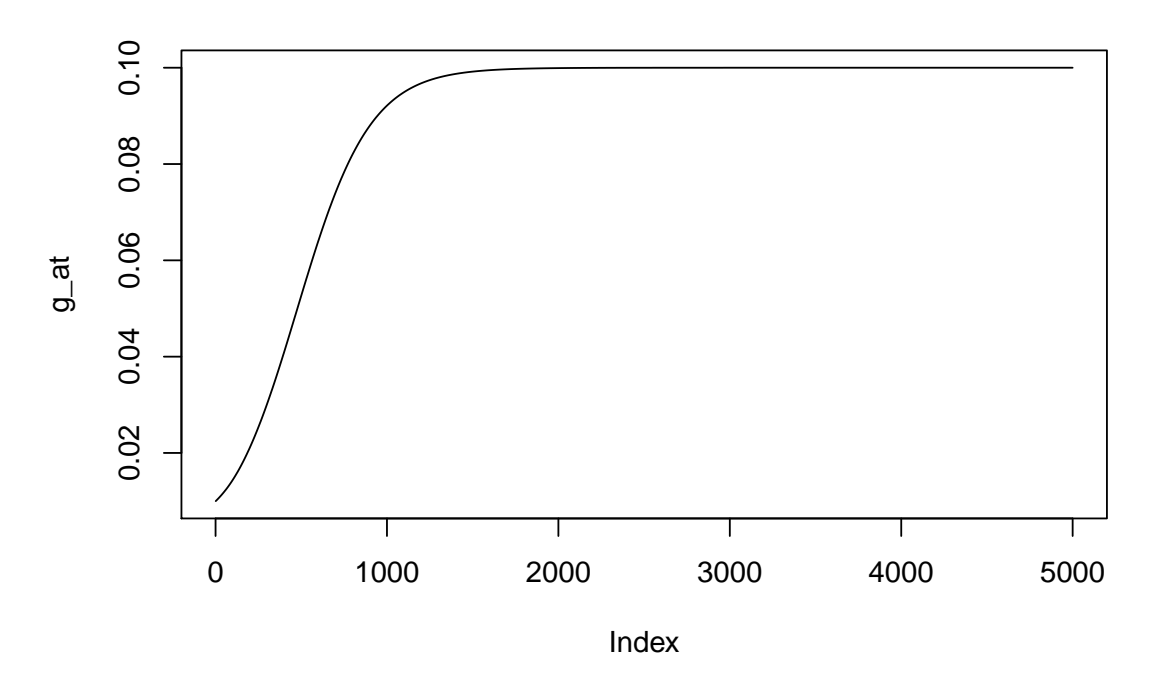

#### **3.5.2.2.** Caso  $2:\beta + \theta = 1$

En este caso tendriamos que considerar  $n = 0$ , entonces como teniamos que  $g_{K,t}^* =$  $g_{A,t}^* + n$ , llegamos a la conclusión de que cuando  $g_{A,t} = g_{K,t}$  nos encontraremos en un estado estacionario. Luego si tomamos unas *gA,t* y *gK,t* iniciales iguales, tendremos que las tasas de crecimiento se mantendrán constantes.

```
n \leq 0theta \leftarrow 0.9
beta \leftarrow 0.1
g at estacionario \leftarrow ((gamma + beta)*n)/(1-(beta + theta))
g kt estacionario \leq g at estacionario + n
g kt <- c(0.01)g at \leftarrow c(0.01)g_kt_chng <- (1-a1pha)*(g_at[length(g_at)] + n -g_kt[length(g_kt)])*g_kt[length(g_kt)]
g at chng \leq gamma*n*g at [length(g at)] +
  (theeta - 1)*(g_at[length(g_at)]^2) +beta*g_kt[length(g_kt)]*g_at[length(g_at)]
itr < -1while(itr < 5000){
  g kt \leftarrow c(g kt,g kt[length(g kt)] + g kt chng)
  g_{at} < -c(g_{at}, g_{at}[length(g_{at})] + g_{at\_chng})g_kt_chng <- (1-a1pha)*(g_at[length(g_at)] + n -g_kt[length(g_kt)])*g_kt[length(g_kt)]
  g at chng \leq gamma*n*g at [length(g at)] +
    (theta - 1)*(gat[length(gat)]^2) +beta*g_kt[length(g_kt)]*g_at[length(g_at)]
  itr \leftarrow itr + 1
}
plot(g kt, typ='l',main=expression(paste(beta, '+', theta, '= 1; n = 0',
                                            sep='')))
```
 $β+θ= 1; n = 0$ 

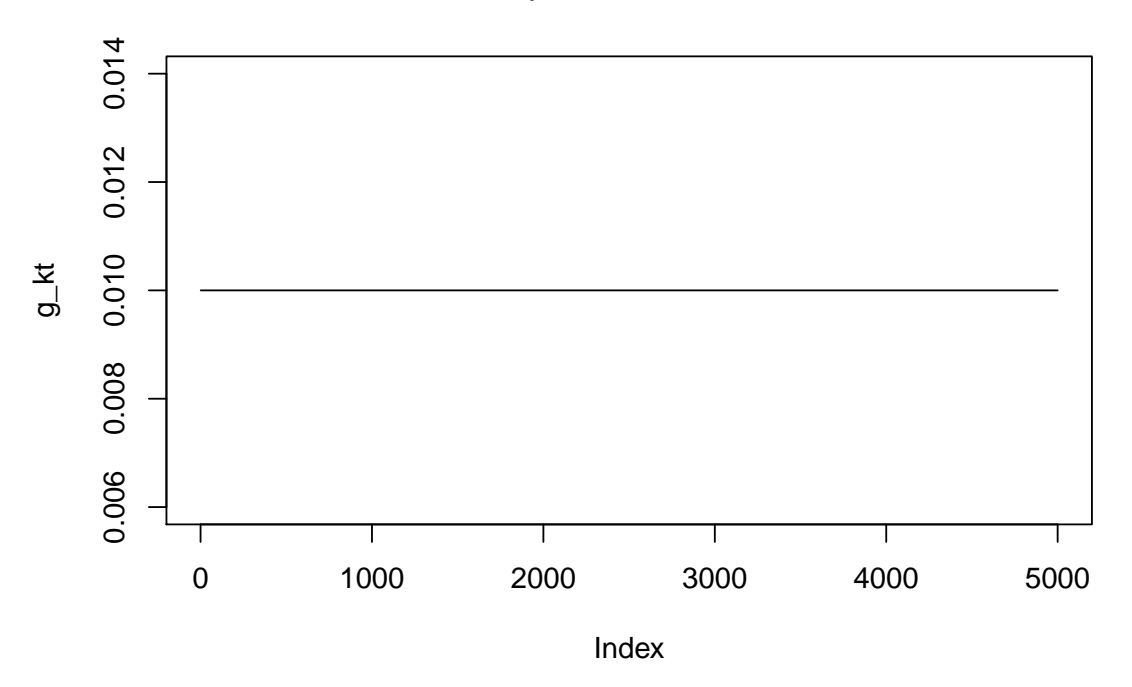

plot( $g_at,typ='l',main=expression(paste(beta, '++);theta, '= 1; n = 0',$ sep='')))

 $β+θ= 1; n = 0$ 

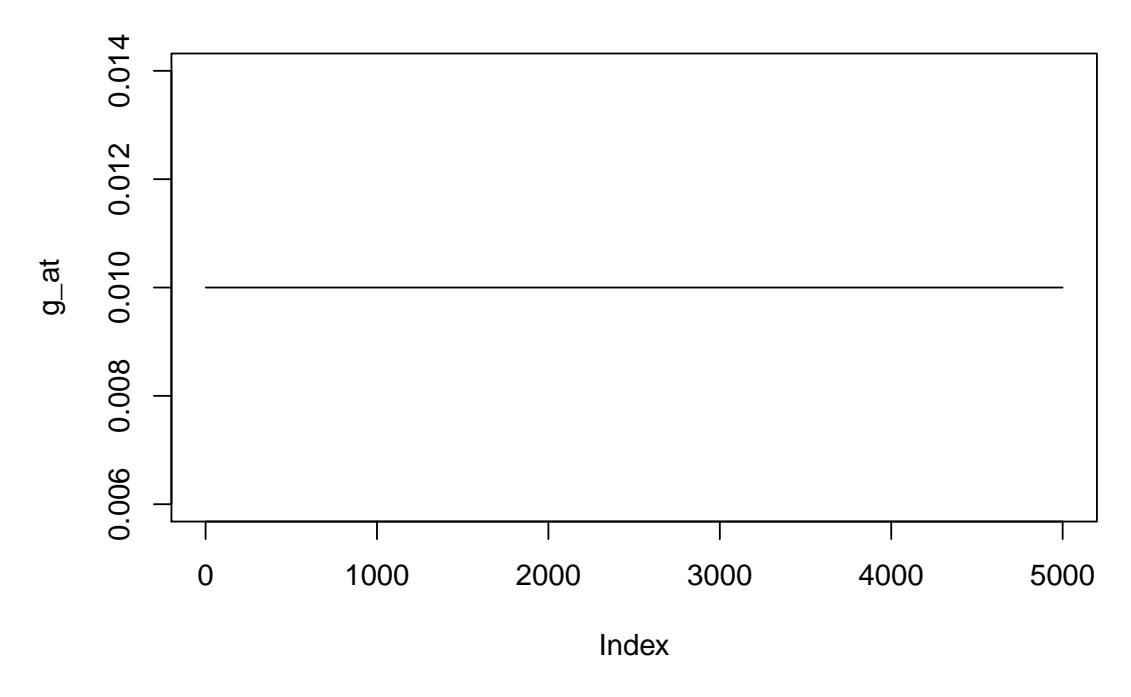

## **Capítulo 4**

# **Análisis de series temporales múltiples**

## **4.1. Modelos Vectoriales Autorregresivos (VAR)**

#### **4.1.1. Introducción**

Los modelos Vectoriales Autorregresivos(VAR) son desarrollados por Christopher A. Sims como alternativa a los sistemas de ecuaciones simultáneos tradicionales. Un modelo VAR de orden p, VAR(p), es un modelo lineal, en el que cada variable depende de sus propios valores en los p periodos anteriores, así como, de los p periodos anteriores de cada una de las demás variables. Por lo tanto, cada variable queda explicada por sus propios valores en etapas anteriores y los valores actuales y pasados del resto de variables del sistema. Este modelo nos permite estimar un sistema de ecuaciones que describa el comportamiento de un conjunto de series temporales de datos. [Kirchgässner et al.](#page-116-0) [\[2012\]](#page-116-0)

Un vector de autorregresión generalizado de orden p, VAR(p), lo podemos describir con la siguiente ecuación:

$$
X_t = \delta + A_1 X_{t-1} + A_2 X_{t-2} + \dots + A_p X_{t-p} + U_t
$$

donde *A<sup>i</sup>* , *i* = 1*, ..., p* son matrices cuadráticas k-dimensionales, U representa el vector residuo k-dimensional en el tiempo *t* y *X<sup>t</sup>* el valor de la variable en el tiempo *t*, por lo tanto *Xt*−*<sup>i</sup>* será el valor regazado de esta misma variable en el tiempo *t* − *i*.

Un ejemplo más concreto podría ser el siguiente, en el que tenemos en cuenta el valor de dos variables en los dos últimos periodos anteriores:

$$
X_t = \beta_0 + \beta_1 X_{t-1} + \beta_2 X_{t-2} + \beta_3 Y_{t-1} + \beta_4 Y_{t-2} + \zeta_t
$$
  

$$
Y_t = \alpha_0 + \alpha_1 X_{t-1} + \alpha_2 X_{t-2} + \alpha_3 Y_{t-1} + \alpha_4 Y_{t-2} + \eta_t
$$

donde *X<sup>i</sup>* e *Y<sup>i</sup>* son los valores de una y otra variable en el tiempo i, *β<sup>i</sup>* y los *α<sup>i</sup>* son el valor de los coeficientes de cada variable en el modelo lineal y *ζ<sup>t</sup>* y *η<sup>t</sup>* son los valores de las componentes del vector residuo en el tiempo t.

Los modelos VARs son muy útiles en el mundo real y en el ámbito de la macroeconomía, gracias a su fácil interpretación e implementación. Estos modelos los podemos estimar por el método de mínimos cuadrados y nos permiten identificar, interpretar y simular choques en variables económicas y evaluar la influencia de estos choque sobre el resto de variables macroeconómicas del sistema.

## **4.1.2. Construcción modelo VAR para los datos de la Reserva Federal**

Stock y Watson tienen un gran papel en este apartado, ya que analizaron y descrribieron los modelos VAR en el ámbito de la macroeconomía. Ellos modelaron la dinámica entre la inflación, la tasa de desempleo y la tasa de fondos federales. Esta estimación nos permitirá conocer el impacto que tendrá el choque a una variable sobre el resto de ellas, además de simular el comportamiento probable de cada una de estas ante este cambio de valor. Las funciones que nos muestran lo que sucede a un conjunto de variables cuando una variable sufre una modificación las definiremos como funciones de respuesta de impulso. [Stock et al.](#page-117-0) [\[2012\]](#page-117-0)

A continuación, vamos a construir un modelo VAR reducido similar al presentado por Stock y Watson en 2001 y simularemos las mismas funciones de respuesta de impulso que ellos simularon.

Necesitaremos la librería vars para generar este modelo VAR. [Pfaff](#page-116-1) [\[2008b\]](#page-116-1) [Pfaff](#page-116-2) [\[2008a\]](#page-116-2)

```
#Preparación de datos
library(quantmod)
library(vars)
getSymbols(c('GDPCTPI','UNRATE','FEDFUNDS'),src='FRED')
## [1] "GDPCTPI" "UNRATE" "FEDFUNDS"
macro_data <- merge(GDPCTPI,UNRATE,FEDFUNDS)
macro data <- na.omit(macro data)
macro data[,1] <- 400*Delt(macro data[,1], type = 'log')
macro data <- na.omit(macro data)
macro_data <- macro_data['1960-01-01'<=index(macro_data)&index(macro_data)
                       < '2001-01-01',]
head(macro_data)
## GDPCTPI UNRATE FEDFUNDS
## 1960-01-01 0.7509920 5.2 3.99
## 1960-04-01 1.4254235 5.2 3.92
## 1960-07-01 1.7326462 5.5 3.23
## 1960-10-01 1.7490818 6.1 2.47
## 1961-01-01 0.4778688 6.6 1.45
## 1961-04-01 0.7872375 7.0 1.49
```

```
## GDPCTPI UNRATE FEDFUNDS
## 1999-07-01 1.531644 4.3 4.99
## 1999-10-01 2.099085 4.1 5.20
## 2000-01-01 2.657610 4.0 5.45
## 2000-04-01 2.398444 3.8 6.02
## 2000-07-01 2.496596 4.0 6.54
## 2000-10-01 2.161010 3.9 6.51
VARselect(macro_data)
## $selection
\## AIC(n) HQ(n) SC(n) FPE(n)
## 6 3 2 6
##
## $criteria
## 1 2 3 4 5 6
## AIC(n) -1.8481117 -2.1432526 -2.243414 -2.2136365 -2.2383668 -2.36330503
## HQ(n) -1.7519868 -1.9750340 -2.003101 -1.9012306 -1.8538674 -1.90671189
## SC(n) -1.6114660 -1.7291227 -1.651800 -1.4445381 -1.2917842 -1.23923815
## FPE(n) 0.1575399 0.1172948 0.106154 0.1094346 0.1068735 0.09446609
## 7 8 9 10
## AIC(n) -2.3076825 -2.2910583 -2.2726796 -2.2860374
## HQ(n) -1.7789957 -1.6902779 -1.5998055 -1.5410696
## SC(n) -1.0061314 -0.8120230 -0.6161600 -0.4520335
## FPE(n) 0.1000806 0.1020427 0.1043073 0.1033830
mdl \leftarrow VAR(macro data, p = 4)
summary(mdl)
##
## VAR Estimation Results:
## =========================
## Endogenous variables: GDPCTPI, UNRATE, FEDFUNDS
## Deterministic variables: const
## Sample size: 160
## Log Likelihood: -462.63
## Roots of the characteristic polynomial:
## 0.9667 0.9667 0.7718 0.7718 0.6047 0.6047 0.5894 0.5894 0.5482 0.5482 0.4977 0.4079
## Call:
## VAR(y = macro data, p = 4)##
##
## Estimation results for equation GDPCTPI:
```
## ========================================

tail(macro\_data)

## GDPCTPI = GDPCTPI.11 + UNRATE.11 + FEDFUNDS.11 + GDPCTPI.12 + UNRATE.12 + FEDFUNDS ## ## Estimate Std. Error t value Pr(>|t|) ## GDPCTPI.l1 0.645446 0.084226 7.663 2.26e-12 \*\*\* ## UNRATE.l1 -0.733797 0.318285 -2.305 0.0225 \* ## FEDFUNDS.l1 0.020804 0.074817 0.278 0.7814 ## GDPCTPI.l2 0.081650 0.099882 0.817 0.4150 ## UNRATE.l2 1.000368 0.481101 2.079 0.0393 \* ## FEDFUNDS.l2 0.006032 0.081147 0.074 0.9408 ## GDPCTPI.l3 0.117731 0.100063 1.177 0.2413 ## UNRATE.l3 -0.796323 0.493736 -1.613 0.1089 ## FEDFUNDS.l3 -0.019124 0.080221 -0.238 0.8119 ## GDPCTPI.l4 0.160573 0.087189 1.842 0.0675 . ## UNRATE.l4 0.389230 0.301699 1.290 0.1990 ## FEDFUNDS.l4 -0.027207 0.075305 -0.361 0.7184 ## const 0.950849 0.374926 2.536 0.0123 \* ## --- ## Signif. codes: 0 '\*\*\*' 0.001 '\*\*' 0.01 '\*' 0.05 '.' 0.1 ' ' 1 ## ## ## Residual standard error: 0.997 on 147 degrees of freedom ## Multiple R-Squared: 0.8516, Adjusted R-squared: 0.8395 ## F-statistic: 70.32 on 12 and 147 DF, p-value: < 2.2e-16 ## ## ## Estimation results for equation UNRATE: ## ======================================= ## UNRATE = GDPCTPI.11 + UNRATE.11 + FEDFUNDS.11 + GDPCTPI.12 + UNRATE.12 + FEDFUNDS. ## ## Estimate Std. Error t value Pr(>|t|) ## GDPCTPI.l1 0.02822 0.02317 1.218 0.225 ## UNRATE.11 1.27805 0.08757 14.594 <2e-16 \*\*\* ## FEDFUNDS.l1 0.01309 0.02058 0.636 0.526 ## GDPCTPI.l2 -0.01857 0.02748 -0.676 0.500 ## UNRATE.l2 -0.18254 0.13237 -1.379 0.170 ## FEDFUNDS.l2 0.02060 0.02233 0.923 0.358 ## GDPCTPI.l3 0.01560 0.02753 0.567 0.572 ## UNRATE.l3 -0.11783 0.13585 -0.867 0.387 ## FEDFUNDS.l3 0.03288 0.02207 1.490 0.138 ## GDPCTPI.l4 -0.02044 0.02399 -0.852 0.396 ## UNRATE.l4 -0.03459 0.08301 -0.417 0.678 ## FEDFUNDS.l4 -0.03133 0.02072 -1.512 0.133 ## const 0.07860 0.10316 0.762 0.447 ## --- ## Signif. codes: 0 '\*\*\*' 0.001 '\*\*' 0.01 '\*' 0.05 '.' 0.1 ' ' 1 ## ## ## Residual standard error: 0.2743 on 147 degrees of freedom

```
## Multiple R-Squared: 0.97, Adjusted R-squared: 0.9675
## F-statistic: 396.1 on 12 and 147 DF, p-value: < 2.2e-16
##
##
## Estimation results for equation FEDFUNDS:
## =========================================
## FEDFUNDS = GDPCTPI.11 + UNRATE.11 + FEDFUNDS.11 + GDPCTPI.12 + UNRATE.12 + FEDFUND
##
## Estimate Std. Error t value Pr(>|t|)
## GDPCTPI.l1 0.09679 0.10089 0.959 0.33893
## UNRATE.l1 -2.06382 0.38125 -5.413 2.46e-07 ***
## FEDFUNDS.l1 0.51743 0.08962 5.774 4.44e-08 ***
## GDPCTPI.l2 0.09177 0.11964 0.767 0.44429
## UNRATE.l2 1.85987 0.57627 3.227 0.00154 **
## FEDFUNDS.l2 0.09509 0.09720 0.978 0.32955
## GDPCTPI.l3 0.12299 0.11986 1.026 0.30652
## UNRATE.l3 -0.57759 0.59141 -0.977 0.33036
## FEDFUNDS.l3 0.21640 0.09609 2.252 0.02580 *
## GDPCTPI.l4 -0.06308 0.10444 -0.604 0.54676
## UNRATE.l4 0.59005 0.36138 1.633 0.10466
## FEDFUNDS.l4 0.07859 0.09020 0.871 0.38500
## const 0.81546 0.44910 1.816 0.07144 .
## ---
## Signif. codes: 0 '***' 0.001 '**' 0.01 '*' 0.05 '.' 0.1 ' ' 1
##
##
## Residual standard error: 1.194 on 147 degrees of freedom
## Multiple R-Squared: 0.8792, Adjusted R-squared: 0.8694
## F-statistic: 89.2 on 12 and 147 DF, p-value: < 2.2e-16
##
##
##
## Covariance matrix of residuals:
## GDPCTPI UNRATE FEDFUNDS
## GDPCTPI 0.99402 -0.05388 0.2852
## UNRATE -0.05388 0.07525 -0.1281
## FEDFUNDS 0.28518 -0.12814 1.4262
##
## Correlation matrix of residuals:
## GDPCTPI UNRATE FEDFUNDS
## GDPCTPI 1.0000 -0.1970 0.2395
## UNRATE -0.1970 1.0000 -0.3912
## FEDFUNDS 0.2395 -0.3912 1.0000
#Tamaño del choque#
summary(mdl)$varresult$GDPCTPI$sigma
```
## [1] 0.9970036

summary(mdl)\$varresult\$UNRATE\$sigma

```
## [1] 0.2743152
```
summary(mdl)\$varresult\$FEDFUNDS\$sigma

## [1] 1.194235

```
cpi irf \leq irf(mdl,impulse = 'GDPCTPI',ortho = F,n.ahead = 24,ci=0.66,
               runs = 300)par(mfrow=c(1,3))plot(cpi irf$irf$GDPCTPI[,1],typ='l',ylab='Inflation')
lines(cpi_irf$Lower$GDPCTPI[,1],lty = 2)
lines(cpi irf$Upper$GDPCTPI[, 1],lty = 2)
abline(h = 0)plot(cpi_irf$irf$GDPCTPI[,2],typ='l',ylab='Unemployment',ylim=c(-0.1,0.3))
lines(cpi irf$Lower$GDPCTPI[, 2],lty = 2)
lines(cpi irf$Upper$GDPCTPI[, 2],lty = 2)
abline(h = 0)plot(cpi_irf$irf$GDPCTPI[,3],typ='l',ylab='Federal Funds Rate',
     ylim=c(0.0,0.75))
lines(cpi irf$Lower$GDPCTPI[,3],lty = 2)
lines(cpi_irf$Upper$GDPCTPI[,3],lty = 2)
abline(h = 0)
```
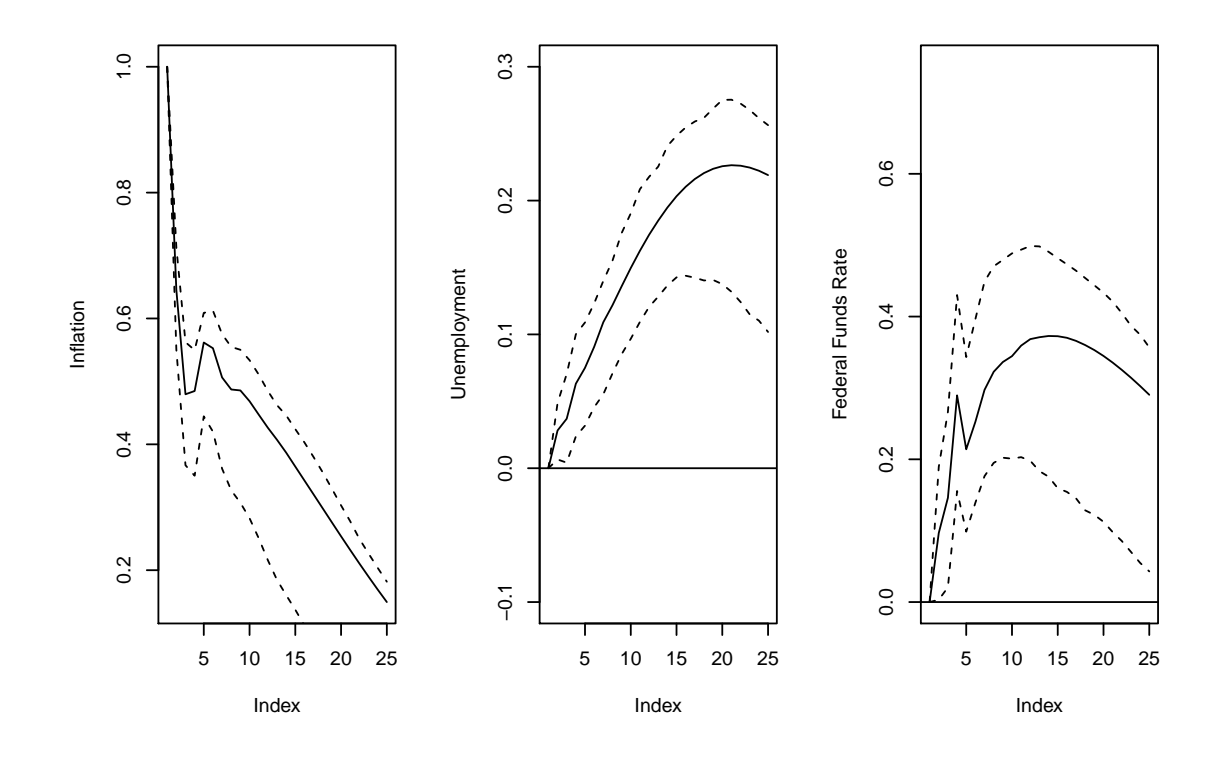

94 CAPÍTULO 4. ANÁLISIS DE SERIES TEMPORALES MÚLTIPLES

En las gráficas podemos ver como generamos un choque de una unidad sobre la inflación, esto produce que vaya disminuyendo lentamente durante los siguientes 24 trimestres, según la predicción del modelo. Mientras que la inflación va disminuyendo lentamente observamos que la tasa de desempleo tiende a crecer. Por otro lado, podemos observar que al aumentar la inflación, la tasa de fondos federales tiende a aumentar, esto se puede deber a política de las Reservas Federales para combatir el aumento de la inflación.

```
unrate irf \leq irf(mdl,impulse = 'UNRATE',ortho = F,n.ahead = 24,ci=0.66,
                  runs = 300)
par(mfrow=c(1,3))plot(unrate_irf$irf$UNRATE[,1],typ='l',ylab='Inflation',ylim=c(-2.0,1.0))
lines(unrate_irf$Lower$UNRATE[, 1],lty = 2)
lines(unrate_irf$Upper$UNRATE[,1],lty = 2)
abline(h = 0)plot(unrate_irf$irf$UNRATE[,2],typ='l',ylab='Unemployment')
lines(unrate_irf$Lower$UNRATE[, 2], lty = 2)
lines(unrate_irf$Upper$UNRATE[, 2], lty = 2)
abline(h = 0)plot(unrate_irf$irf$UNRATE[,3],typ='l',ylab='Federal Funds Rate',
     ylim=c(-5,1))lines(unrate_irf$Lower$UNRATE[,3], ]ty = 2)
lines(unrate_irf$Upper$UNRATE[,3],lty = 2)
abline(h = 0)
```
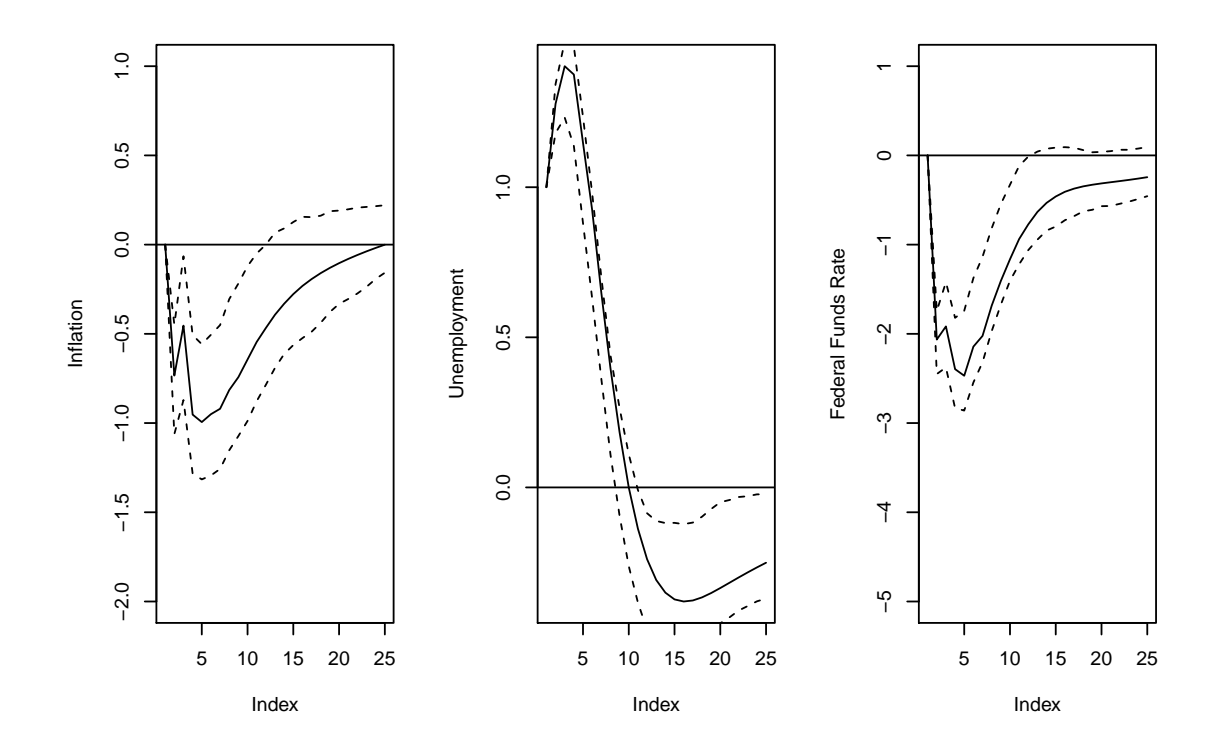

En estas gráficas podemos ver como influye un choque de una unidad sobre la tasa de desempleo. Este choque produce una reducción de la tasa de fondos federales. Este descenso de las tasas de fondos federales se produce con el fin de estimular la economía. Por último, el incremento del desempleo se ve acompañado por una reducción de la inflación.

```
fedfund irf \leq irf(mdl,impulse = 'FEDFUNDS',ortho = F,n.ahead = 24,
                   ci=0.66, runs = 300)par(mfrow=c(1,3))plot(fedfund irf$irf$FEDFUNDS[,1],typ='l',ylab='Inflation',
     vlim=c(-0.5,0.5))lines(fedfund_irf$Lower$FEDFUNDS[,1],lty = 2)
lines(fedfund irf$Upper$FEDFUNDS[,1],lty = 2)
abline(h = 0)plot(fedfund irf$irf$FEDFUNDS[,2],typ='l',ylab='Unemployment',
     vlim=c(-0.2,0.3))lines(fedfund irf$Lower$FEDFUNDS[,2],lty = 2)
lines(fedfund_irf$Upper$FEDFUNDS[,2],lty = 2)
abline(h = 0)plot(fedfund irf$irf$FEDFUNDS[,3],typ='l',ylab='Federal Funds Rate',
     vlim=c(-0.5,1.5))lines(fedfund_irf$Lower$FEDFUNDS[,3],lty = 2)
lines(fedfund irf$Upper$FEDFUNDS[,3],lty = 2)
abline(h = 0)
```
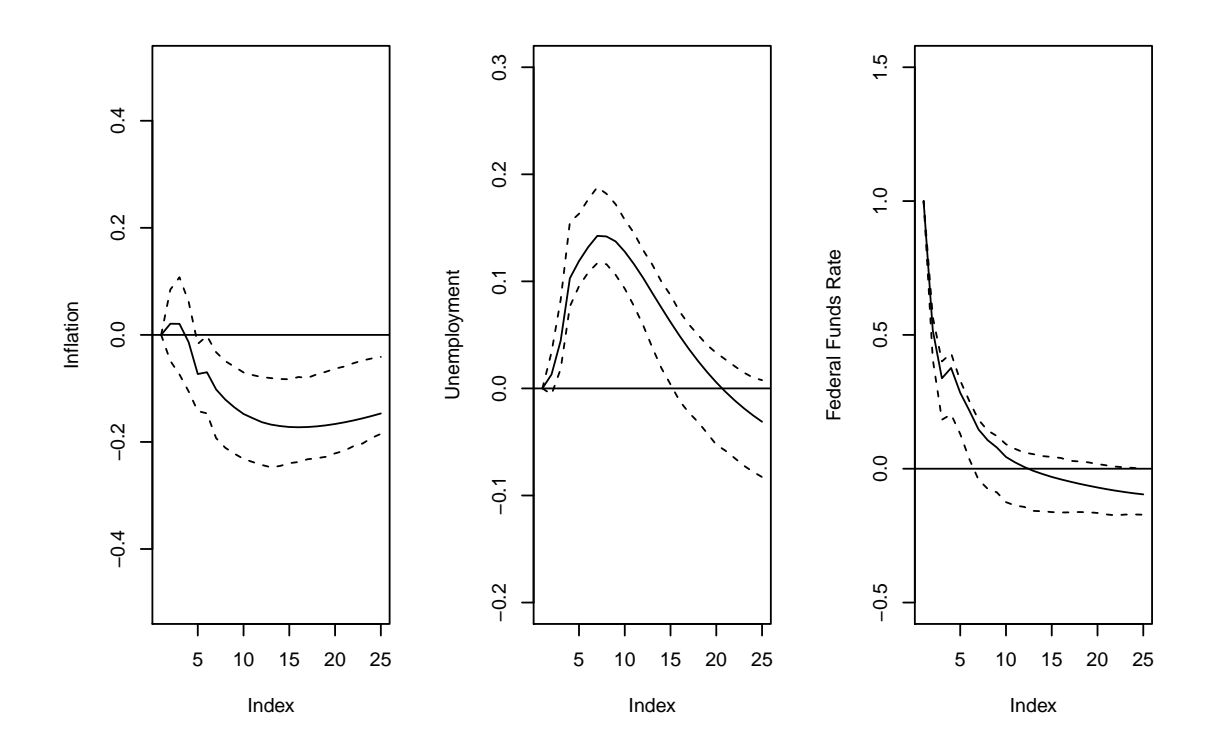

Por último, un incremento en la tasa de fondos federales produce un incremento en la tasa de desempleo y una reducción de la inflación.

Los modelos VAR pueden también generar predicciones, insertando recursivamente valores de previsiones anteriores en el sistema de ecuaciones.

```
macro_data <- merge(GDPCTPI,UNRATE,FEDFUNDS)
macro data <- na.omit(macro data)
macro data[,1] <- 400*Delt(macro data[,1], type = 'log')
macro_data <- na.omit(macro_data)
mdl2 \leftarrow VAR(macro data,p = 4)
foreacst_mdl <- predict(mdl2,n.ahead=12)
plot(foreacst_mdl)
```
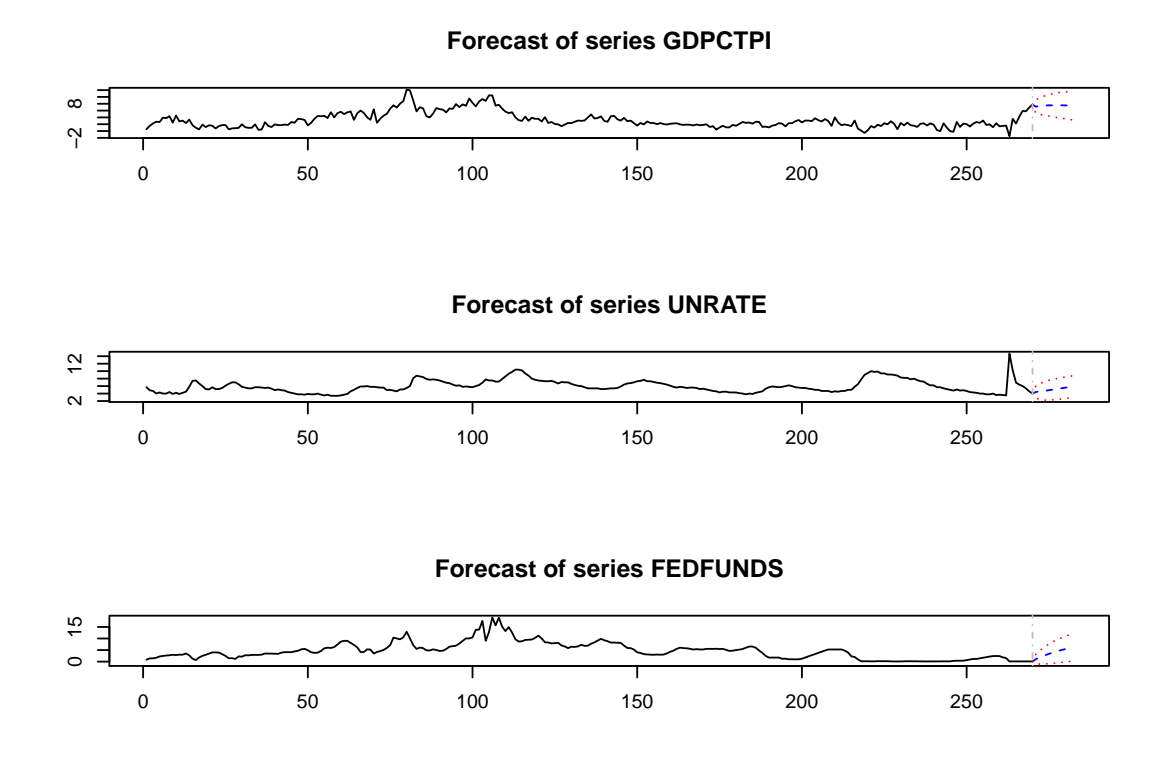

```
foreacst_mdl
```

```
## $GDPCTPI
## fcst lower upper CI
## [1,] 7.168041 5.156893 9.179190 2.011148
## [2,] 7.276713 4.909501 9.643925 2.367212
## [3,] 7.378205 4.728014 10.028397 2.650191
## [4,] 7.506187 4.589098 10.423276 2.917089
## [5,] 7.534833 4.379982 10.689684 3.154851
## [6,] 7.542111 4.181483 10.902740 3.360629
## [7,] 7.561159 4.024315 11.098003 3.536844
## [8,] 7.563041 3.870716 11.255365 3.692324
## [9,] 7.547183 3.715872 11.378494 3.831311
## [10,] 7.519901 3.563976 11.475826 3.955925
```
## [11,] 7.483610 3.415728 11.551492 4.067882 ## [12,] 7.437809 3.268533 11.607086 4.169276 ## ## \$UNRATE ## fcst lower upper CI ## [1,] 4.418965 2.816634 6.021296 1.602331 ## [2,] 4.562172 2.488832 6.635513 2.073340 ## [3,] 4.589968 2.264749 6.915186 2.325218 ## [4,] 4.765043 2.245260 7.284827 2.519783 ## [5,] 4.901497 2.254497 7.548498 2.647001 ## [6,] 5.028747 2.296068 7.761427 2.732679 ## [7,] 5.163642 2.376520 7.950763 2.787121 ## [8,] 5.305665 2.481550 8.129779 2.824115 ## [9,] 5.444138 2.593667 8.294608 2.850471 ## [10,] 5.578020 2.707291 8.448749 2.870729 ## [11,] 5.709471 2.821320 8.597622 2.888151 ## [12,] 5.836823 2.932266 8.741380 2.904557 ## ## \$FEDFUNDS ## fcst lower upper CI ## [1,] 1.050779 -1.05648751 3.158046 2.107267 ## [2,] 1.750630 -1.05259844 4.553858 2.803228 ## [3,] 2.324824 -0.96941038 5.619059 3.294235 ## [4,] 2.847684 -1.00445089 6.699818 3.852134 ## [5,] 3.371179 -0.89911376 7.641472 4.270293 ## [6,] 3.853146 -0.75694308 8.463236 4.610089 ## [7,] 4.297824 -0.61276239 9.208411 4.910587 ## [8,] 4.708896 -0.45198775 9.869780 5.160884 ## [9,] 5.085746 -0.28960249 10.461095 5.375349 ## [10,] 5.433783 -0.12952977 10.997095 5.563313 ## [11,] 5.752675 0.02493522 11.480415 5.727740 ## [12,] 6.043451 0.16991081 11.916992 5.873540

Como podemos apreciar tanto en las gráfica como en los datos, a lo largo de los próximos se espera que tanto la tasa de desempleo como la tasa de fondos federales aumente, mientras que la inflación se mantiene y varía muy poco.

#### **4.1.3. Construcción modelo VAR para datos de España**

Para aplicar los conocimientos adquiridos, vamos a reproducir un modelo VAR similar al que acabamos de construir pero con datos de España obtenidos en Eurostat. En este modelo estudiaremos las siguientes variables: IPC armonizado, número de personas desempleadas y cuenta corriente. Tomamos la variable cuenta corriente como sustituta de la variable de tasa de Fondos Federales porque esta última es una variable que no tiene equivalente en la Unión Europea. [eur](#page-116-3)

En primer lugar, hemos descargado las bases de datos necesarias del portal Eurostat y las hemos unido para hacer el estudio. Vamos a importar la base de datos a través de la librería readxl. [Wickham and Bryan](#page-117-1) [\[2019\]](#page-117-1)

```
library(readxl)
datosVAR <- read_excel("Datos_VAR_Espana.xlsx")
datosVAR <- na.omit(datosVAR)
summary(datosVAR)
## TIME HICP Desempleo Current account
## Length:169 Min. : 90.46 Min. :2130 Min. :22886
## Class :character 1st Qu.: 96.93 1st Qu.:3441 1st Qu.:30712
## Mode :character Median :100.59 Median :4285 Median :34862
## Mean : 99.81 Mean :4351 Mean :35142
## 3rd Qu.:103.23 3rd Qu.:5258 3rd Qu.:39169
## Max. :111.13 Max. :6321 Max. :48818
head(datosVAR)
## # A tibble: 6 x 4
## TIME HICP Desempleo 'Current account'
## <chr> <dbl> <dbl> <dbl>
## 1 2008-01 90.5 2130 28400
## 2 2008-02 90.6 2207 28452
## 3 2008-03 91.4 2234 28203
## 4 2008-04 92.4 2330 31535
## 5 2008-05 93.0 2385 30998
## 6 2008-06 93.6 2442 30402
dim(datosVAR)
## [1] 169 4
s=as.Date("2008-01-01")
fechas=seq(from=s, by="month",length.out = 169)
class(fechas)
## [1] "Date"
rownames(datosVAR)=fechas
```

```
## [1] "Date"
```
datosVAR\$TIME=fechas class(datosVAR\$TIME) summary(datosVAR)

## TIME HICP Desempleo Current account ## Min. :2008-01-01 Min. : 90.46 Min. :2130 Min. :22886 ## 1st Qu.:2011-07-01 1st Qu.: 96.93 1st Qu.:3441 1st Qu.:30712 ## Median :2015-01-01 Median :100.59 Median :4285 Median :34862 ## Mean :2014-12-31 Mean : 99.81 Mean :4351 Mean :35142 ## 3rd Qu.:2018-07-01 3rd Qu.:103.23 3rd Qu.:5258 3rd Qu.:39169 ## Max. :2022-01-01 Max. :111.13 Max. :6321 Max. :48818 plot(datosVAR\$TIME,datosVAR\$HICP, type = "l",col="blue",xlab = "Tiempo", ylab = "",main="IPC armonizado en España")

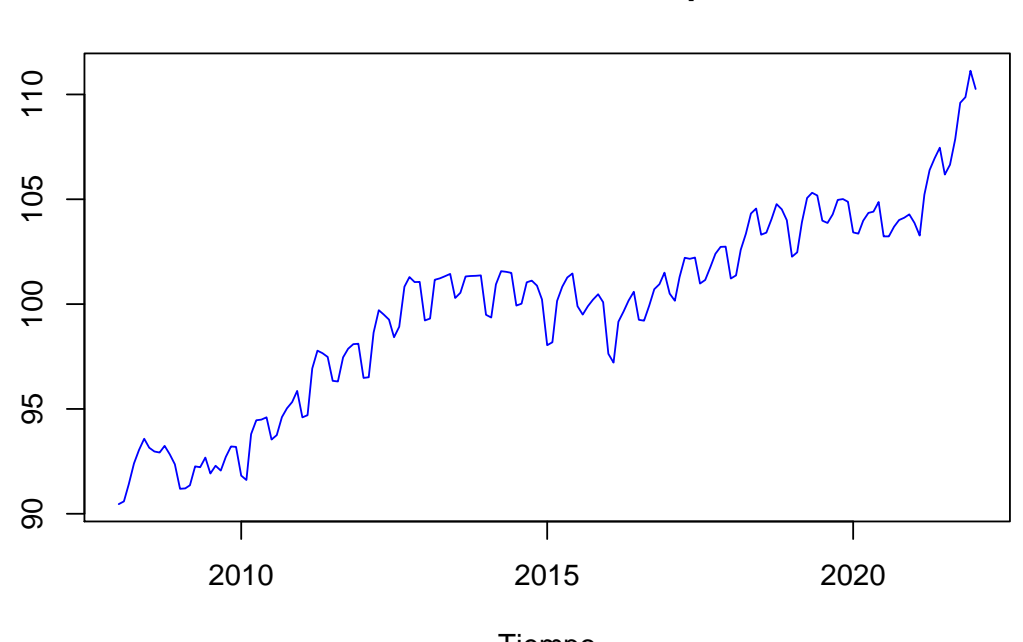

**IPC armonizado en España**

Tiempo

plot(datosVAR\$TIME,datosVAR\$Desempleo, type = "l",col="red",xlab = "Tiempo", ylab = "Miles de personas",main="Desempleo en España")
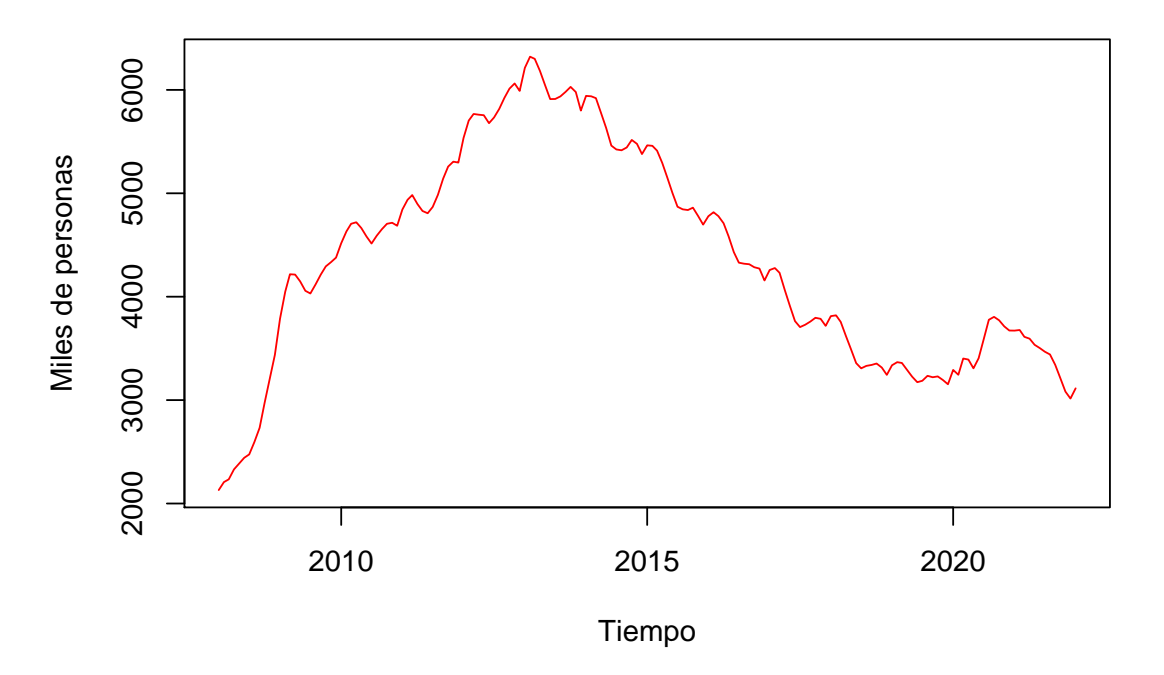

**Desempleo en España**

plot(datosVAR\$TIME,datosVAR\$`Current account`, type = "l",col="green", xlab = "Tiempo",ylab = "Millones de euros",main="Cuenta corriente España")

**Cuenta corriente España**

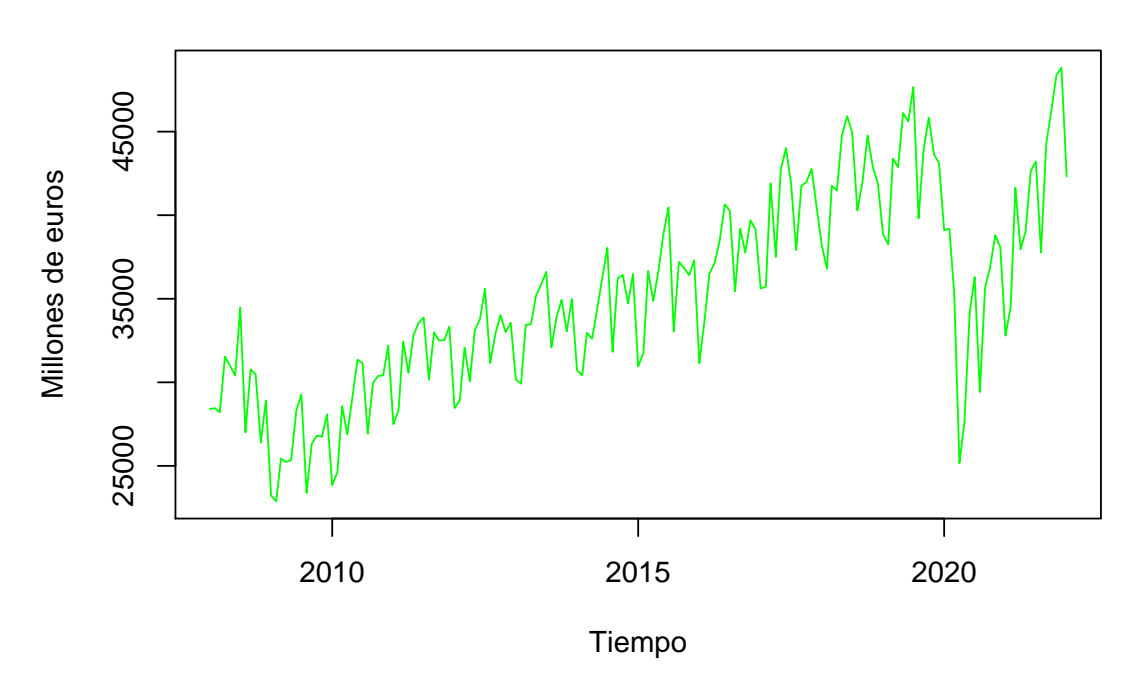

```
datosVAR=datosVAR[,-1]
```
Una vez insertados los datos, cargamos la librería vars y empezamos a construir el modelo:

library(vars) VARselect(datosVAR)

```
## $selection
\## AIC(n) HQ(n) SC(n) FPE(n)
## 8 8 7 8
##
## $criteria
## 1 2 3 4 5
## AIC(n) 2.428487e+01 2.375697e+01 2.350938e+01 2.328714e+01 2.301406e+01
## HQ(n) 2.437893e+01 2.392156e+01 2.374452e+01 2.359283e+01 2.339029e+01
## SC(n) 2.451649e+01 2.416229e+01 2.408841e+01 2.403989e+01 2.394052e+01
## FPE(n) 3.522084e+10 2.077749e+10 1.622590e+10 1.300033e+10 9.903079e+09
## 6 7 8 9 10
## AIC(n) 2.270425e+01 2.235415e+01 2.223544e+01 2.224883e+01 2.224696e+01
## HQ(n) 2.315102e+01 2.287146e+01 2.282330e+01 2.290723e+01 2.297590e+01
## SC(n) 2.380442e+01 2.362804e+01 2.368304e+01 2.387014e+01 2.404198e+01
## FPE(n) 7.274858e+09 5.135846e+09 4.572538e+09 4.649209e+09 4.659294e+09
```
Como podemos observar se nos recomienda que utilicemos 8 valores rezagados de cada variable.

```
mdlEspana \leq VAR(datosVAR, p = 8)
summary(mdlEspana)
```

```
##
## VAR Estimation Results:
## =========================
## Endogenous variables: HICP, Desempleo, Current.account
## Deterministic variables: const
## Sample size: 161
## Log Likelihood: -2397.931
## Roots of the characteristic polynomial:
## 1.016 0.9805 0.9805 0.9726 0.9726 0.9553 0.9553 0.9414 0.9351 0.9351 0.9086 0.9086
## Call:
## VAR(y = datosVAR, p = 8)##
##
## Estimation results for equation HICP:
## =====================================
## HICP = HICP.11 + Desempleo.11 + Current.account.11 + HICP.12 + Desempleo.12 + Curr
```
##

```
## Estimate Std. Error t value Pr(>|t|)
## HICP.l1 1.165e+00 1.004e-01 11.602 < 2e-16 ***
## Desempleo.l1 2.734e-04 7.899e-04 0.346 0.7298
## Current.account.l1 3.178e-05 1.990e-05 1.597 0.1126
## HICP.l2 -2.474e-01 1.331e-01 -1.859 0.0652 .
## Desempleo.l2 8.906e-04 1.434e-03 0.621 0.5357
## Current.account.l2 -5.376e-05 2.163e-05 -2.485 0.0142 *
## HICP.l3 3.165e-02 1.363e-01 0.232 0.8167
## Desempleo.l3 -2.846e-03 1.423e-03 -2.000 0.0475 *
## Current.account.l3 2.127e-05 2.224e-05 0.956 0.3408
## HICP.l4 -1.608e-01 1.320e-01 -1.218 0.2252
## Desempleo.l4 7.831e-04 1.383e-03 0.566 0.5722
## Current.account.l4 -1.604e-05 2.239e-05 -0.716 0.4750
## HICP.l5 1.134e-01 1.273e-01 0.890 0.3748
## Desempleo.l5 2.148e-03 1.385e-03 1.552 0.1231
## Current.account.l5 5.146e-05 2.117e-05 2.430 0.0164 *
## HICP.l6 6.890e-01 1.168e-01 5.900 2.74e-08 ***
## Desempleo.l6 -5.693e-05 1.360e-03 -0.042 0.9667
## Current.account.l6 -2.132e-05 2.099e-05 -1.016 0.3115
## HICP.l7 -6.906e-01 1.292e-01 -5.344 3.73e-07 ***
## Desempleo.l7 -7.052e-04 1.345e-03 -0.524 0.6009
## Current.account.l7 -4.209e-05 2.232e-05 -1.886 0.0614 .
## HICP.l8 1.219e-01 9.443e-02 1.291 0.1988
## Desempleo.l8 -4.729e-04 7.462e-04 -0.634 0.5273
## Current.account.l8 2.733e-05 1.999e-05 1.367 0.1739
## const -2.172e+00 1.580e+00 -1.374 0.1717
## ---
## Signif. codes: 0 '***' 0.001 '**' 0.01 '*' 0.05 '.' 0.1 ' ' 1
##
##
## Residual standard error: 0.4983 on 136 degrees of freedom
## Multiple R-Squared: 0.9887, Adjusted R-squared: 0.9867
## F-statistic: 494.1 on 24 and 136 DF, p-value: < 2.2e-16
##
##
## Estimation results for equation Desempleo:
## ==========================================
## Desempleo = HICP.11 + Desempleo.11 + Current.account.11 + HICP.12 + Desempleo.12 +
##
## Estimate Std. Error t value Pr(>|t|)
## HICP.l1 -1.416e+01 1.284e+01 -1.103 0.271949
## Desempleo.l1 1.535e+00 1.010e-01 15.207 < 2e-16 ***
## Current.account.l1 -8.760e-04 2.544e-03 -0.344 0.731107
## HICP.l2 2.148e+01 1.701e+01 1.263 0.208829
## Desempleo.l2 -4.865e-01 1.833e-01 -2.654 0.008897 **
## Current.account.l2 -4.054e-03 2.765e-03 -1.466 0.144865
## HICP.l3 -1.879e+00 1.742e+01 -0.108 0.914240
```

```
## Desempleo.l3 -1.726e-01 1.819e-01 -0.949 0.344434
## Current.account.l3 2.598e-03 2.843e-03 0.914 0.362443
## HICP.l4 2.425e+01 1.687e+01 1.438 0.152794
## Desempleo.l4 2.347e-01 1.768e-01 1.328 0.186508
## Current.account.l4 -6.887e-04 2.861e-03 -0.241 0.810147
## HICP.l5 1.510e+01 1.627e+01 0.928 0.355085
## Desempleo.l5 -1.816e-01 1.770e-01 -1.026 0.306658
## Current.account.15 -5.510e-03 2.706e-03 -2.036 0.043661 *
## HICP.l6 -8.150e+01 1.493e+01 -5.460 2.19e-07 ***
## Desempleo.l6 -7.354e-02 1.739e-01 -0.423 0.672978
## Current.account.l6 1.054e-02 2.682e-03 3.930 0.000135 ***
## HICP.l7 5.229e+01 1.652e+01 3.166 0.001909 **
## Desempleo.l7 1.820e-01 1.719e-01 1.059 0.291440
## Current.account.l7 -2.621e-03 2.852e-03 -0.919 0.359741
## HICP.l8 -1.810e+01 1.207e+01 -1.500 0.136055
## Desempleo.l8 -5.276e-02 9.537e-02 -0.553 0.581012
## Current.account.l8 -1.622e-03 2.555e-03 -0.635 0.526547
## const 3.934e+02 2.020e+02 1.948 0.053505 .
## ---
## Signif. codes: 0 '***' 0.001 '**' 0.01 '*' 0.05 '.' 0.1 ' ' 1
##
##
## Residual standard error: 63.69 on 136 degrees of freedom
## Multiple R-Squared: 0.9963, Adjusted R-squared: 0.9956
## F-statistic: 1520 on 24 and 136 DF, p-value: < 2.2e-16
##
##
## Estimation results for equation Current.account:
## ================================================
## Current.account = HICP.11 + Desempleo.11 + Current.account.11 + HICP.12 + Desemple
##
## Estimate Std. Error t value Pr(>|t|)
## HICP.11 1.350e+03 4.310e+02 3.131 0.002131 **
## Desempleo.l1 -5.633e+00 3.390e+00 -1.662 0.098861 .
## Current.account.l1 4.887e-01 8.542e-02 5.722 6.43e-08 ***
## HICP.l2 -1.678e+03 5.711e+02 -2.938 0.003876 **
## Desempleo.l2 1.874e+00 6.155e+00 0.304 0.761257
## Current.account.l2 4.041e-02 9.283e-02 0.435 0.663992
## HICP.l3 1.204e+03 5.848e+02 2.059 0.041448 *
## Desempleo.l3 -3.350e-01 6.108e+00 -0.055 0.956349
## Current.account.l3 2.205e-01 9.546e-02 2.310 0.022381 *
## HICP.14 -1.142e+03 5.663e+02 -2.017 0.045707 *
## Desempleo.l4 9.026e+00 5.937e+00 1.520 0.130735
## Current.account.l4 4.057e-03 9.608e-02 0.042 0.966380
## HICP.l5 -4.499e+02 5.465e+02 -0.823 0.411806
## Desempleo.l5 -1.120e+01 5.942e+00 -1.885 0.061534 .
## Current.account.l5 7.433e-02 9.087e-02 0.818 0.414784
## HICP.l6 2.628e+03 5.012e+02 5.243 5.89e-07 ***
```

```
## Desempleo.l6 1.702e+01 5.838e+00 2.916 0.004152 **
## Current.account.l6 -3.421e-01 9.007e-02 -3.798 0.000219 ***
## HICP.l7 -1.218e+03 5.546e+02 -2.197 0.029719 *
## Desempleo.l7 -2.087e+01 5.772e+00 -3.616 0.000421 ***
## Current.account.l7 -8.233e-02 9.577e-02 -0.860 0.391471
## HICP.l8 -5.343e+02 4.053e+02 -1.318 0.189581
## Desempleo.l8 9.853e+00 3.202e+00 3.077 0.002530 **
## Current.account.l8 3.329e-01 8.580e-02 3.880 0.000162 ***
## const -5.411e+03 6.783e+03 -0.798 0.426347
## ---
## Signif. codes: 0 '***' 0.001 '**' 0.01 '*' 0.05 '.' 0.1 ' ' 1
##
##
## Residual standard error: 2139 on 136 degrees of freedom
## Multiple R-Squared: 0.8883, Adjusted R-squared: 0.8686
## F-statistic: 45.08 on 24 and 136 DF, p-value: < 2.2e-16
##
##
##
## Covariance matrix of residuals:
## HICP Desempleo Current.account
## HICP 0.2483 -16.07 366.9
## Desempleo -16.0653 4056.35 -47610.0
## Current.account 366.9152 -47610.02 4573416.8
##
## Correlation matrix of residuals:
## HICP Desempleo Current.account
## HICP 1.0000 -0.5062 0.3443
## Desempleo -0.5062 1.0000 -0.3496
## Current.account 0.3443 -0.3496 1.0000
```
## *#Tamaño del choque#*

```
summary(mdlEspana)$varresult$HICP$sigma
```
## [1] 0.4983174

summary(mdlEspana)\$varresult\$Desempleo\$sigma

## ## [1] 63.68947

summary(mdlEspana)\$varresult\$Current.account\$sigma

## [1] 2138.555

```
hicp irf \leq irf(mdlEspana,impulse = 'HICP',ortho = F,n.ahead = 24,ci=0.66,
                runs = 300)par(mfrow=c(1,3))plot(hicp_irf$irf$HICP[,1],typ='l',ylab='IPC armonizado', ylim=c(-2,2))
lines(hicp irf$Lower$HICP[, 1], lty = 2)
lines(hicp_irf$Upper$HICP[,1],lty = 2)
abline(h = 0)plot(hicp_irf$irf$HICP[,2],typ='l',ylab='Desempleo')
lines(hicp irf$Lower$HICP[, 2],lty = 2)
lines(hicp irf$Upper$HICP[, 2], lty = 2)
abline(h = 0)plot(hicp_irf$irf$HICP[,3],typ='l',ylab='Cuentas corrientes')
lines(hicp_irf$Lower$HICP[,3],lty = 2)
lines(hicp irf$Upper$HICP[,3],lty = 2)
abline(h = 0)
```
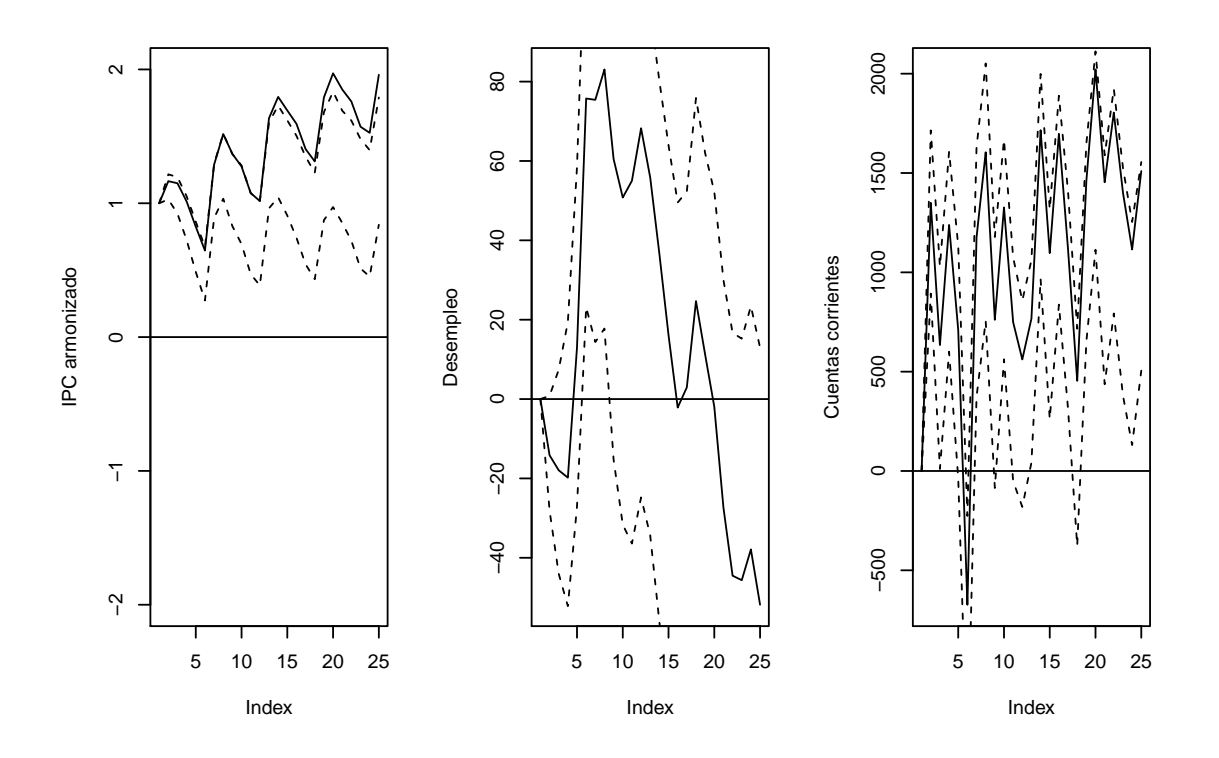

Como podemos observar, no podemos obtener interpretaciones realistas del resultado de este modelo, y en concreto, de hacer un choque en el IPC, ya que las otras variables sufren unos cambios desorbitados e irregulares que nunca se producirían en la realidad.

```
desempleo irf \leq irf(mdlEspana,impulse = 'Desempleo',ortho = F,
                       n. \text{ ahead} = 24, \text{ci}=0.66, \text{runs} = 300)par(mfrow=c(1,3))plot(desempleo_irf$irf$Desempleo[,1],typ='l',ylab='IPC armonizado',
     ylim=c(-0.1,0.1))
```

```
lines(desempleo_irf$Lower$Desempleo[,1], lty = 2)
lines(desempleo_irf$Upper$Desempleo[,1], lty = 2)
abline(h = 0)plot(desempleo_irf$irf$Desempleo[,2],typ='l',ylab='Desempleo')
lines(desempleo_irf$Lower$Desempleo[,2],lty = 2)
lines(desempleo_irf$Upper$Desempleo[,2],lty = 2)
abline(h = 0)plot(desempleo_irf$irf$Desempleo[,3],typ='l',ylab='Cuentas corrientes')
lines(desempleo_irf$Lower$Desempleo[,3],lty = 2)
lines(desempleo_irf$Upper$Desempleo[0,3], lty = 2)
abline(h = 0)
```
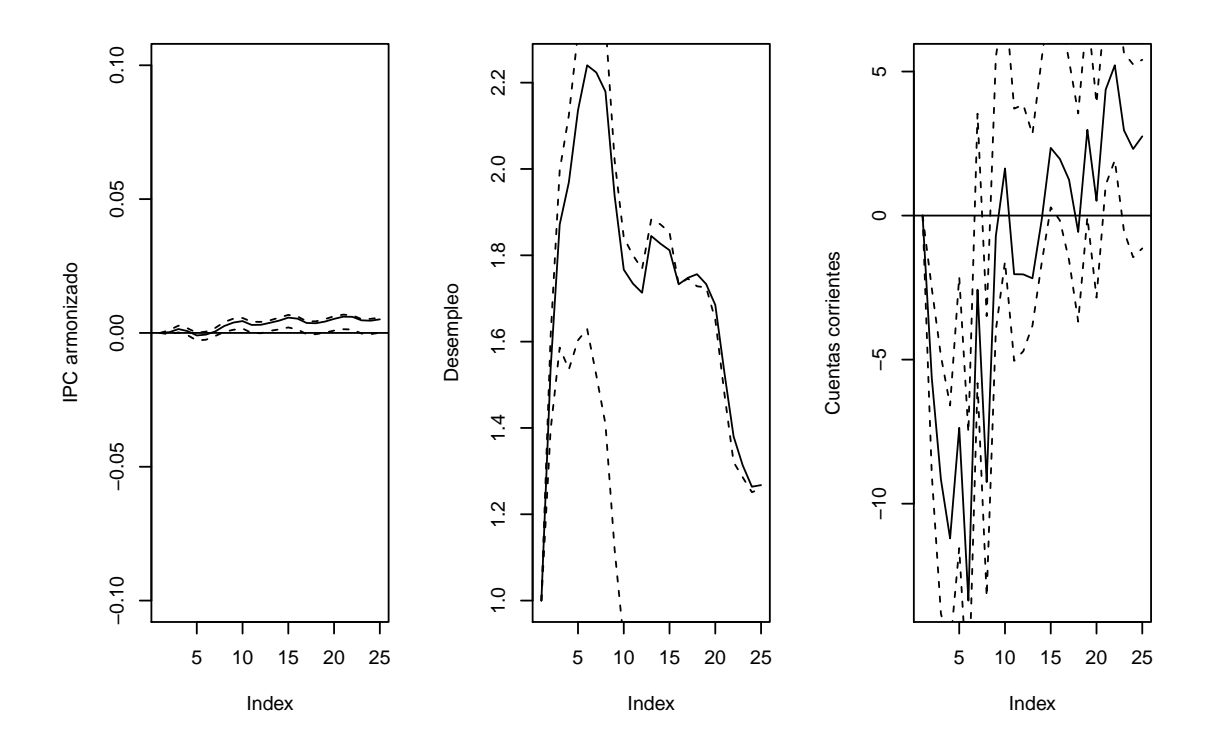

Como apreciamos en las gráficas, un choque de una unidad en el número de personas desempleadas no tiene casi ningún efecto en el IPC armonizado, que se mantiene casi constante produciendo un muy leve y lento incremento de este. Por otro lado, la variable cuentas corrientes se ve afectada por un fuerte descenso inmediato, aunque pronto empieza a incrementarse su valor, de forma más lenta, y a medio plazo vería superado su valor inicial. Por último, la variable desempleo, sobre la que aplicamos el choque, sufre un incremento rápido e inmediato, aunque no tan considerable como el descenso que sufre la variable cuenta corriente, y pronto llega a su máximo y comienza a descender su valor. Podemos observar que este máximo coincide aproximadamente en tiempo con el momento en el que la variable cuenta corriente alcanza su mínimo y comienza a crecer.

```
CC irf \leq irf(mdlEspana,impulse = 'Current.account',ortho = F,
               n. a head = 24, ci=0.66, runs = 300)
```

```
par(mfrow=c(1,3))plot(CC_irf$irf$Current.account[,1],typ='l',ylab='IPC armonizado',
     ylim=c(-0.1,0.1))lines(CC irf$Lower$Current.account[, 1],lty = 2)
lines(CC_irf$Upper$Current.account[,1],lty = 2)
abline(h = 0)plot(CC irf$irf$Current.account[,2],typ='l',ylab='Desempleo',
     vlim=c(-0.1,0.1))lines(CC_irf$Lower$Current.account[,2],lty = 2)
lines(CC_irf$Upper$Current.account[,2],lty = 2)
abline(h = 0)plot(CC_irf$irf$Current.account[,3],typ='l',ylab='Cuentas corrientes',
     vlim=c(-1,1))lines(CC irf$Lower$Current.account[,3],]ty = 2)
lines(CC_irf$Upper$Current.account[,3],lty = 2)
abline(h = 0)
```
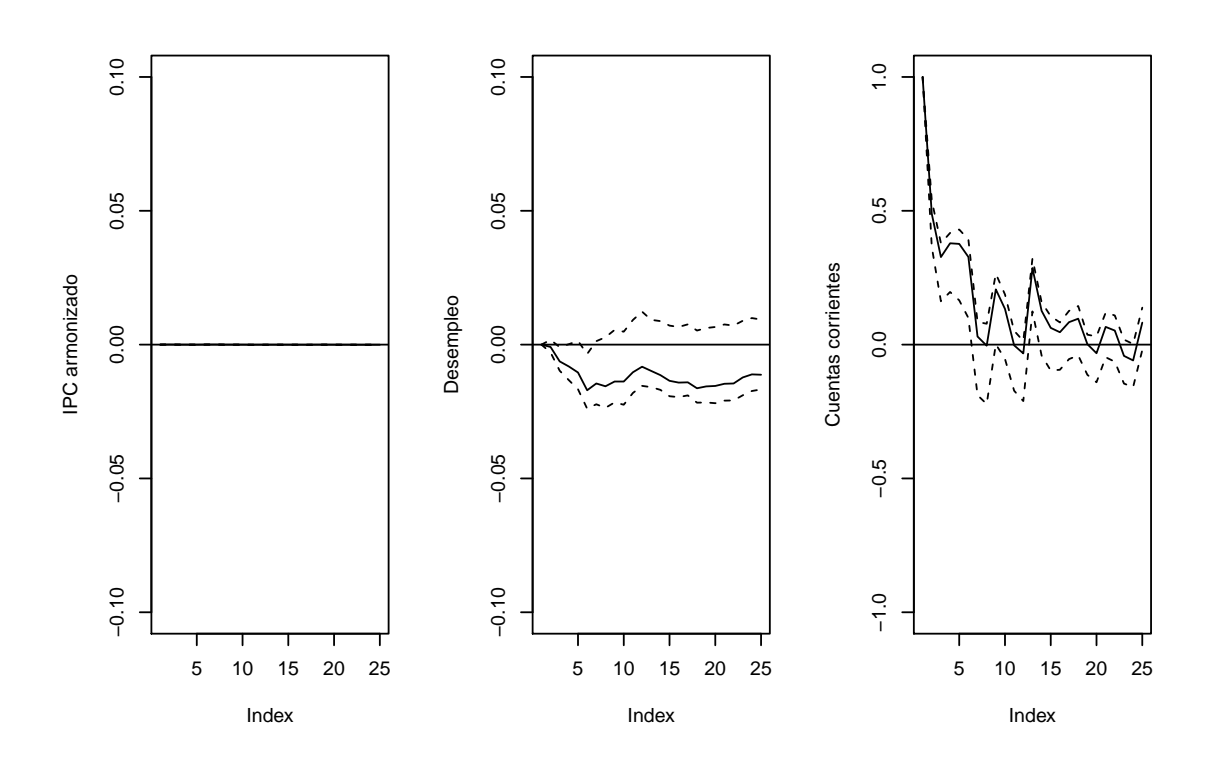

Por último, al hacer un choque en la variable cuentas corrientes de una unidad podemos observar que no tiene apenas efecto en la variable IPC armonizado y desempleo que se mantienen prácticamente constantes. La propia variable cuentas corrientes, al sufrir el choque comienza un descenso que hace que a medio plazo vuelva a estar entre los valores iniciales.

## **Bibliografía**

Database - eurostat. URL [https://ec.europa.eu/eurostat/web/main/data/database.](https://ec.europa.eu/eurostat/web/main/data/database)

- JJ Allaire, Yihui Xie, Jonathan McPherson, Javier Luraschi, Kevin Ushey, Aron Atkins, Hadley Wickham, Joe Cheng, Winston Chang, and Richard Iannone. *rmarkdown: Dynamic Documents for R*, 2021. URL [https://CRAN.R-project.org/package=](https://CRAN.R-project.org/package=rmarkdown) [rmarkdown.](https://CRAN.R-project.org/package=rmarkdown) R package version 2.11.
- Olivier Blanchard. *Macroeconomía*. Pearson Prentice Hall, second edition edition, 2004.
- Charles W Cobb and Paul H Douglas. A theory of production. *The American economic review*, 18(1):139–165, 1928.
- A Cottrell. The cobb-douglas production function. *Economics*, 207:1–4, 2019.
- Robert C. Feenstra, Robert Inklaar, and Marcel P. Timmer. The next generation of the penn world table. *American Economic Review*, 105(10):3150–3182, 2015. URL [http://www.ggdc.net/pwt/.](http://www.ggdc.net/pwt/)
- Irving Fisher. *Theory of interest: as determined by impatience to spend income and opportunity to invest it*. Augustusm Kelly Publishers, Clifton, 1930.
- Ken-Ichi Inada. On a two-sector model of economic growth: Comments and a generalization. *The Review of Economic Studies*, 30(2):119–127, 1963.
- Gebhard Kirchgässner, Jürgen Wolters, and Uwe Hassler. *Introduction to modern time series analysis*. Springer Science & Business Media, 2012.
- Pedro L. Luque-Calvo. *Escribir un Trabajo Fin de Estudios con R Markdown*, 2017.
- Pedro L. Luque-Calvo. *Cómo crear Tablas de información en R Markdown*, 2019.
- John Joseph McCall. Economics of information and job search. *The Quarterly Journal of Economics*, pages 113–126, 1970.
- B. Pfaff. *Analysis of Integrated and Cointegrated Time Series with R*. Springer, New York, second edition, 2008a. URL [https://www.pfaffikus.de.](https://www.pfaffikus.de) ISBN 0-387-27960-1.
- Bernhard Pfaff. Var, svar and svec models: Implementation within R package vars. *Journal of Statistical Software*, 27(4), 2008b. URL [https://www.jstatsoft.org/v27/i04/.](https://www.jstatsoft.org/v27/i04/)
- R Core Team. *R: A Language and Environment for Statistical Computing*. R Foundation for Statistical Computing, Vienna, Austria, 2016. URL [https://www.R-project.org/.](https://www.R-project.org/)
- RStudio Team. *RStudio: Integrated Development Environment for R*. RStudio, Inc., Boston, MA, 2015. URL [http://www.rstudio.com/.](http://www.rstudio.com/)
- Jeffrey A. Ryan and Joshua M. Ulrich. *quantmod: Quantitative Financial Modelling Framework*, 2020. URL [https://CRAN.R-project.org/package=quantmod.](https://CRAN.R-project.org/package=quantmod) R package version 0.4.18.
- Hisam Sabouni. Macroeconomic analysis with r at claremont graduate university. [https:](https://github.com/hisamsabouni/macroLectures) [//github.com/hisamsabouni/macroLectures.](https://github.com/hisamsabouni/macroLectures) Accessed: 2022-03-01.
- Andy South. rworldmap: A new r package for mapping global data. *The R Journal*, 3(1): 35–43, June 2011. ISSN 2073-4859. URL [http://journal.r-project.org/archive/2011-1/](http://journal.r-project.org/archive/2011-1/RJournal_2011-1_South.pdf) [RJournal\\_2011-1\\_South.pdf.](http://journal.r-project.org/archive/2011-1/RJournal_2011-1_South.pdf)
- James H Stock, Mark W Watson, and Raúl Sánchez Larrión. Introducción a la econometría. 2012.
- Techopedia. "definition what does business intelligence (bi) mean?". Disponible en [https://www.techopedia.com/definition/345/business-intelligence-bi,](https://www.techopedia.com/definition/345/business-intelligence-bi) 2017.
- Hadley Wickham and Jennifer Bryan. *readxl: Read Excel Files*, 2019. URL [https://](https://CRAN.R-project.org/package=readxl) [CRAN.R-project.org/package=readxl.](https://CRAN.R-project.org/package=readxl) R package version 1.3.1.
- Hadley Wickham, Winston Chang, Lionel Henry, Thomas Lin Pedersen, Kohske Takahashi, Claus Wilke, Kara Woo, Hiroaki Yutani, and Dewey Dunnington. *ggplot2: Create Elegant Data Visualisations Using the Grammar of Graphics*, 2021a. URL [https://CRAN.R-project.org/package=ggplot2.](https://CRAN.R-project.org/package=ggplot2) R package version 3.3.5.
- Hadley Wickham, Romain François, Lionel Henry, and Kirill Müller. *dplyr: A Grammar of Data Manipulation*, 2021b. URL [https://CRAN.R-project.org/package=dplyr.](https://CRAN.R-project.org/package=dplyr) R package version 1.0.7.
- Stephen Williamson. *Macroeconomía*. Number 339 W732m. Pearson, 2012.
- Yihui Xie. *knitr: A General-Purpose Package for Dynamic Report Generation in R*, 2021. URL [https://yihui.org/knitr/.](https://yihui.org/knitr/) R package version 1.37.
- Achim Zeileis. *pwt9: Penn World Table (Version 9.x)*, 2019. URL [https://CRAN.](https://CRAN.R-project.org/package=pwt9) [R-project.org/package=pwt9.](https://CRAN.R-project.org/package=pwt9) R package version 9.1-0.